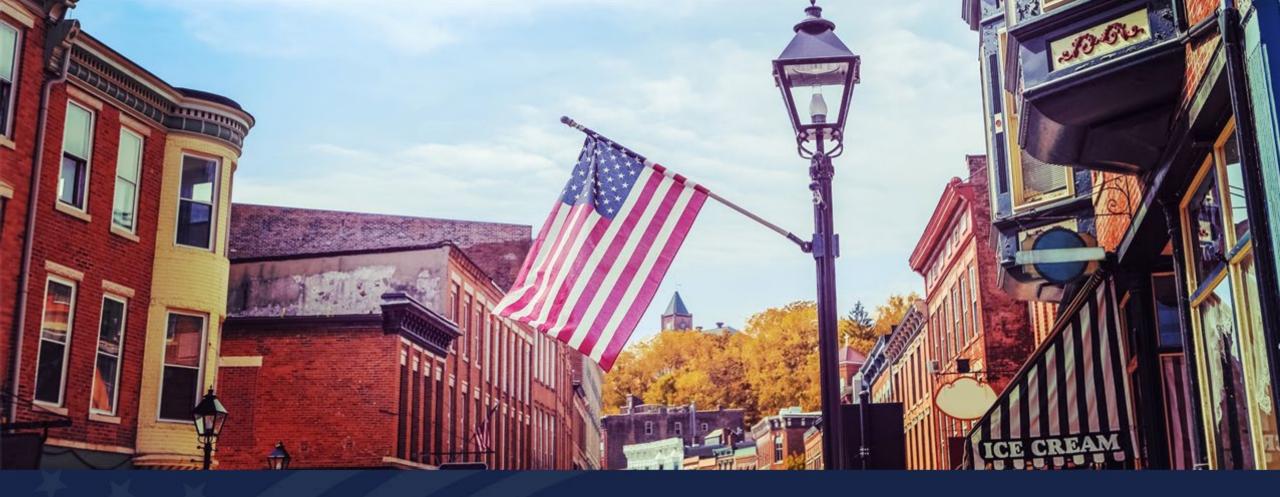

# Reno, NV – February 27, 2024

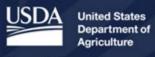

**Rural Development** 

### **ReConnect Round 5 Workshop – Day 1**

| 1:00-5:00 p.m.      | Office Hours                                                   |
|---------------------|----------------------------------------------------------------|
| 8:30-8:45 a.m.      | Opening Remarks                                                |
| 8:45-10:15 a.m.     | ReConnect Notice of Funding Opportunity (NOFO) Overview        |
| 10:15-10:30 a.m.    | Break                                                          |
| 10:30 a.m12:00 p.m. | Application System Overview and Key Application System Updates |
| 12:00-1:30 p.m.     | Lunch                                                          |
| 1:30-2:30 p.m.      | Service Areas and Mapping                                      |
| 2:30-3:30 p.m.      | Service Area Eligibility                                       |
| 3:30-3:45 p.m.      | Break                                                          |
| 3:45-5:15 p.m.      | Network Requirements Overview and Live Demo                    |
| 5:15-5:30 p.m.      | Open Q&A                                                       |
| 5:30- 5:35 p.m.     | Day 1 Closing Remarks                                          |

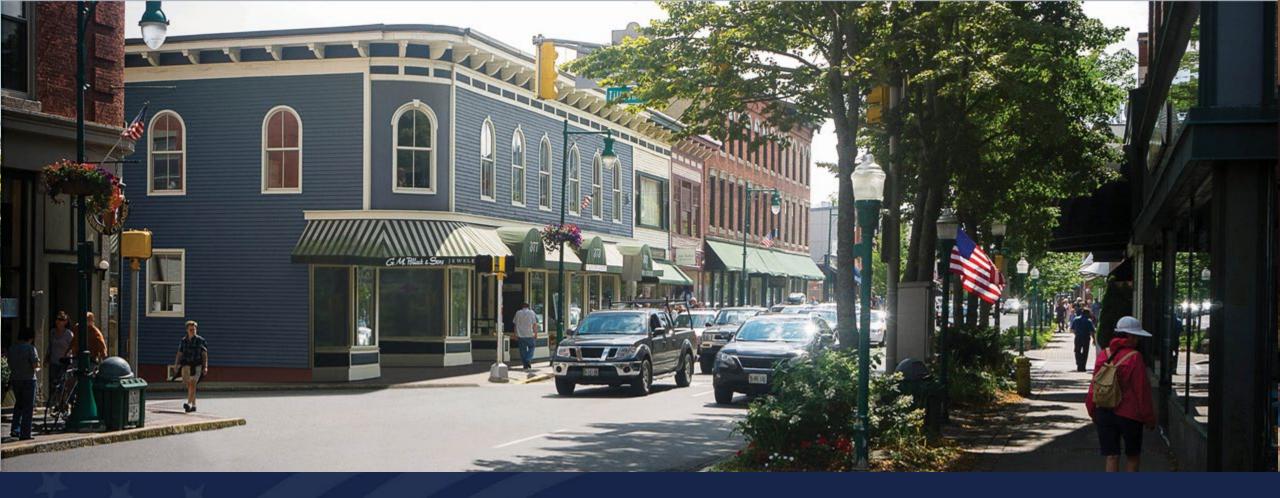

### **ReConnect Program**

Round 5 Notice of Funding Opportunity - Introduction and Overview

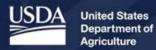

**Rural Development** 

### Agenda

- Definitions of Important Terms
- Eligibility
- Funding Types
- Additional Requirements
- Application Scoring Criteria
- Award Terms
- Summary of Changes from Round 4 to Round 5
- Additional Information
- Application Tips
- Q&A

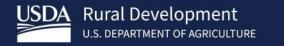

# Definitions of Important Terms

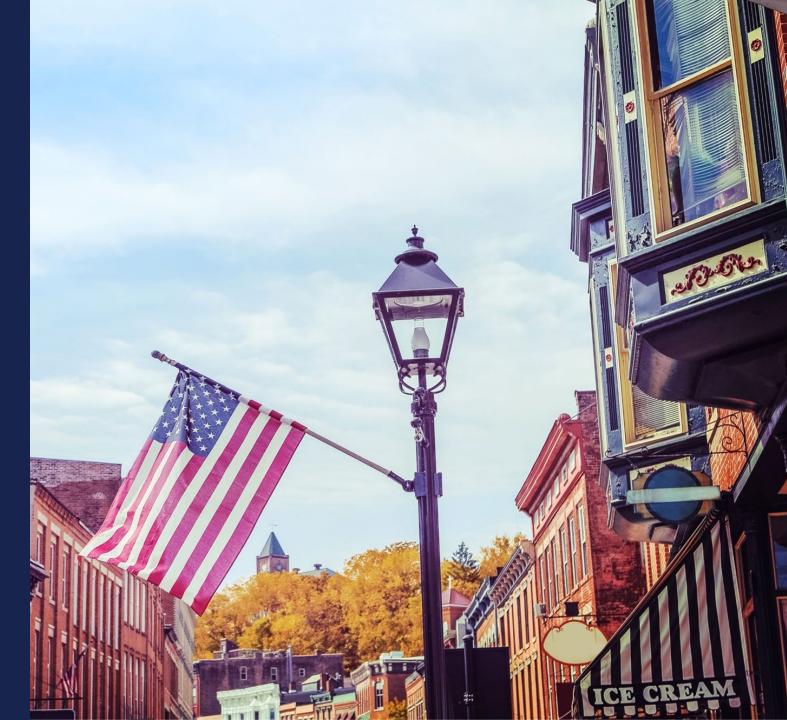

### Definitions

- Alaska Native Corporations means an Alaska Native Regional Corporation or an Alaska Native Village Corporation pursuant to the Alaska Native Claims Settlement Act, 43 U.S.C. 1602(g) and (j).
- Enforceable Commitment means a legally enforceable obligation by any federal, state, or local agency, utilizing Federal Funds, to fund a broadband project that will provide to all households in the service area at least 100 megabits per second (Mbps) downstream and 20 (Mbps) upstream.
- Federal Funds means any federally appropriated funds; or subsidies and fees managed by the FCC to promote universal access.
- Local Government means the administration of a particular town, county, or district, with representatives elected by those who live there.

### Definitions

- Persistent Poverty County is any county with 20 percent or more of its population living in poverty over the past 30 years as measured by the 1990 and 2000 decennial censuses and the 2007-2011 American Community Survey 5-year average, or any territory or possession of the United States
- **Premises** means households, farms, and businesses
- Socially Vulnerable Community means a community or area identified in the Center for Disease Control's Social Vulnerability Index with a score of .75 or higher.
  - For the purposes of this notice, Puerto Rico, Guam, American Samoa, the Northern Mariana Islands, Palau, the Marshall Islands, the Federated States of Micronesia, the U.S. Virgin Islands, and Hawaiian Census Tribal areas are considered to be Socially Vulnerable Communities.
  - These areas are identified on the GIS layer (Socially Vulnerable Communities) included in the RUS mapping tool located at reconnect.usda.gov.

### Definitions (continued)

- Sufficient access to broadband means any rural area in which households have fixed, terrestrial broadband service defined as 25 megabits per second (Mbps) downstream and 3 Mbps upstream.
- System requirements Facilities proposed to be constructed with award funds must be capable of delivering 100 Mbps symmetrical service to every premises in the Proposed Funded Service Area (PFSA). This means that all premises in the PFSA must be able to receive this service at the same time.

### **Definitions (continued)**

- **Tribal Government** means the governing body of an Indian or Alaska Native tribe, band, nation, pueblo, village, or community listed pursuant to the Federally Recognized Indian Tribe List Act of 1994, 25 U.S.C. 5130.
- Tribal Land means any area identified by the United States Department of Interior as tribal land over which a Tribal Government exercises jurisdiction. A GIS layer of most Tribal Lands can be found on the RUS mapping tool located at <u>https://www.usda.gov/reconnect</u>.
- Additional definitions are found in the ReConnect regulation, 7 CFR 1740.2

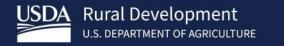

# ReConnect Basic Eligibility

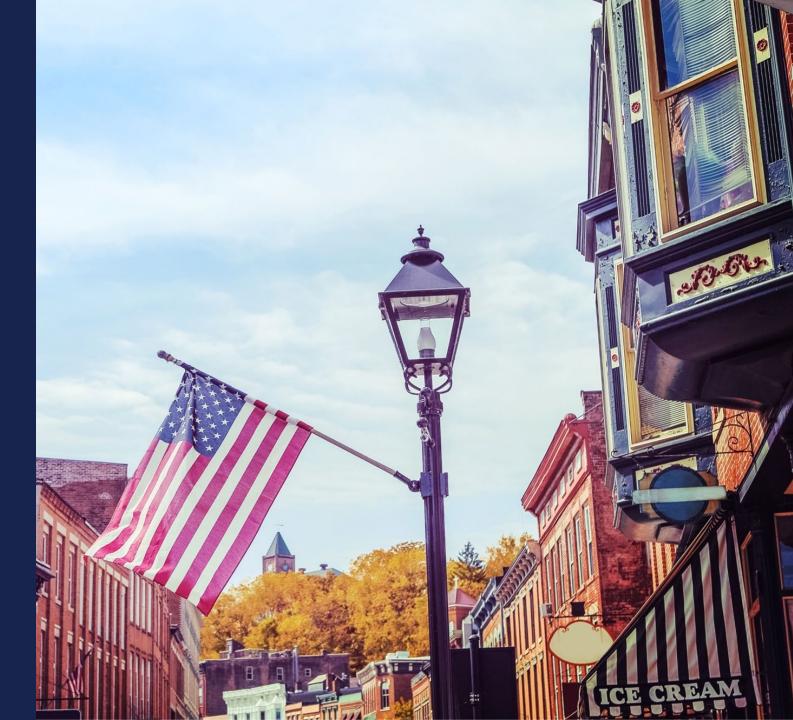

### Eligible Entities – 7 CFR 1740.9

- States, local governments, or any agency, subdivision, instrumentality, or political subdivision thereof
- A territory or possession of the United States
- An Indian tribe (as defined in section 4 of the Indian Self Determination and Education Assistance Act)
- Non-profit entities
- For-profit corporations
- Limited Liability Companies and Limited Liability Partnerships
- Cooperative or mutual organizations

### Eligible Projects – 7 CFR 1740.10

- Fully complete application
- Timely buildout completion (within 5 years)
- Must meet technical feasibility
- Fully funded
- Must meet financial feasibility and sustainability
- Demonstrate the following requirements will be met:
  - Grant-funded facilities will provide broadband service proposed in the application for the composite economic life of the facilities
  - Loan-funded facilities will provide broadband service through the amortization period of the loan

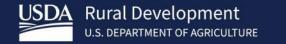

### ReConnect Service Area Eligibility Requirements

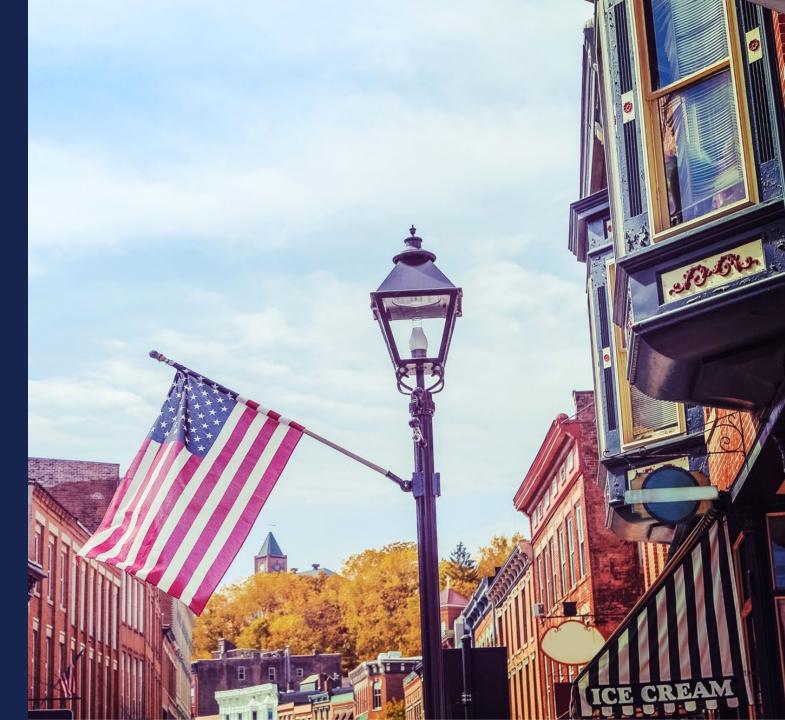

### NOFO 5 Service Area Eligibility

- Service Area Eligibility will be covered in detail this afternoon by Shekinah Pepper
- Proposed Funded Service Area (PFSA) Area where the applicant is requesting funds to provide broadband service.
- At least 90% of households within a PFSA must lack sufficient access to broadband.
- Applicants must submit evidence that sufficient access to broadband does not exist for 90% of the households in the PFSA, identify all existing providers in the PFSA, and indicate what level of service is being provided. If these areas are found to have sufficient service beyond the threshold, the application may be rejected.

- Areas that have an enforceable commitment are ineligible for ReConnect funds.
  - Areas where an enforceable commitment exists are identified in a GIS layer located in the RUS mapping tool.

#### **Eligible Service Areas:**

- Provide broadband access directly to all premises in PFSA
- Service areas of existing RUS borrowers without sufficient access to broadband, as defined in the NOFO, are eligible for ReConnect funding. Examples include:
  - Previously constructed Community Connect projects not offering sufficient access to broadband
  - RUS Broadband Initiatives Program (BIP) projects **not** offering sufficient access to broadband
- Tribal entities proposing service on Tribal Lands may self-certify that sufficient access to broadband does not exist on the Tribal Lands covered under the PFSA.
  - RUS will still perform a service area validation on the PFSA to determine whether sufficient access to broadband exists.
- Applicants who believe that non-rural areas within their proposed service territory are "rural in character" must follow 7 USC 1991(a)(13)(D) in order for such areas to be considered eligible.

- Service Area mapping will also be covered after lunch.
- The public mapping tool can be found on the ReConnect website (<u>https://www.usda.gov/reconnect</u>) by selecting the "NEW Mapping Tool" tile.
  - The mapping tool includes the following eligibility layers:
    - Non-Rural Areas
    - Pending Applications
    - Protected Broadband Borrower Service Areas
    - Colonia Areas
    - Alaska Native Regional Corporations
    - Alaska Native Village Corporations
    - Enforceable Commitment
    - Tribal Areas

#### **Eligible Service Areas:**

- Provide broadband access directly to all premises in PFSA
- Service areas of existing RUS borrowers without sufficient access to broadband, as defined in the NOFO, are eligible for ReConnect funding. Examples include:
  - Previously constructed Community Connect projects not offering sufficient access to broadband
  - RUS Broadband Initiatives Program (BIP) projects not offering sufficient access to broadband
- Tribal entities proposing service on Tribal Lands may self-certify that sufficient access to broadband does not exist on the Tribal Lands covered under the PFSA.
  - RUS may still perform a service area validation on the PFSA to determine whether sufficient access to broadband exists.

### **Ineligible Service Areas**

- Ineligible Service Areas:
  - If prior-funded service areas are providing sufficient access to broadband as defined in the NOFO
    - RUS Broadband Loans including Infrastructure, Community Connect and ReConnect Awards
    - RUS Community Connect Grants still under buildout
    - Service areas of ReConnect Community Project Funding/Congressionally Directed Spending
    - RDOF Ready to Authorize Areas

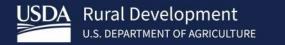

# Eligible & Ineligible Costs

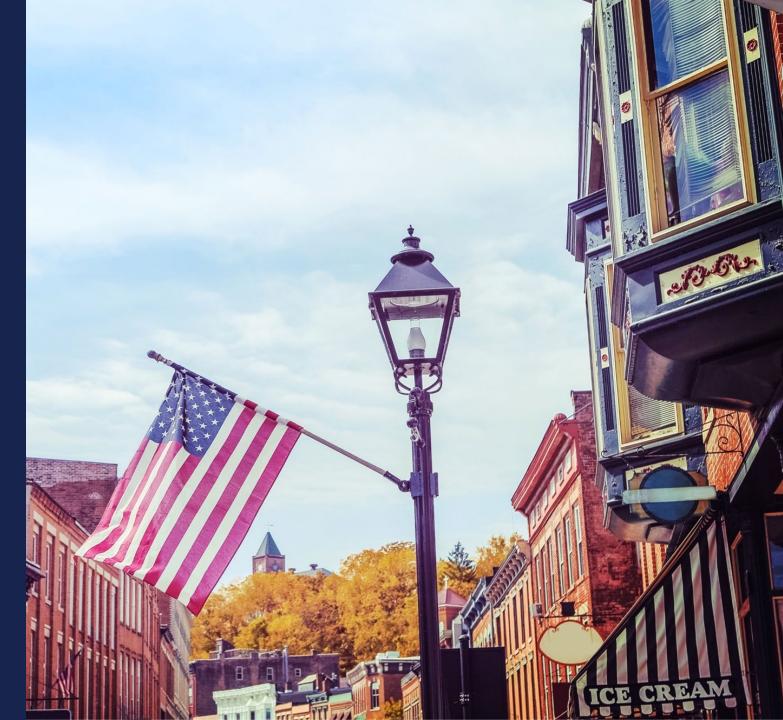

### Eligible Costs

- Financial Requirements will be covered tomorrow morning by La'Kenya Walter. Chris Proctor will also provide a live demo.
- Award funds may be used for the following purposes:
  - Construction, acquisition, or improvement of facilities, including buildings and land, required to provide broadband service
  - Up to 3% can be used to fund post-award monitoring expenses that are required to mitigate any environmental requirements as long as they are capitalized as part of the project. This cost must be specified in the Professional Services section of the Capital Investment Workbook of the application. This is separate from the 5% allowed for pre-application expenses.
  - Reasonable pre-application expenses (not to exceed 5% of the total award).
    - Costs associated with satisfying environmental review requirements are eligible for reimbursement (up to 3% of total award). These costs will count as part of the overall 5% allowable for pre-application expenses.
    - If an applicant applied for funding in ReConnect round 4, pre-application expenses may be eligible for reimbursement under this round of funding if these expenses support the round 5 application (i.e., engineering design, market survey, subscriber projections, etc.).

### Ineligible Costs

- Projects proposing to use unlicensed wireless facilities.
- Operating expenses
  - Costs related to obtaining an Irrevocable Letter of Credit (ILOC) are considered operating expenses, and therefore are ineligible
  - Indirect costs
- To fund grant costs of a vendor that has both designed and is to construct the proposed project.
  - 100% loan applicants wishing to use the same vendor for design and construction must submit supporting documentation that demonstrates the arrangement is the most economical way to complete the project.
  - An applicant applying for a loan, grant, or loan/grant combination can use qualified in-house staff for both design and construction.
- Additional guidance on ineligible costs is defined in the regulation, 7 CFR 1740.12

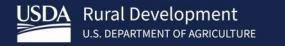

## NOFO 5 Funding Types

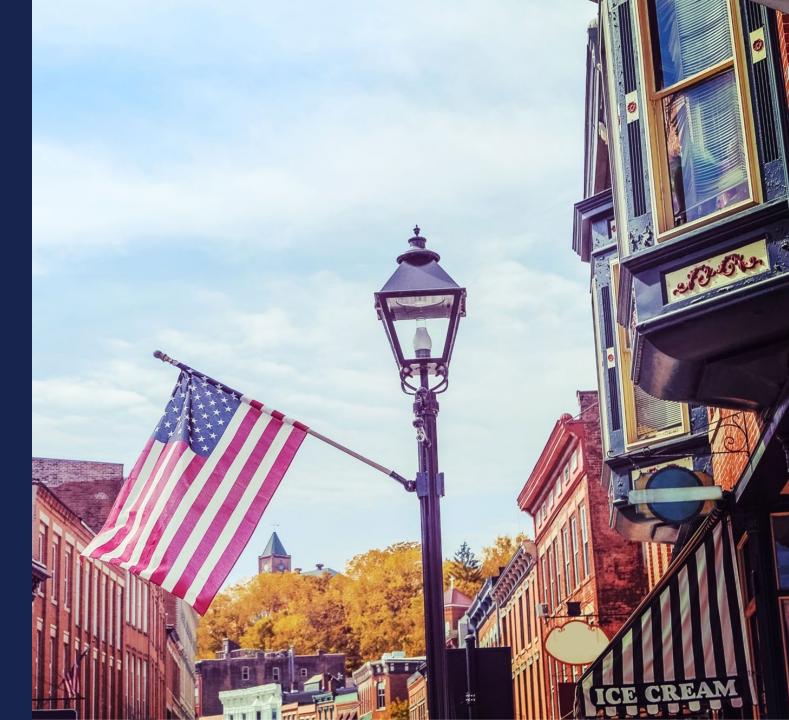

### Funding Types

|                          | 100% Loan                                                               | 50% Loan-50% Grant<br>Combination                                         | 100% Grant                                                                  |
|--------------------------|-------------------------------------------------------------------------|---------------------------------------------------------------------------|-----------------------------------------------------------------------------|
| Terms                    | Max Award: \$50 million<br>Minimum Award: \$100,000<br>2% Interest Rate | Max Award: \$50 million<br>Minimum Award: \$100,000<br>UST Interest Rate* | Max Award: \$25 million<br>Minimum Award: \$100,000<br>25% matching funds** |
| Application Review       | Rolling Basis                                                           | Competitive                                                               | Competitive                                                                 |
| Round 5 Federal<br>Funds | \$200 million                                                           | \$200 million                                                             | \$150 million                                                               |
| Buildout Speed           | 100 Mbps symmetrical servic                                             | e (same download and upload speed                                         | s) to every premise in the PFSA.                                            |

\*The interest rate for the 50 percent loan component will be set at the Treasury rate for the remaining amortization period at the time of each advance of funds. Applicants may propose substituting cash for the loan component at the time of application and funds must be available in the applicant's operating accounts at the closing of the award

\*\*Additional details provided in the following slides.

For Corporations and limited liability entities, the loan and loan/grant combinations must be secured by all assets of the Awardee. Applicants must submit a certification that their existing lender or lienholder on any Awardee asset has already agreed to sign the RUS' standard intercreditor agreement or co-mortgage found on the Agency's web page.

### Funding Types (continued)

|                       | 100% Grant for<br>Alaska Native Corporations,<br>Tribal Governments, Colonias, and<br>Socially Vulnerable Communities |  |
|-----------------------|----------------------------------------------------------------------------------------------------|--|
| Terms                 | Max Award: \$25 million<br>Minimum Award: \$100,000<br>No matching fund requirement                                   |  |
| Application Review    | Competitive                                                                                                    |  |
| Round 5 Federal Funds | \$150 million                                                                                                    |  |
| Buildout Speed        | 100 Mbps <b>symmetrical service</b> (same download and upload speeds) to every premise in the PFSA.                   |  |

Tribal entities applying for a 100% grant that can guarantee project completion don't have to submit NFSAs or 5-year financial projections.

### Requirements for Matching Funds – 100% Grant ONLY

- 100% Grant applicants must provide a matching contribution of cash equal to 25% of the cost of the overall project
- Awardees may deposit matching funds into the Pledged Deposit Account on a rolling basis.
- If matching funds are provided by a third party, a commitment letter from the third party must be submitted.
- If the applicant elects to initiate a loan to satisfy the matching requirement, documentation
  must be included as part of the application indicating the terms and conditions for the loan
  and that the grant funded assets cannot be used as collateral for the matching funds loan.
  The loan funds must be transferred into the applicant's accounts by the closing of the award
- Matching funds can only be used for eligible purposes.

### 100% Grant for Alaska Native Corporations, Tribal Governments, Colonias, Persistent Poverty Areas and Socially Vulnerable Communities

- 100% Grant for Alaska Native Corporations, Tribal Governments, Colonias, Persistent Poverty Areas and Socially Vulnerable Communities eligibility: applicants must meet one of the following criteria
  - Alaska Native Corporations providing service on land owned by the corporation
  - Tribal Governments providing service on Tribal land, lands subject to restrictions on alienation imposed by the United States on Indian Lands; or land that they own, provide services to, or administer.
    - Applicants must submit documentation supporting land ownership, services, or administration.

### 100% Grant for Alaska Native Corporations, Tribal Governments, Colonias, Persistent Poverty Areas and Socially Vulnerable Communities (continued)

- For the 100% Grant for Alaska Native Corporations, Tribal Governments, Colonias, Persistent Poverty Areas and Socially Vulnerable Communities, an application must meet one of the following criteria:
  - Projects where 75% of the applicant's PFSA(s) are located in areas recognized as Colonias as of October 1, 1989.
  - Projects where 75% of the applicant's PFSA(s) are located in persistent poverty counties.
  - Projects where 75% of an applicant's PFSA(s) consists of Socially Vulnerable Communities.
  - Colonias, persistent poverty counties, and Socially Vulnerable Communities are identified in the application intake system's service area map by corresponding map layers

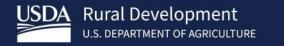

ReConnect Regulation: Network Requirements

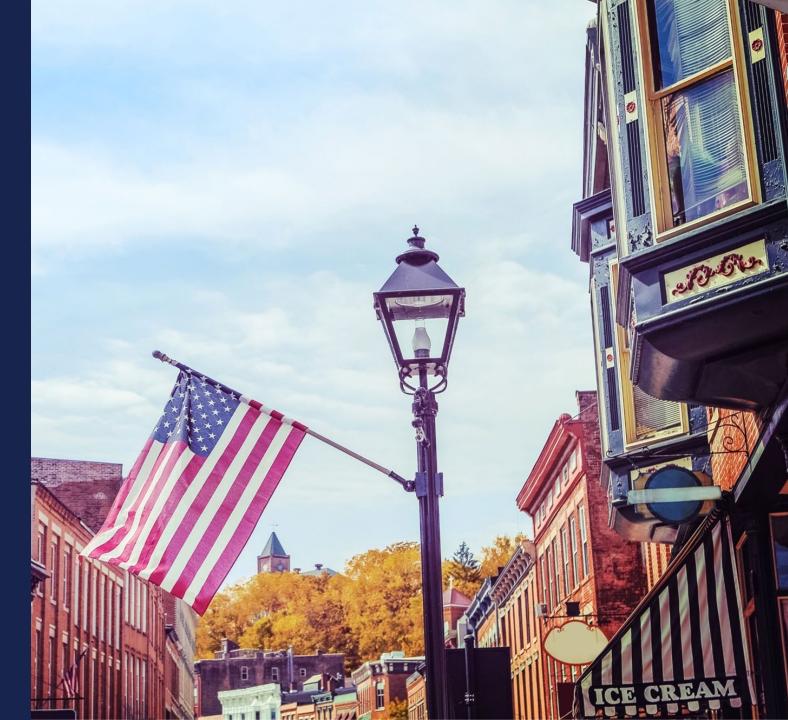

### **ReConnect Regulation: Network Requirements**

 Network Requirements will be covered this afternoon by Chris Collins. Ken Wisemen will provide a live demo.

#### • Applicants will need to submit the following:

- $\circ$  A network design which includes a description of the proposed technology used to deliver the broadband service
- A network diagram
- A buildout timeline and milestones for implementation of the project
- A Capital Investment Workbook/Capital Investment Schedule showing that the system can be built within 5 years

#### Network Requirements (continued)

- Professional Engineer (PE) Requirements
  - PE must be certified in at least one of the states where there is project construction
  - Certification must state that the proposed network can deliver broadband service to all premises in the PFSA at the minimum required service level
- Technology neutral
  - Facilities proposed to be constructed with award funds must be capable of meeting the minimum construction requirements of 100 Mbps symmetrical service to every premises in the PFSA.
- Review the regulation (7 CFR 1740.64) for more information

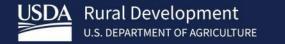

### ReConnect Program: Financial Requirements

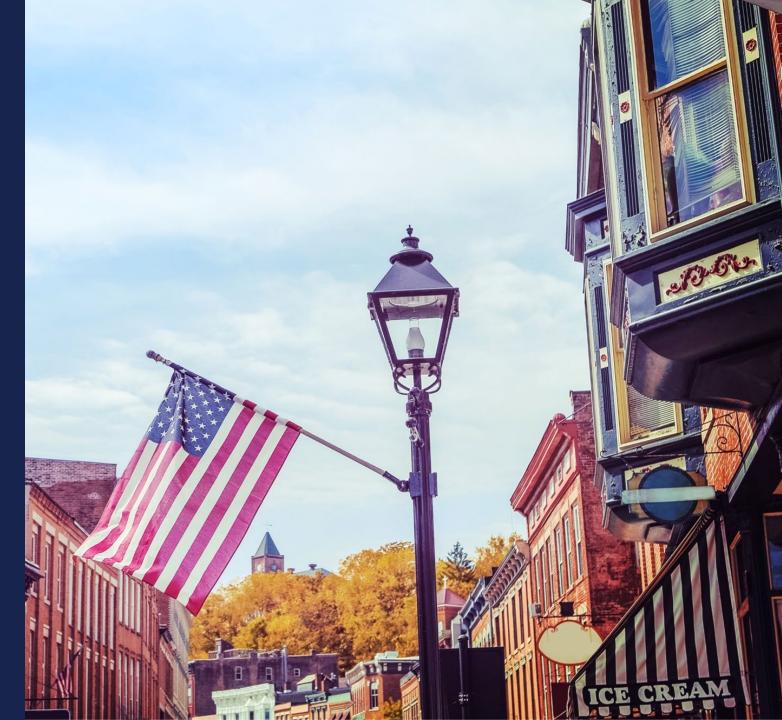

### **Financial Requirements**

Financial requirements will be covered in detail tomorrow morning by La'Kenya Walter. Chris Proctor will provide a live demo.

#### **Applicants will need to submit the following:**

- Audited financial statements
- Detailed information for all outstanding and contingent obligations including a letter from existing lenders that they are willing to share a lien.
- Evidence of all other funding necessary to support the project
- A financial pro forma to include four years of historical data, the current (bridge) year, and five years of projections.

### **Financial Requirements**

- The following applicants are not required to submit the five-year pro forma financial projections or maps of the NFSAs:
  - Tribal entities applying for a 100% grant that are willing to guarantee that the proposed project will be constructed.
    - The guarantee will be demonstrated by the Tribe's audited financials.
    - Tribal entities proposing a guarantee are not required to provide an ILOC.
      - ILOC remains an option for Tribal entities that cannot provide the required lien on grant assets
  - 100% grant applicants that can demonstrate that their last rating from Fitch, Standard and Poor's, or Moody's from the date the application is submitted is a AAA bond rating.
    - Audited financial statements and evidence of the bond rating is required

### **Financial Requirements**

- The following applicants are not required to submit the five-year pro forma financial projections or maps of the NFSAs:
  - Applicants that can demonstrate a current ratio (CR) of 2 or higher, times interest earned ratio (TIER) of 2 or higher, a debt service coverage ratio (DSCR) of 2 or higher, and a Net Worth of 45% or more for the previous two years from the date of application submission.
    - Audited financial statements must support the CR, TIER, DSCR, and Net Worth
    - If an applicant has no outstanding debt, only the CR and Net Worth requirements apply.
  - Publicly traded companies with an investment grade bond rating from Moody's, Standard and Poor's, or Fitch.
  - 100% grant applicants who provide an Irrevocable Letter of Credit (ILOC).

### **Audited Financials**

- The following entities must submit **unqualified**, **comparative**, **audited financial statements** (as outlined in 7 CFR 1740)
  - Corporation
  - Commercial Business
  - Limited Liability Company and Limited Liability Partnerships
  - Cooperative
  - Mutual Organization

## **Audited Financials**

- Non-federal entities are subject to 2 CFR 200, and therefore are only required to submit a single audit in compliance with 2 CFR 200.
- Non-federal entities defined as States, Local Governments, Indian Tribes, Nonprofit organizations and institutions of higher learning.

### **Audited Financials**

- An applicant can use the consolidated audit of a parent as long as the parent fully guarantees the loan, or in the case of a grant, guarantees that construction will be completed as approved in the application or will repay the grant to RUS
  - The historical and pro forma financial information must be the applicant's own information provided on a standalone basis
  - If the applicant has more than one parent, then each parent's audits must be submitted, and each
    parent must fully guarantee the award.
  - A parent company that has subsidiaries applying for funding based on the parent's audited financials can only guarantee one application for funding under this notice. If multiple subsidiaries apply based on the same parent audited financial statement, at the agency's discretion, only one application can be funded.

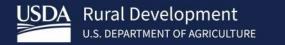

# Application Scoring Criteria

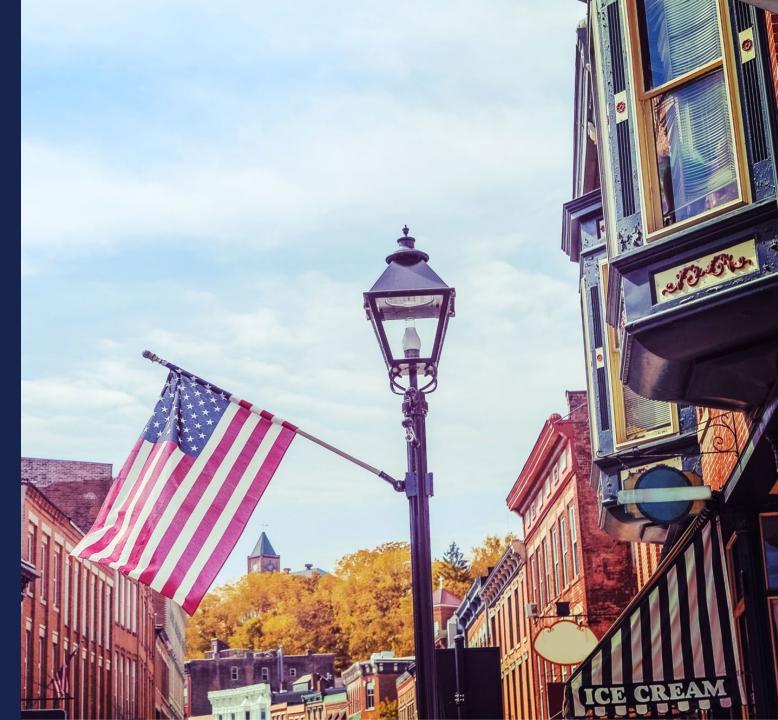

# NOFO 5 - Scoring Criteria

| Points    | Criteria                                                                                                    |
|-----------|----------------------------------------------------------------------------------------------------|
| 25 Points | Rurality of the Proposed Service Area                                                                                                    |
| 20 Points | Economic Need of the Community                                                                                                    |
| 20 Points | Affordability                                                                                                    |
| 20 Points | Labor Standards                                                                                                    |
| 15 Points | Tribal Areas including ANCs or Alaska Native Tribal<br>Governments<br>(Note: For non-tribal governmental entities or non-ANC or non Alaska<br>Tribal Governments where at least 50 percent of the geographical area of<br>the PFSA(s) is covered, 10 points will be awarded.) |

# NOFO 5 - Scoring Criteria

| Points             | Criteria                                                                                                    |
|--------------------|----------------------------------------------------------------------------------------------------|
| 15 Points          | Local Governments, Non-Profits, and Cooperatives                                                                                                    |
| 15 Points          | Socially Vulnerable Communities                                                                                                    |
| 10 Points          | Net Neutrality                                                                                                    |
| 10 Points          | Most Unserved Locations Per Square Mile<br>The top ten states are eligible for points.<br>•10 points: Alaska, Idaho, Montana, New Mexico, and Wyoming.<br>•5 points: Arkansas, Mississippi, Nevada, South Dakota, and West Virginia. |
| 150 Points - Total |                                                                                                    |

#### Rurality of the PFSA(s) – 25 Points

- 25 points will be awarded for population densities of 6 or less as measured by the population of the PFSA(s) per square mile OR if each PFSA is located at least one hundred miles from a city or town that has a population of 50,000 inhabitants.
- If multiple service areas are proposed, the density calculation will be made on the combined areas as if they were a single area and not the average densities.
- A GIS layer identifying rurality can be found in the RUS mapping tool located at <u>https://www.usda.gov/reconnect</u>

#### Economic Need of the Community – 20 Points

- Economic need is based on the county poverty percentage of the PFSA in the application.
- The percentages must be determined by utilizing the United States Census Small Area Income and Poverty Estimates (SAIPE) Program. The points associated with this scoring criterion will be automatically calculated by the mapping tool in the application.
- For applications where 75 percent of the PFSA(s) are proposing to serve communities with a SAIPE score of 20 percent or higher, 20 points will be awarded.

# Economic Need of the Community (continued) – 20 Points

- PFSAs located in geographic areas for which no SAIPE data exist will be determined to have an average SAIPE poverty percentage of 30 percent. Such geographic areas may include territories of the United States or other locations eligible for funding through the ReConnect Program.
- A GIS layer identifying SAIPE areas can be found in the RUS mapping tool located at <u>https://www.usda.gov/reconnect</u>
- Tribal applicants can request alternative scoring consideration by submitting more granular Tribal specific census data using the census.gov/tribal tool.

#### Affordability – 20 Points

- Applications can receive 20 points by :
  - Including at least one low-cost option offered at speeds that are sufficient for a household with multiple users to simultaneously telework and engage in remote learning
  - Applicants claiming affordability points will be required to upload documentation explaining how the proposed service offering is affordable.

#### Labor Standards – 20 points

- Applicants requesting these points must include in their application a description of whether and, if so, how the project will incorporate each of the three categories of labor standards and protections:
  - 1. Strong labor standards
  - 2. Demonstrated compliance with and plans for future compliance with labor and employment laws
  - 3. A plan to recruit and support an appropriately skilled, trained and credentialed workforce (including by contractors and subcontractors)

Continued on next slide.

#### Labor Standards – 20 points (continued)

 For applicants that commit to strong labor standards, consistent with Tribal Laws when the project proposes to build infrastructure on Tribal Lands, 20 points will be awarded.

 Projects that propose to build infrastructure on Tribal Lands must follow Tribal Laws (such as Tribal Employment Rights Ordinances) to be in compliance with a ReConnect award, regardless of receiving points under this standard.

#### Tribal Areas – 15 points

- 15 points will be awarded to Tribal governments and Tribal Government whollyowned entities where at least 75 percent of the geographic area of the PFSA(s) is on Tribal Lands.
- 10 points will be awarded for non-tribal governmental entities where at least 50 percent of the geographic area of the PFSA(s) is on Tribal Lands.
- A certification from the appropriate tribal official is required if service is being proposed over, or on, Tribal Lands. Any non-Tribal applicant that fails to provide a certification to provide service on the Tribal Lands identified in the PFSA will not be considered for funding.
- Tribal lands will be analyzed using the GIS layers (Tribal Area (BIA LAR); Tribal Supplemental Area (BIA LAR); and Tribal Statistical Area (BIA)) in the RUS mapping tool located at <u>https://www.usda.gov/reconnect</u>.

#### Tribal Areas – 15 points (continued)

- 15 points will be awarded to ANCs or Alaska Native Tribal Governments where at least 50 percent of the geographical area of the PFSA(s) is on Census Tribal areas in Alaska
- 10 points will be awarded to non-ANC or non-Alaska Native Tribal Government entities where at least 50 percent of the geographical area of the PFSA(s) is on Census Tribal areas in Alaska
- Census Tribal areas in Alaska will be analyzed using the GIS layer (Alaska Census Tribal Areas) in the RUS mapping tool located at <u>https://www.usda.gov/reconnect</u>
- The maximum number of points an applicant can receive for Tribal Areas is 15 points.

# **Tribal Coordination**

- Vital to coordinate with Tribes early in the application process in order to ensure ample time to obtain the appropriate tribal certification.
- If service is being proposed on <u>or</u> crossing tribal land, a certification from the proper tribal official stating that they are in support of the project and will allow construction to take place on tribal land is required (7 CFR 1740.60). The certification must:
  - Include a description of the land proposed for use as part of the proposed project;
  - Identify whether the land is owned, held in Trust, land held in fee simple by the Tribe, or land under a long-term lease by the Tribe;
  - If owned, identify the landowner; and
  - Provide a commitment in writing from the landowner authorizing the applicant's use of that land for the proposed project
- Any application that does not provide a certification to provide service on the tribal lands identified in the PFSA will not be considered for funding.

## Local Governments, Non-Profits, and Cooperatives – 15 points

- 15 points will be awarded for applications submitted by:
  - local governments
  - non-profits
  - cooperatives
- This includes projects involving public-private partnerships where the local government, non-profit, or cooperative is the applicant

#### Socially Vulnerable Communities – 15 points

- For applications where at least 75 percent of the PFSA(s) are proposing to serve Socially Vulnerable Communities, as defined in this NOFO, 15 points will be awarded.
- A GIS layer identifying the Socially Vulnerable Communities can be found at <u>https://www.usda.gov/reconnect.</u>

#### Net Neutrality – 10 points

- For applicants that commit to net neutrality principles, 10 points will be awarded.
- A board resolution or its equivalent must be submitted in the application committing that the applicant's networks shall not
  - block lawful content, applications, services, or non-harmful devices, subject to reasonable network management;
  - impair or degrade lawful Internet traffic on the basis of Internet content, application, or service, or use of a non-harmful device, subject to reasonable network management; and
  - engage in paid prioritization, meaning the management of a broadband provider's network to directly or indirectly favor some traffic over other traffic, including through use of techniques such as traffic shaping, prioritization, resource reservation, or other forms of preferential traffic management, either (a) in exchange for consideration (monetary or otherwise) from a third party, or (b) to benefit an affiliated entity.

## Most Unserved Locations Per Square Mile – 10 points

- Projects located in states which have the greatest number of unserved locations per square mile will receive 5 or 10 points.
- The top ten states are eligible for points.
  - 10 points: Alaska, Idaho, Montana, New Mexico, and Wyoming.
  - 5 points: Arkansas, Mississippi, Nevada, South Dakota, and West Virginia.
- 75 percent of the PFSA(s) must be located within the state.
- Projects located in more than one state eligible to receive points will automatically receive the higher of the two scores if one of those states is eligible to receive 10 points, but the other state is eligible to receive 5 points.
- Application system will automatically calculate points for this category based on the location of PFSAs

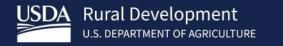

# Award Terms

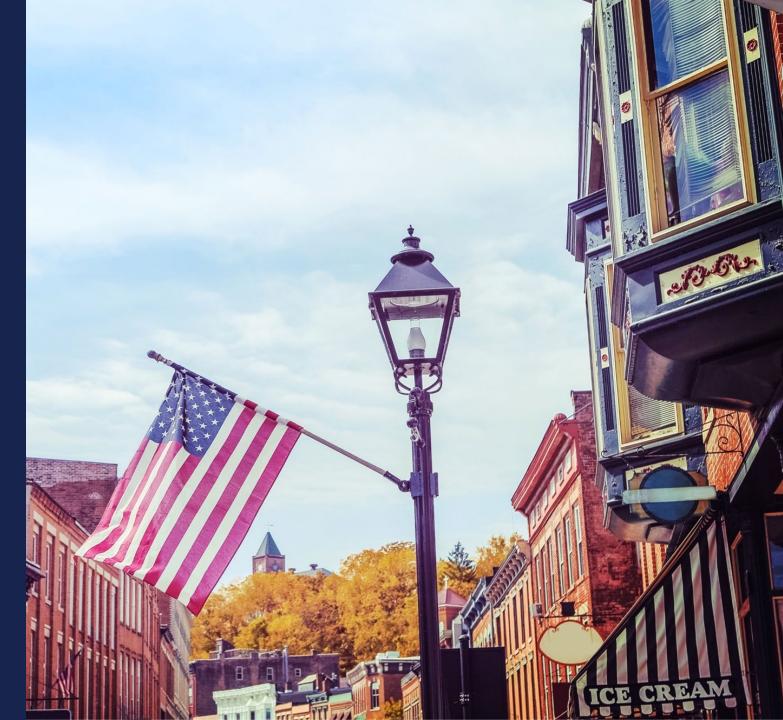

## Award Terms

- Review the ReConnect regulation, 7 CFR 1740 Subpart D and the NOFO for award terms including:
  - Interest Rates
  - Terms and Conditions
  - Security
  - Advance of Funds
  - Build America, Buy America
  - Cybersecurity Risk Management
  - Affordable Connectivity Program
- Build America, Buy American Requirements
  - Funding to Non-Federal entities (defined in 2 CFR 200.1) is governed by the requirements of Section 70914 of the Build America, Buy America Act (BABA) within the IIJA.
  - Funding to entities that are not Non-Federal is governed by the Agency's Buy American requirement at 7 CFR 1787.

#### Award Terms – Advance of Funds

- For this NOFO, the advance of funds for a 50/50 loan grant combination will be as follows:
  - Funds substituted for the loan component will be expended first
  - Loan funds will be advanced second
  - Grant funds will be advanced third
- The advance of funds for 100 percent grants that require a matching component will be prorated against the amount of matching funds that are required and the amount of the grant funds approved.
  - Example: a request for 10% of grant funds will require evidence of the expenditure of 10% of the matching requirement.

#### Award Terms – Affordable Connectivity Program

- The Affordable Connectivity Program (ACP), To ensure that all Americans can access reliable, high-speed internet, this vital service must also be affordable.
- To ensure that rural households can take advantage of the ACP benefit, applicants selected for ReConnect funding will be required to apply to participate in the ACP before award funds are disbursed.
- This requirement will also apply to any successor program to the ACP.

#### Administrative and National Policy Requirements

#### **Cybersecurity Risk Management**

- Applicants selected for ReConnect funding must demonstrate, prior to the signing of the award agreement, effort to consider and address cybersecurity risks consistent with the cybersecurity performance goals for critical infrastructure and control systems directed by the National Security Presidential Memorandum on Improving Cybersecurity for Critical Infrastructure Control Systems (or the current draft of these goals)
  - This can be found at <u>https://www.cisa.gov/control-systems-goals-and-objectives</u>

#### Reporting

- All applications are subject to the requirements contained in 7 CFR 1740 subpart F.
- Non-federal entities are subject to 2 CFR 200, and therefore are only required to submit a single audit in compliance with 2 CFR 200.

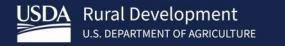

ReConnect NOFO 5 Summary of Changes

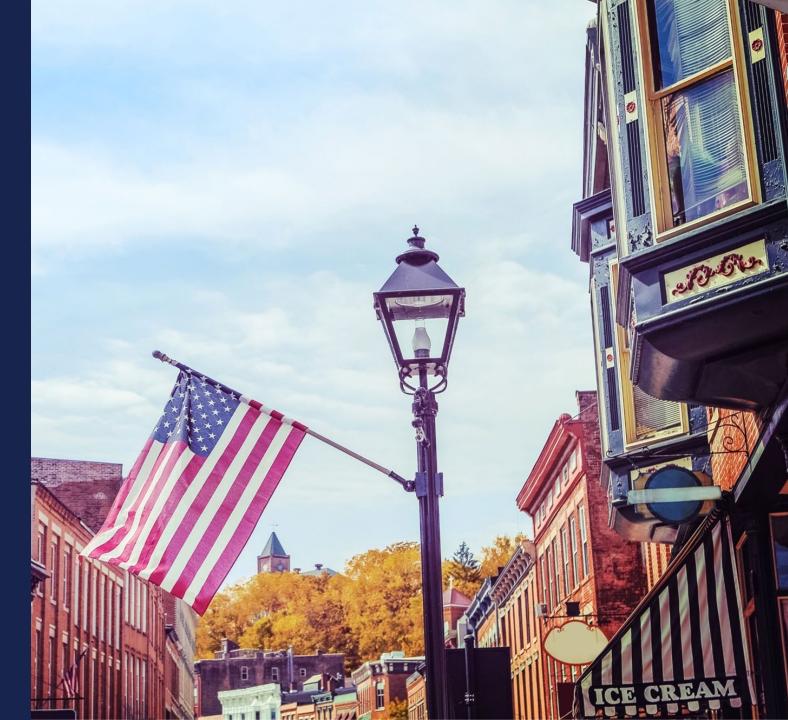

# Summary of Changes

- 90% of households in a PFSA must lack sufficient access to broadband. The separate grant funding category that previously used this threshold has been removed from the current NOFO.
- Sufficient access to broadband is defined as 25 Mbps downstream and 3 Mbps upstream in NOFO 5.
- Areas that have an enforceable commitment are ineligible for ReConnect funding. These areas are identified on the RUS map.
- Projects proposing to use unlicensed wireless facilities are ineligible for funding under this notice.

- Tribal applicants may request alternative scoring consideration for scoring criterion, "Economic Need of the Community" by submitting more granular Tribal-specific census data using the census.gov/tribal tool.
- For this notice only, the following applicants are not required to submit five-year proforma financial projections or maps of any NFSAs.
  - Tribal entities applying for 100 percent grants that are willing to guarantee that the proposed project will be constructed
  - 100 percent grant applicants that can demonstrate that their last rating from either Fitch, Standard and Poor's or Moody's is a AAA bond rating.
    - The date the rating is issued must be within one year from the date the application is submitted
  - Applicants that can demonstrate a current ratio of 2 or higher, a times interest earned ratio (TIER) of 2 or higher, a debt service coverage ratio (DSCR) of 2 or higher, and a net worth of 45% or more for the previous 2 years from the date the application is submitted.

- For this notice only, applicants are not required to submit a legal opinion as part of the application. Applicants that receive an award must still provide the legal opinion as part of closing the award.
- Applicants must provide supporting information to justify the use of alternative household data, like utilizing Broadband Serviceable Location data from the FCC or another publicly available source which can be verified by USDA.

- Applicants that are receiving Enhanced Alternative Connect America Cost Model (E-ACAM) funding are only eligible for a ReConnect 100 percent loan
- Awardees that receive other Federal or State funds and ReConnect funding must submit a statement that ReConnect funds have not and will not be reimbursed by another Federal or State award nor used to reimburse another Federal or State award.
  - Awardees must keep separate accounts for each source of funding to track the uses of the funding to support the certification statement submitted with the ReConnect application.
  - Funds cannot be used for duplicative purposes.
- A parent company that has subsidiaries applying for funding based on the parent's audited financials can only guarantee one application for funding under this notice. If multiple subsidiaries apply based on the same parent audited financial statement, at the agency's discretion, only one application can be funded.

#### **Vendor Selection**

- Award funds may not be used to fund grant costs of a vendor that has both designed and is to construct the proposed project.
  - If the project has already been designed, then only such costs will be eligible for that vendor and the applicant must procure construction from another entity not related to the vendor.
- If an applicant is applying for a 100% loan and wishes to use the same vendor for design and construction, supporting documentation must be provided that demonstrates that this arrangement is the most economical way to get the broadband facilities constructed.
- An applicant applying for any funding type can use qualified in-house staff for both the design and construction of the broadband facilities.

#### **Evaluation Criteria**

- The following criterion were removed in NOFO 5:
  - Wholesale provision of broadband services
  - Level of existing service
- The following criterion was added to NOFO 5:
  - Most Unserved Locations per Square Mile. This criterion ensures RUS prioritizes funding to states with the highest concentrations of unserved broadband service locations (UBSLs) by percentage and area. Projects located in these states can receive 5 or 10 points.

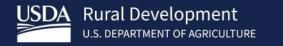

# Additional Information

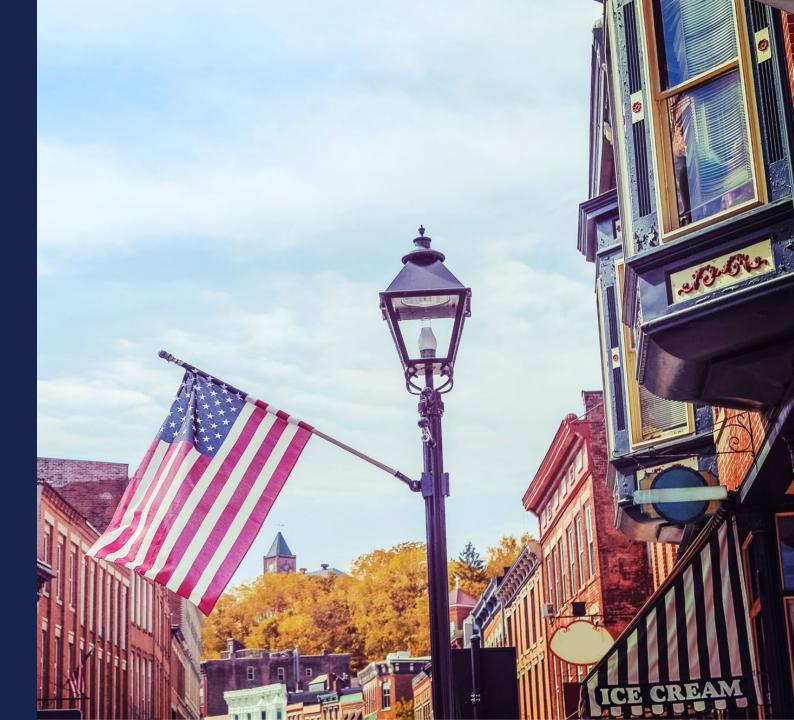

#### Application Evaluation and Processing

- 100% Loans will be accepted, evaluated, and processed on a rolling basis
- Combination Loan/Grants will be evaluated and scored in a competitive process
- 100% Grants will be evaluated and scored in a competitive process
- RUS reserves the right to ask applicants for clarifying information and additional verification of assertions in the application
- Applications that have been selected for funding will receive award documents from RUS
- Applicants should review 7 CFR 1740 Subpart F and Subpart G for closing, servicing, reporting, and other Federal award compliance requirements

#### Service Area Validations (SAV)

- USDA will conduct Service Area Validations (SAV) on all PFSAs that receive a Public Notice Response (PNR).
  - If an application has 10 PFSAs, but only one PFSA receives at least one PNR, then only one PFSA will be validated.
  - PFSAs that do not receive a PNR will be considered eligible (assuming they meet all other eligibility requirements).
- **SAVs** on applications will:
  - $\,\circ\,$  Check for 25/3 Mbps service in the PFSA
  - Validate other information submitted in the application
  - Consider any public notice responses, which will be posted online for 45 calendar days
  - SAV guidelines can be found at <u>https://www.usda.gov/reconnect</u> under Forms and Resources

# **Application Timeline**

- Funding Opportunity Announcement
  - Published February 21, 2024
- Application System Opens
  - March 22, 2024
- Application Submission Deadline
  - May 21, 2024 at 11:59 AM ET

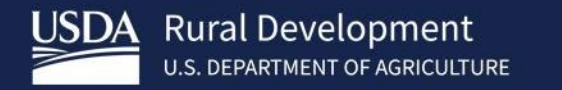

# Application Tips

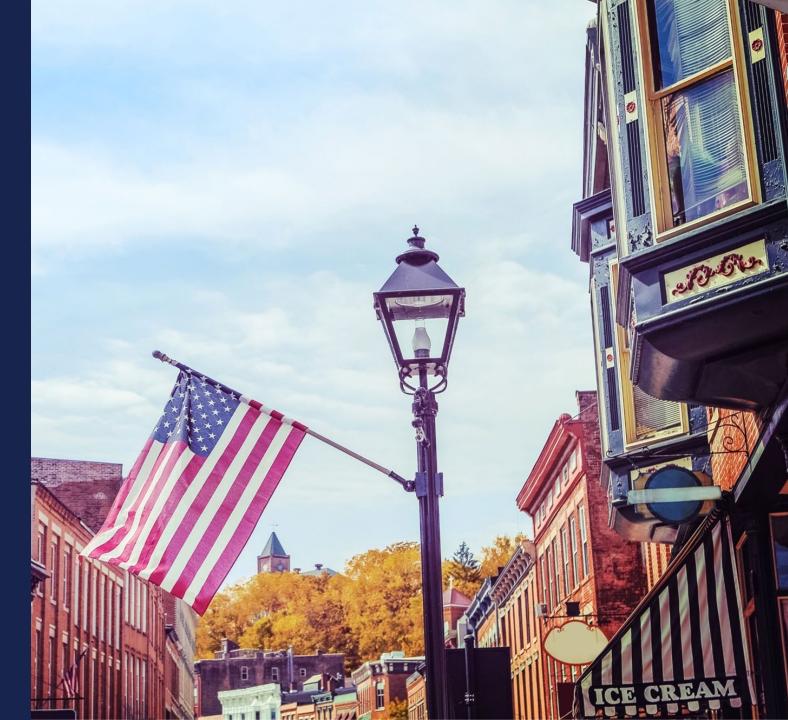

# Application Tips

- ALL Applicants must have several items for the application, regardless of funding type. This includes:
  - An active and current System for Award Management registration including certifications (SAM – <u>www.sam.gov</u>).
  - USDA verified (Level II) eAuthentication (or eAuth)
  - Authorized Representative Request (ARR)
  - Application Identification Requirements including a Tax Identification Number (TIN) and Unique Entity Identifier (UEI)
    - UEI has replaced DUNS and you get your UEI when you register on <u>www.sam.gov</u>
    - Your Cage code is now optional but may be listed on the application

# Available Resources for Application Help

#### Technical Assistance

- Register for upcoming workshops/webinars <u>https://www.usda.gov/reconnect/events</u>
- Subscribe to receive updates about upcoming events on the ReConnect website

#### Resources

- ReConnect website <u>https://www.usda.gov/reconnect</u>
- NOFO: <u>https://federalregister.gov/d/2024-03484</u>
- Regulation: <u>https://www.ecfr.gov/current/title-7/subtitle-B/chapter-XVII/part-1740</u>
- Updated Application Guide <u>https://www.usda.gov/reconnect</u>
- Updated Frequently Asked Questions <a href="https://www.usda.gov/reconnect">https://www.usda.gov/reconnect</a>
- Contact Us
  - When working inside the application, use the "contact us" button on your screen.
     Outside of the application system, use <u>https://www.usda.gov/reconnect/contact-us</u>
  - Contact your General Field Representative (GFR): <u>https://www.rd.usda.gov/contact-us/telecom-gfr/all</u>

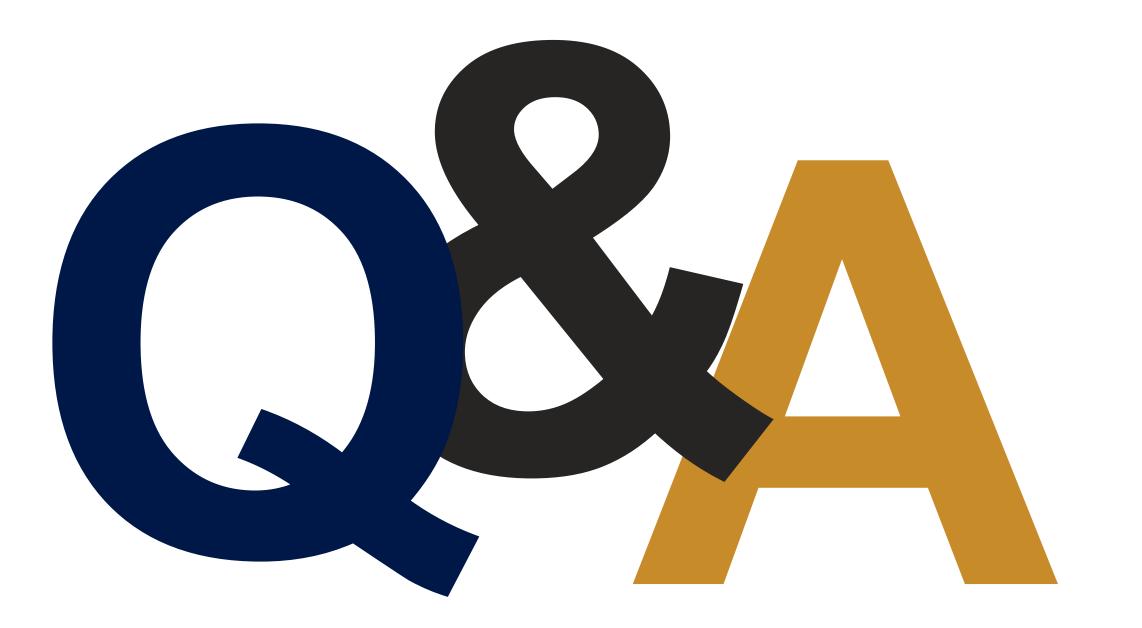

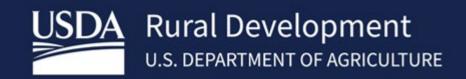

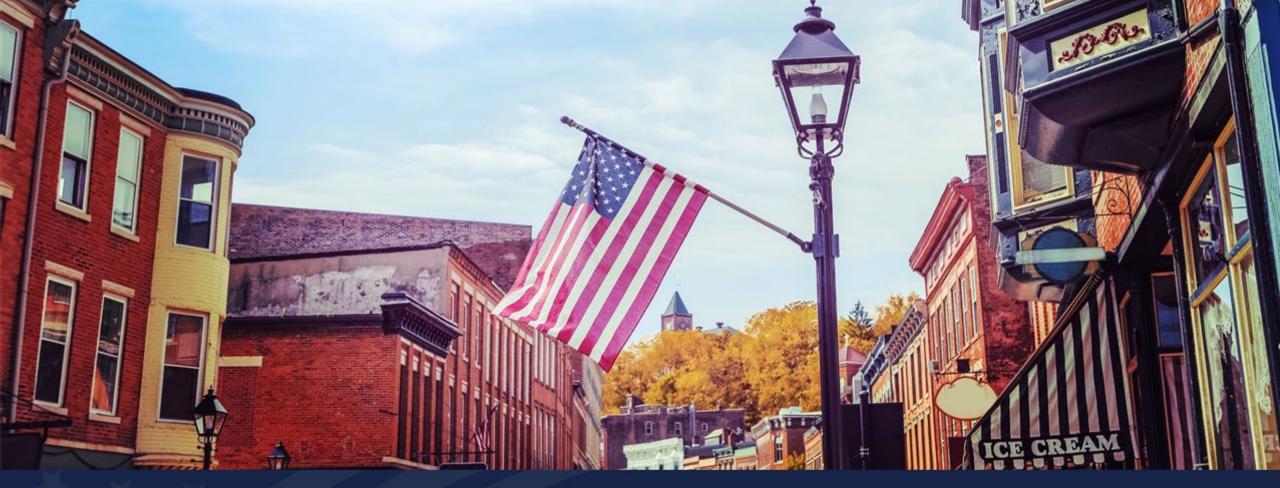

# ReConnect Application System Overview and Key Application System Updates

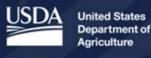

**Rural Development** 

# Agenda

- New/Update ARR
- Update UEI
- Account Information
- Creating a New Application
- Project Information
- Licenses and Agreements
- Certifications
- Application Documents
- Key Application System Updates
- Q&A

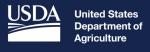

Rural Development

# New/Update ARR

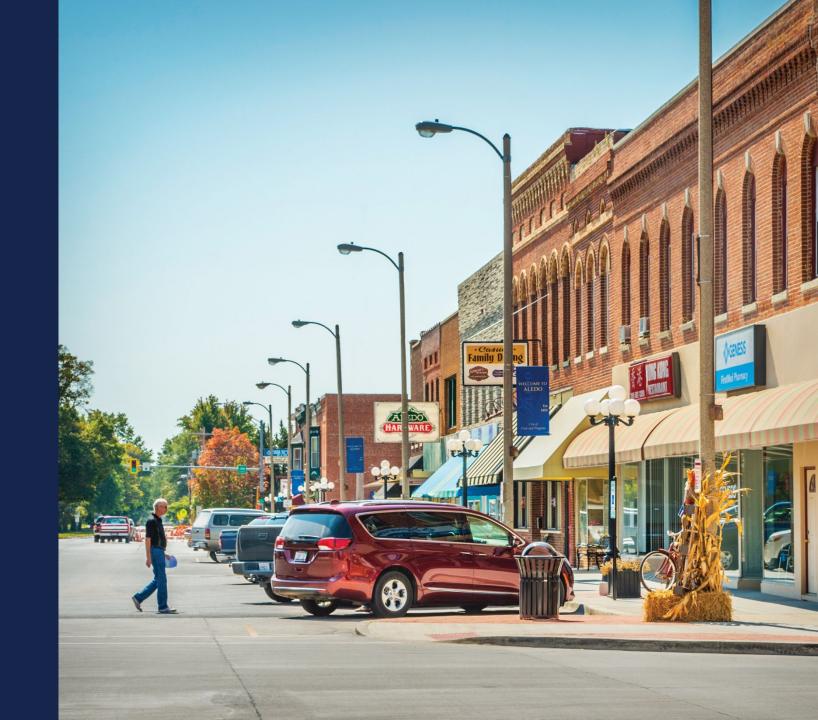

### Authorized Representative Request (ARR)

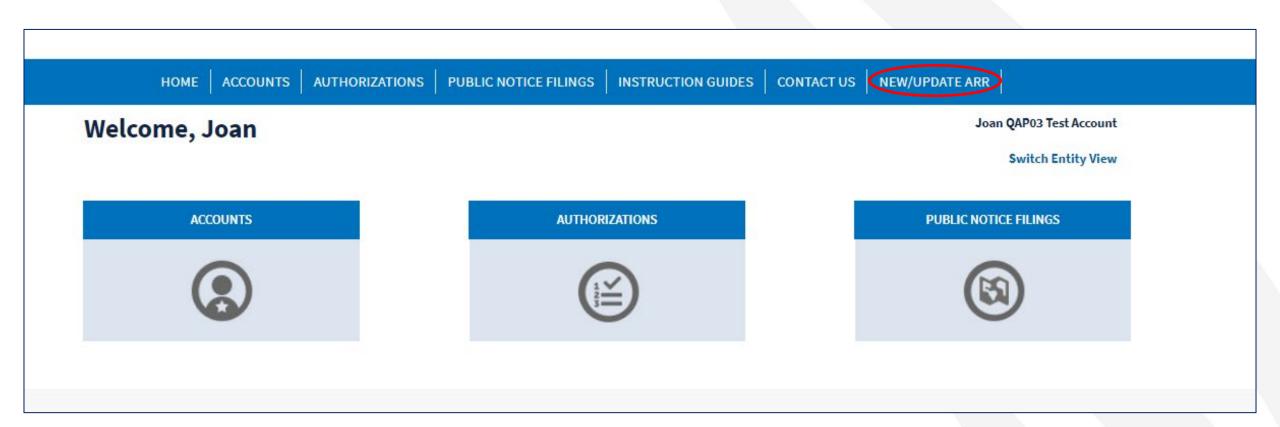

| ном                                       | ACCOUNTS            | AUTHORIZATIONS          | PUBLIC NOTICE FILINGS            | INSTRUCTION GUIDES            | CONTACT US           | NEW/UPDATE ARR                                     |
|-------------------------------------------|---------------------|-------------------------|----------------------------------|-------------------------------|----------------------|----------------------------------------------------|
| Authorized Re                             | eprese              | ntative                 | Request                          |                               |                      |                                                    |
| o apply for a ReConnect grant or loan, er | ntities must submit | an Authorized Represent | ative Request (ARR) and a resolu | ution. At a minimum, entities | must identify a sing | gle Representative Signature Certifier on the ARR. |
| Entity Information                        |                     |                         |                                  |                               |                      |                                                    |
| AX IDENTIFICATION NUMBER *                |                     |                         |                                  | UNIQUE ENTITY IDENTIFIER      | R (UEI) * U          |                                                    |
|                                           |                     |                         |                                  |                               |                      |                                                    |
|                                           |                     |                         |                                  |                               |                      |                                                    |

#### **Authorized Representative Request**

To apply for a Rural Utilities Service (RUS) grant or loan, entities must submit an Authorized Representative Request (ARR) and a resolution. At a minimum, entities must identify a single Representative Signature Certifier on the ARR.

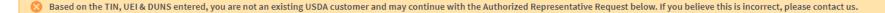

**Entity Information** 

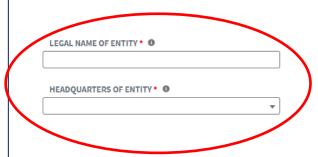

| TAX IDENTIFICATION NUMBER 0    |
|--------------------------------|
| 123456789                      |
|                                |
| UNIQUE ENTITY IDENTIFIER (UEI) |
| 124435512342                   |
|                                |
| DUNS NUMBER ()                 |

#### Authorized Representatives

Please identify a single Representative Signature Certifier and any Administrators that will be assigned to this account. You can assign one individual as the Representative Signature Certifier and one or more individuals as Administrators. All individuals listed on the ARR must be employed by the Entity and have a USDA eAuthentication account.

+ Add Representative Signature Certifier

+ Add Administrator(s)

Clear ARR

#### Add Representative Signature Certifier

Entities must designate a single Representative Signature Certifier. The person in this role must be employed by the Entity and have the authority to authorize certifications and submit information to the USDA on behalf of the Entity.

#### LOGIN ID \* 0

externaldmecustomer+joanrscreleasetesting@outlool

| FIRST NAME *                                      | MIDDLE NAME    |
|---------------------------------------------------|----------------|
| Joan                                              |                |
| LAST NAME *                                       |                |
| RSCReleaseTesting                                 |                |
| EMAIL ADDRESS *                                   | PHONE NUMBER * |
| externaldmecustomer+joanrscreleasetesting@outlook | 123-456-7890   |
|                                                   |                |
|                                                   |                |
| Cancel                                            | Save           |

#### Resolution

All entities have to submit an Authorized Representative Request (ARR) and a resolution in order to apply for Rural Utilities Service (RUS) grants and loans. The resolution, or its equivalent, is dependent on the legal structure of the applicant. Sample resolutions for corporations and LLCs are included in the Forms and Resources section on the USDA website. If the entity is something other than a corporation or LLC, then the content in the sample resolutions can be modified to reflect the entity's legal structure.

Upload is Required

#### **Upload File**

Accepted file types include .pdf. File limit is 2GB.

1 Upload Files Or drop files

Return to Home

Submit

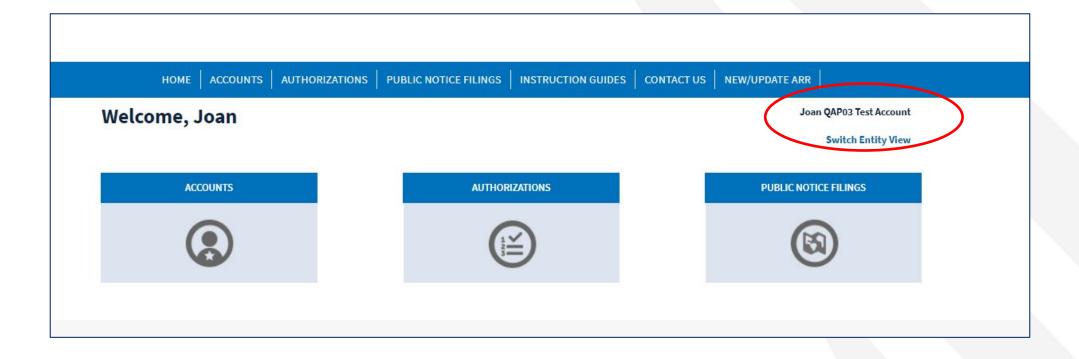

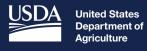

**Rural Development** 

# Update Unique Entity Identifier (UEI)

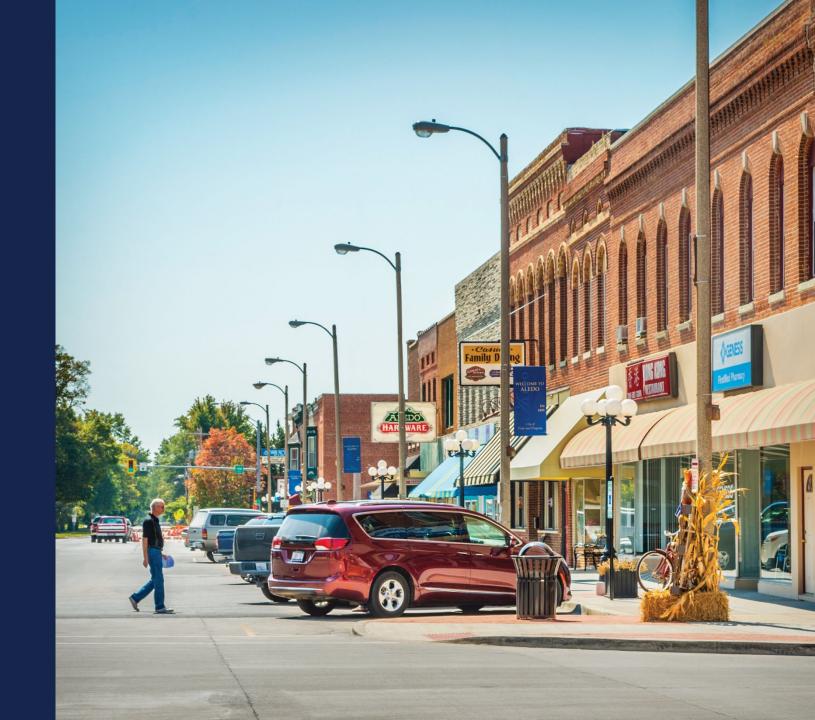

# Update UEI

| USDA Rural Development<br>U.S. DEPARTMENT OF AGRICULTURE |                                            |                                                                                                    |                     | · |
|----------------------------------------------------------|--------------------------------------------|----------------------------------------------------------------------------------------------------|---------------------|---|
| HOME                                                     | ACCOUNTS AUTHORIZATIONS PUBLIC NOTICE FILM | NGS   INSTRUCTION GUIDES   CONTACT US   N                                                                                        | KW/UPDATE ARR       |   |
| Welcome,                                                 |                                            |                                                                                                    |                     |   |
|                                                          |                                            | V'S ACCOUNT INFORMATION                                                                                                    | BLIC NOTICE FILINGS |   |
|                                                          |                                            | provide a Unique Entity Identifier (UEI) assigned to, and<br>earn more about the DUNS-to-Unique Entity Identifier (UEI),<br>Next |                     |   |
| USDA Rurat Development<br>U.S. DEPARTMENT OF AGRICULTURE | Log Out                                    | Rex                                                                                                    | -                   |   |

### Update UEI (continued)

#### UPDATE YOUR ENTITY'S ACCOUNT INFORMATION

#### ENTITY NAME

TAX IDENTIFICATION NUMBER

DUNS NUMBER

Based on our records, your entity is required to provide a Unique Entity Identifier (UEI) assigned to, and viewable for, entities registered in SAM.gov. To learn more about the DUNS-to-Unique Entity Identifier (UEI), please visit https://sam.gov/content/duns-uei.

Questions? Contact Us.

UNIQUE ENTITY IDENTIFIER (UEI)

Users and shared contacts will recieve an email notification of the approval or rejection with 1-2 business days. Users and shared contacts will regain access to the Account after the request has been approved. Please only submit one UEI Account Update Request per Account.

To update your Account Information, please click the "Submit Request" button below.

Log Out

Submit Request

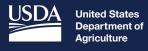

**Rural Development** 

# Account Information

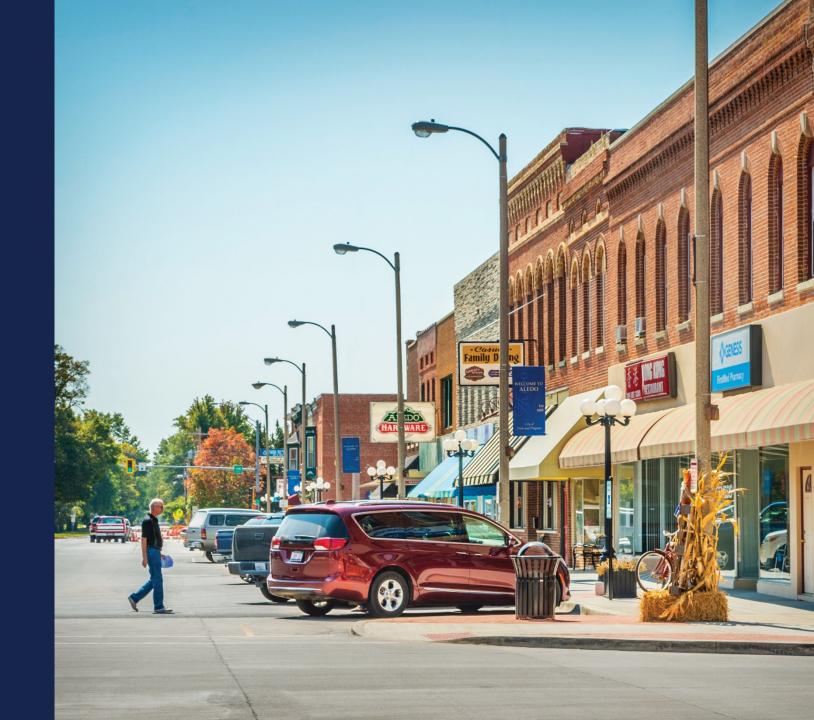

# Home Page

| An official website of the United States gover           |               |                                                                                      |                                                                                   |                                                                                            |                         |               |
|----------------------------------------------------------|---------------|--------------------------------------------------------------------------------------|-----------------------------------------------------------------------------------|--------------------------------------------------------------------------------------------|-------------------------|---------------|
| USDA Rural Development<br>U.S. DEPARTMENT OF AGRICULTURE |               |                                                                                      |                                                                                   |                                                                                            |                         | JOAN RSCREL 🔻 |
|                                                          |               |                                                                                      | PUBLIC NOTICE FILINGS   INSTRUCTION                                               | I GUIDES CONTACT US                                                                        | NEW/UPDATE ARR          |               |
|                                                          | Welcome, Joan |                                                                                      |                                                                                   |                                                                                            | Joan QAP03 Test Account |               |
|                                                          |               |                                                                                      |                                                                                   |                                                                                            | Switch Entity View      |               |
|                                                          | ACCOUNTS      |                                                                                      | AUTHORIZATIONS                                                                    |                                                                                            | PUBLIC NOTICE FILINGS   |               |
|                                                          | ٢             |                                                                                      |                                                                                   |                                                                                            |                         |               |
|                                                          |               |                                                                                      |                                                                                   |                                                                                            |                         |               |
|                                                          |               | USDA RD Home<br>USDA.gov<br>RD Telecom Programs<br>RD Recovery<br>Policies and Links | FOIA<br>Accessibility Statement<br>Privacy Policy<br>Non-Discrimination Statement | Information Quality<br>FirstGov<br>White House<br>No Fear Act<br>Browser Recommendations 💽 |                         |               |
| USDA Rural Development<br>U.S. DEPARTMENT OF AGRICULTUR  | E             |                                                                                      |                                                                                   |                                                                                            |                         |               |

# Accounts Tab

|                         |        | AUTHORIZATIONS   PUB                                                                 | LIC NOTICE FILINGS                                                                | ON GUIDES CONTACT US                                                                               | NEW/UPDATE ARR |                   |
|-------------------------|--------|--------------------------------------------------------------------------------------|-----------------------------------------------------------------------------------|----------------------------------------------------------------------------------------------------|----------------|-------------------|
| l Accounts              |        |                                                                                      |                                                                                   |                                                                                                    |                |                   |
| Account Name            |        |                                                                                      | Physical Street Address                                                           |                                                                                                    | Physical City  | Physical Zip Code |
| Joan QAP03 Test Account | >      |                                                                                      | 123 Anystreet                                                                     |                                                                                                    | Anycity        | 22209             |
|                         |        |                                                                                      |                                                                                   |                                                                                                    |                |                   |
|                         | L<br>R | USDA RD Home<br>USDA.gov<br>RD Telecom Programs<br>RD Recovery<br>Policies and Links | FOIA<br>Accessibility Statement<br>Privacy Policy<br>Non-Discrimination Statement | Information Quality<br>FirstGov<br>White House<br>No Fear Act<br>Browser Recommendations <b>()</b> |                |                   |
| Rural Development       |        |                                                                                      |                                                                                   |                                                                                                    |                |                   |

#### **Account Information**

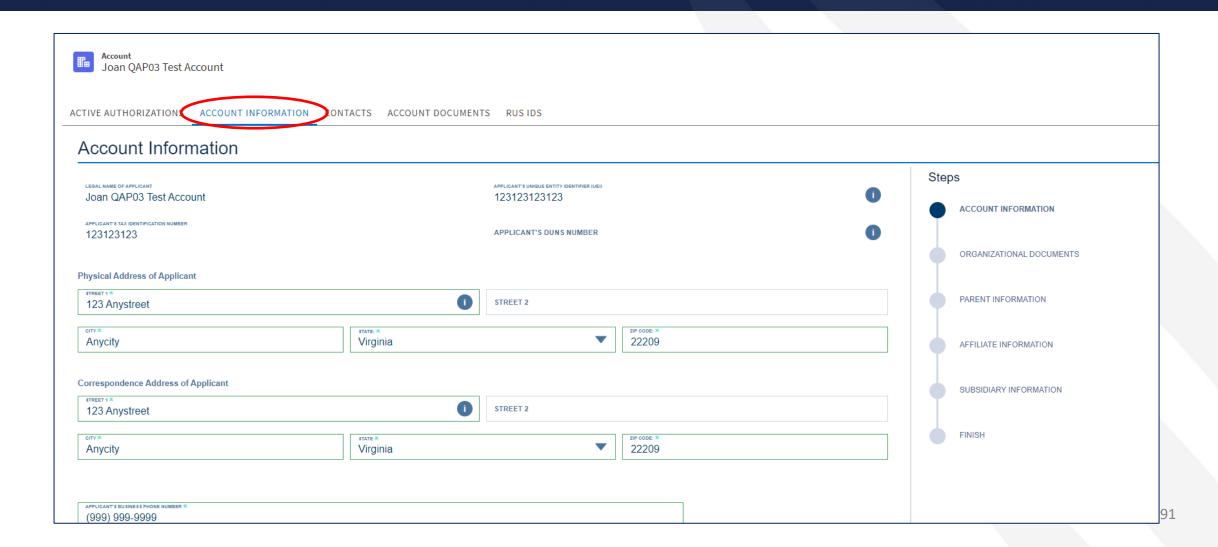

# Account Information (continued)

| APPLICANT'S BUSINESS PHONE NUMBER * (999) 999-9999                                         |                                                         |
|--------------------------------------------------------------------------------------------|---------------------------------------------------------|
| (333) 333-3333                                                                             |                                                         |
| ELIGELE ENTITY TYPE: *<br>Limited Liability Company or Limited Liability Partnership       | •                                                       |
| Civil Rights Status *                                                                      |                                                         |
| ✓ Not Applicable                                                                           |                                                         |
| APPLICANT'S HEADQUARTER'S CONGRESSIONAL DISTRICT * VA-08                                   | 0                                                       |
| W 400                                                                                      |                                                         |
| is the applicant regulated by a public utilities commission? * NO                          | 0                                                       |
| 18 THE APPLICANT REQUIRED TO FILE AN EEO-1 REPORT? *                                       | ▼                                                       |
| No                                                                                         |                                                         |
| Does the applicant have a CAGE code? *                                                     |                                                         |
| ) Yes 💿 No                                                                                 |                                                         |
| Evidence CAGE Code is not required Uploaded                                                | Click here to view, update, or add additional documents |
| Provider ID                                                                                |                                                         |
|                                                                                            |                                                         |
| s applicant a start-up operation formed from partnerships of existing utility providers? * |                                                         |
| ) Yes 💿 No                                                                                 |                                                         |
| Any previously entered information regarding partner companies will be deleted.            |                                                         |
| Does the applicant own any real property? *                                                |                                                         |
| Yes   No                                                                                   |                                                         |
| Exit Without Saving                                                                        | Save and Continue                                       |

# Organizational Documents

| rganizational Documents                                               | Ctops                                                   |                        |
|-----------------------------------------------------------------------|---------------------------------------------------------|------------------------|
| Resumes of Key Management Uploaded                                    | Click here to view, update, or add additional documents | COUNT INFORMATION      |
| Broadband Operations Experience Uploaded                              | Click here to view, update, or add additional documents |                        |
| Articles of Incorporation Uploaded                                    | Click here to view, update, or add additional documents | GANIZATIONAL DOCUMENTS |
| LIST OF MEMBERS AND CORRESPONDING MEMBERSHIP UNITS                    | PAR PAR                                                 | RENT INFORMATION       |
| Amounts of Common and Preferred Stock Issued and Outstanding Uploaded | Click here to view, update, or add additional documents | ILIATE INFORMATION     |
| MANAGING MEMBERS                                                      | ♪ SUB                                                   | SIDIARY INFORMATION    |
| OPERATING AGREEMENT                                                   |                                                         |                        |
| ARTICLES OF ORGANIZATION                                              |                                                         | SH                     |
| Evidence of Good Standing with the Secretary of State Uploaded        | Click here to view, update, or add additional documents |                        |
| Organizational Chart Uploaded                                         | Click here to view, update, or add additional documents |                        |
| Board of Directors Uploaded                                           | Click here to view, update, or add additional documents |                        |
| Bylaws Uploaded                                                       | Click here to view, update, or add additional documents |                        |
| Evidence CAGE Code is not required Uploaded                           | Click here to view, update, or add additional documents |                        |

### Parent Information

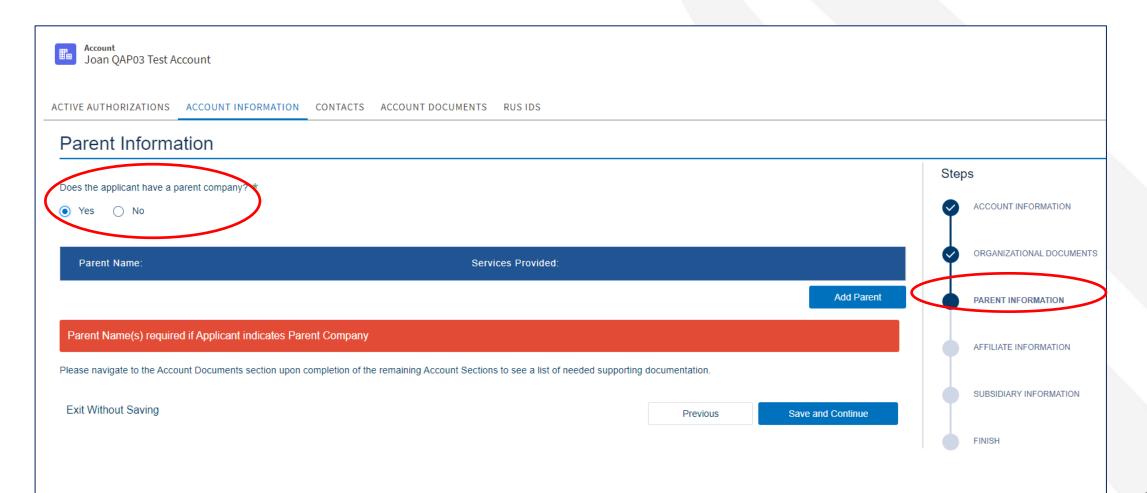

# Affiliate Information

| ACTIVE AUTHORIZATIONS ACCOUNT INFORMATION CONTACTS ACCOU                                                                                                    | UNT DOCUMENTS RUS IDS                                                                        |                          |
|----------------------------------------------------------------------------------------------------|----------------------------------------------------------------------------------------------|--------------------------|
| Affiliate Information                                                                                                    |                                                                                              |                          |
| Does the applicant have any financial or operational relationship with any other affi providing services to and/or relying on services from an affiliated company. * | filiated companies? These dealings could be in the form of the sharing of assets or staff or | Steps                    |
| ● Yes ○ No                                                                                                    |                                                                                              | ORGANIZATIONAL DOCUMENTS |
| Affiliate Name:                                                                                                    | Services Provided:                                                                           |                          |
| Example - Applicant's Affiliate                                                                                                    | The Applicant's Affiliate provides voice services only.                                      | PARENT INFORMATION       |
|                                                                                                    | Add Affiliate                                                                                | AFFILIATE INFORMATION    |
| Please upload financial statements for the affiliate company and the organizational                                                                                  | al chart.                                                                                    |                          |
| AFFILIATE COMPANY'S HISTORICAL FINANCIAL STATEMENTS                                                                                                    | 1<br>1                                                                                       | SUBSIDIARY INFORMATION   |
| AFFILIATE'S ORGANIZATIONAL CHART                                                                                                    | ٢                                                                                            | FINISH                   |
| AFFILIATE'S SERVICES AGREEMENT                                                                                                    | ٢                                                                                            |                          |
| Exit Without Saving                                                                                                    | Previous Save and Continue                                                                   |                          |

# Subsidiary Information

| ACTIVE AUTHORIZATIONS ACCOUNT INFORMATION CONTACTS                          | ACCOUNT DOCUMENTS RUS IDS                                    |                          |
|-----------------------------------------------------------------------------|--------------------------------------------------------------|--------------------------|
| Subsidiary Information                                                      |                                                              |                          |
| Does the applicant have a subsidiary? *                                     |                                                              | Steps                    |
| ● Yes ○ No                                                                  |                                                              |                          |
| Subsidiary Name:                                                            | Services Provided:                                           | ORGANIZATIONAL DOCUMENTS |
| Example - Applicant's Subsidiary                                            | The Applicant's Subsidiary provides video streaming services |                          |
| Please upload financial statements, organizational chart and service agreen | ments for each subsidiary listed above                       | Add Subsidiary           |
| SUBSIDIARY'S HISTORICAL FINANCIAL STATEMENTS                                | ٢                                                            |                          |
| SUBSIDIARY'S ORGANIZATIONAL CHART                                           | ٢                                                            |                          |
| Does the applicant rely on services and/or employees of the above subsidia  | ary? *                                                       | FINISH                   |
| ● Yes ○ No                                                                  |                                                              |                          |
| SUBSIDIARY'S SERVICES AGREEMENT                                             | ۲                                                            |                          |
| Exit Without Saving                                                         | Previous Sav                                                 | e and Continue           |

# Finish Account Information

| ACTIVE AUTHORIZATIONS ACCOUNT INFORMATION CONTACTS ACCOUNT DOCUMENTS RUSIDS         |                          |
|-------------------------------------------------------------------------------------|--------------------------|
| Finish                                                                              |                          |
| Data successfully saved. Choose another section from the options above to continue. | Steps                    |
|                                                                                     |                          |
|                                                                                     | ORGANIZATIONAL DOCUMENTS |
|                                                                                     | PARENT INFORMATION       |
|                                                                                     | AFFILIATE INFORMATION    |
|                                                                                     |                          |
|                                                                                     | FINISH                   |

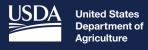

Rural Development

# Contacts

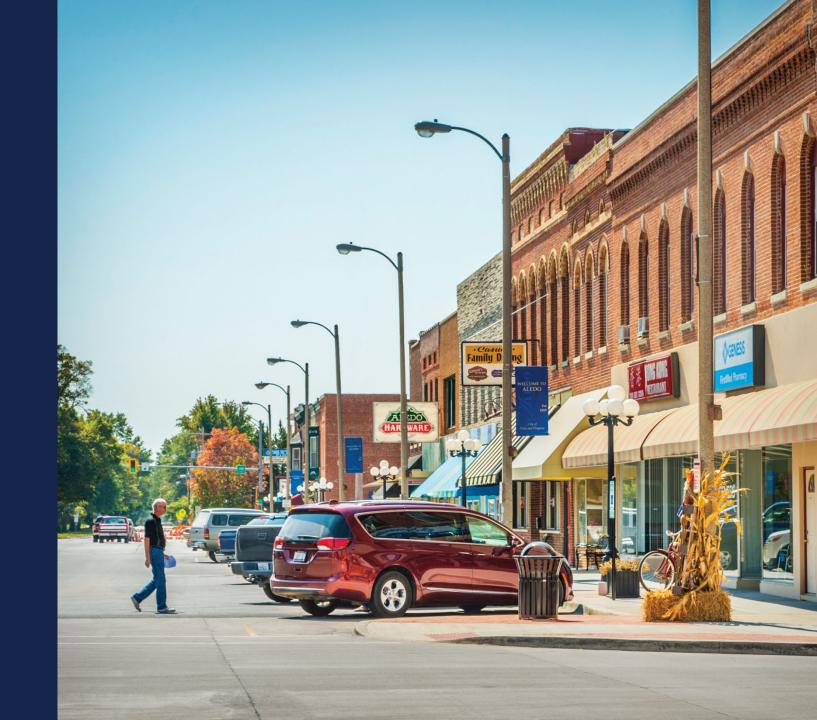

### Add Contacts

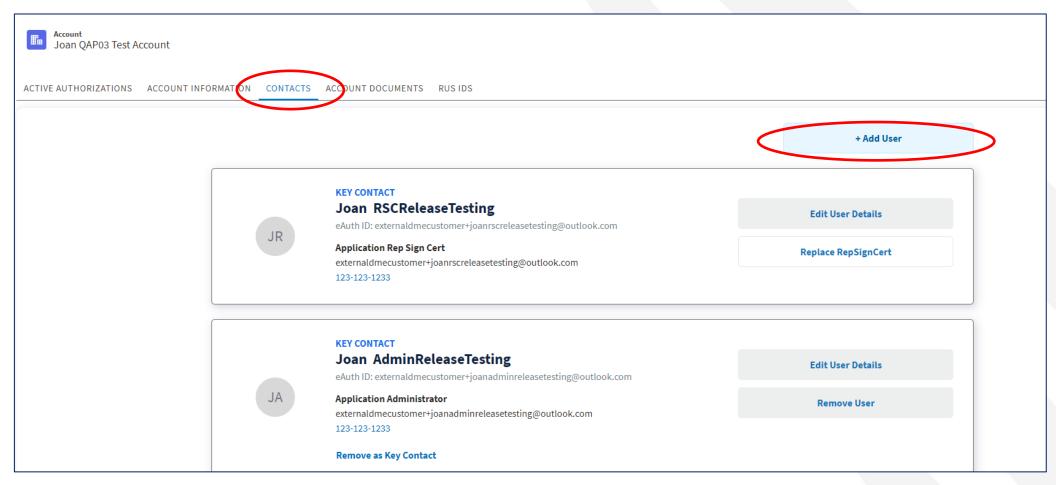

# Add Contacts (continued)

| ADD USER                                                            |                              |                               |            |
|---------------------------------------------------------------------|------------------------------|-------------------------------|------------|
| * LOGIN ID                                                          |                              |                               |            |
| FIRST NAME                                                          | MIDDLE NAME                  |                               | AST NAME   |
| EMAIL ADDRESS                                                       |                              | • PHONE NUMBER                |            |
| • SECURITY ROLE Please select role                                  | •                            |                               |            |
| ASSIGN AS A KEY CONTACT<br>Key contacts may be contacted by USDA fo | r clarifications and/or requ | lests related to the entity's | reporting. |
| Cancel                                                              |                              |                               | Add        |

100

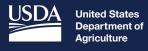

**Rural Development** 

# Account Documents

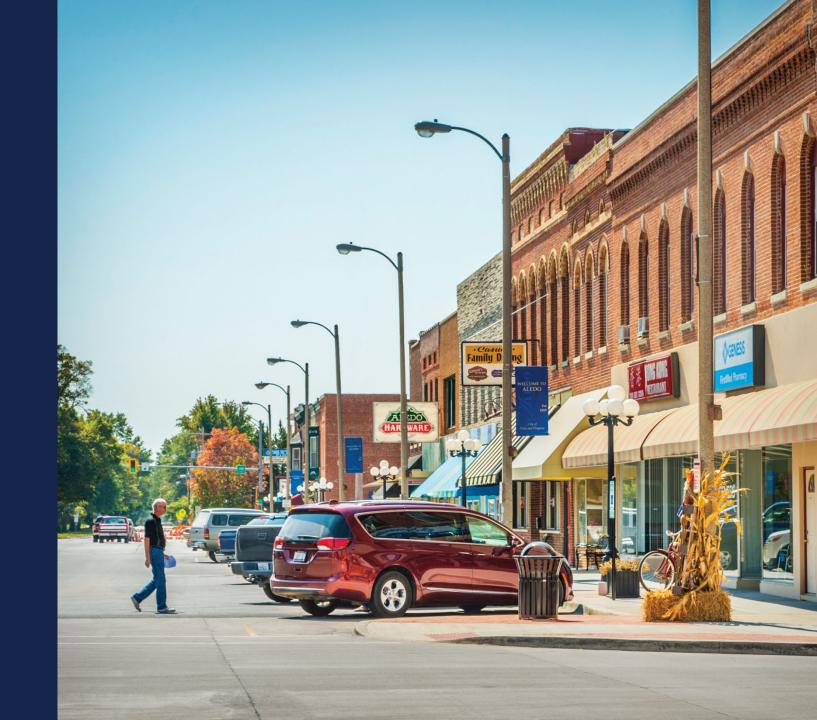

### Account Documents

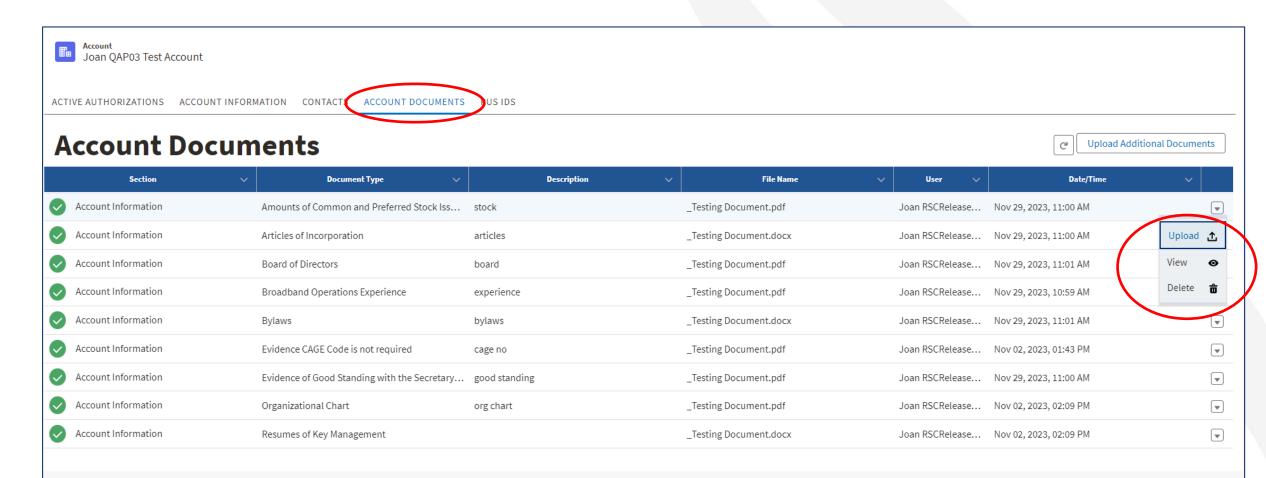

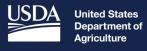

**Rural Development** 

# Application Creation

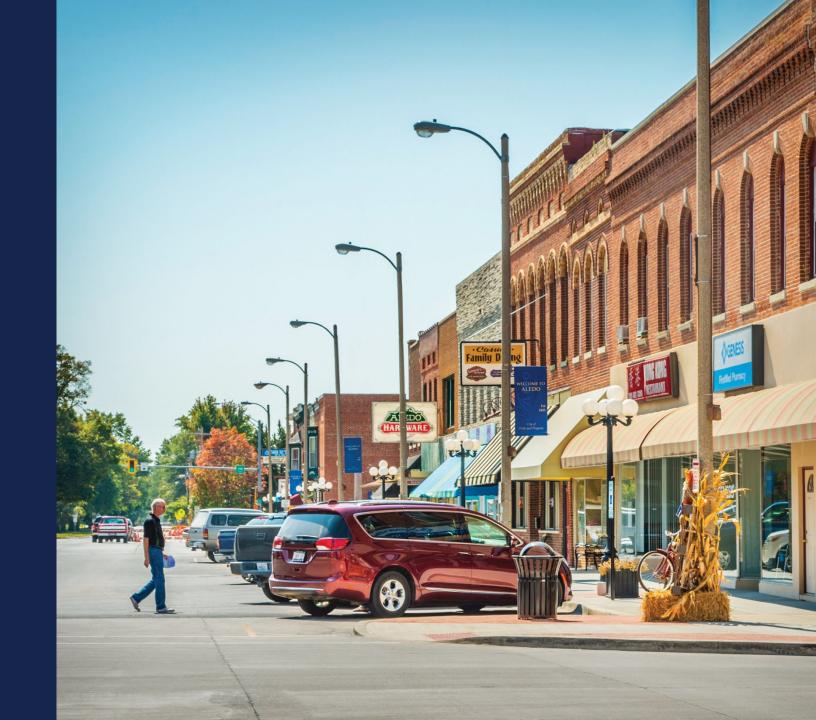

# **Application Creation**

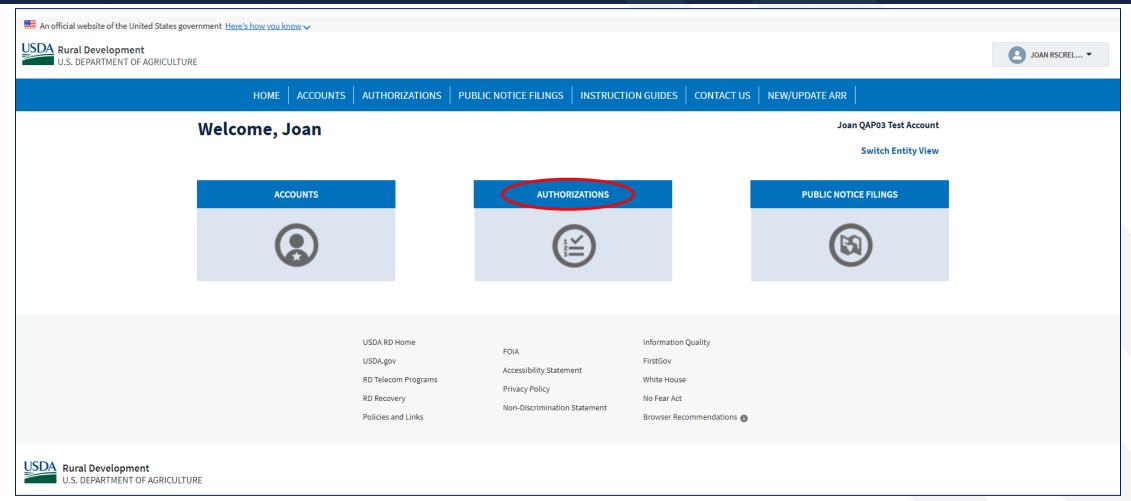

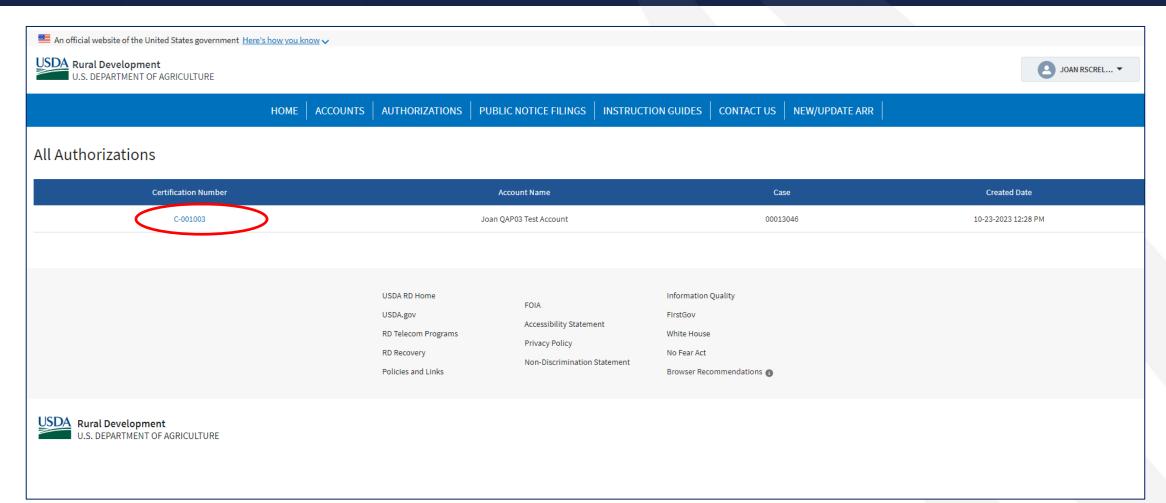

| An official website of the United States go             | vernment <u>Here's how you know</u> 🗸 |                    |                                       |                       |                       |
|---------------------------------------------------------|---------------------------------------|--------------------|---------------------------------------|-----------------------|-----------------------|
| USDA Rural Development<br>U.S. DEPARTMENT OF AGRICULTUR | RE                                    |                    |                                       |                       | JOAN RSCREL 🔻         |
|                                                         |                                       |                    | UBLIC NOTICE FILINGS   INSTRUCTION GU | IDES CONTACT US NEW/U | UPDATE ARR            |
| Authorizations<br>C-001003                              |                                       |                    |                                       |                       | Printable View        |
| ACTIVE APPLICATIONS SUBMITTED APPL                      | LICATIONS                             |                    |                                       |                       | Start New Application |
| Funding Opportunity                                     | Application Number                    | Funding Type       | Status                                | Last Edited           |                       |
| RUS-REC-2024-1                                          | 101002829                             | 50% Loan/50% Grant | In Progress                           | Jan 24, 2024 5:32 PM  | D Edit Application    |
| RUS-REC-2024-1                                          | 101002819                             | 100% Grant         | In Progress                           | Jan 16, 2024 12:50 PM | D Edit Application    |
| RUS-REC-2024-1                                          | 101002815                             | 100% Grant         | In Progress                           | Jan 16, 2024 12:01 PM | Edit Application      |
| RUS-REC-2024-1                                          | 101002574                             | 50% Loan/50% Grant | In Progress                           | Dec 20, 2023 10:56 AM | D Edit Application    |
| RUS-REC-2024-1                                          | 101002596                             | 100% Grant         | In Progress                           | Dec 19, 2023 4:58 PM  | D Edit Application    |
| Number of rows 5                                        |                                       |                    |                                       |                       | « Prev 1 2 3 Next »   |

| An official website of the United States government Here's how you know 🗸 |                                    |
|---------------------------------------------------------------------------|------------------------------------|
| USDA Rural Development<br>U.S. DEPARTMENT OF AGRICULTURE                  | JOAN RSCRELEA 🔻                    |
| HOME ACCOUNTS AUTHORIZATIONS PUBLIC NOTICE FILINGS INSTRUCTION            | N GUIDES CONTACT US NEW/UPDATE ARR |
|                                                                           |                                    |
| Start Your New Application                                                |                                    |
|                                                                           |                                    |
| Please select the sub-program for your new application                    |                                    |
|                                                                           |                                    |
|                                                                           |                                    |
| ReConnect                                                                 |                                    |
| Rural Broadband                                                           |                                    |
| Rural Telecom                                                             |                                    |
|                                                                           |                                    |
|                                                                           | Next                               |
|                                                                           |                                    |
|                                                                           |                                    |
| Restart New Application                                                   |                                    |
|                                                                           |                                    |

| 🗮 An official website of the United States government Here's how you know 🗸                                                                              |                                                      |                    |                    |         |                 |
|----------------------------------------------------------------------------------------------------|------------------------------------------------------|--------------------|--------------------|---------|-----------------|
| USDA Rural Development<br>U.S. DEPARTMENT OF AGRICULTURE                                                                                                 |                                                      |                    |                    |         | JOAN RSCRELEA 🔻 |
| HOME ACCOUNTS                                                                                                    | AUTHORIZATIONS   PUBLIC NOTICE FILINGS               | INSTRUCTION GUIDES | CONTACT US NEW/UPD | ATE ARR |                 |
|                                                                                                    |                                                      |                    |                    |         |                 |
| Start Your New Application                                                                                                    |                                                      |                    |                    |         |                 |
|                                                                                                    |                                                      |                    |                    |         |                 |
| Please select the funding opportunity for your new application<br>NOTE: To apply for funding under a different RUS Sub-Program, please clear your select | ction(s) using the "Restart New Application" button. |                    |                    |         |                 |
|                                                                                                    | Q                                                    |                    |                    |         |                 |
|                                                                                                    | 4                                                    |                    |                    |         |                 |
| <br>RUS-REC-2024-1                                                                                                    |                                                      |                    |                    |         |                 |
|                                                                                                    |                                                      |                    |                    |         |                 |
|                                                                                                    |                                                      |                    |                    |         | Next            |
|                                                                                                    |                                                      |                    |                    |         |                 |
|                                                                                                    |                                                      |                    |                    |         |                 |
| Restart New Application                                                                                                    |                                                      |                    |                    |         |                 |

| ■ An official website of the United States government Here's how you know ∨                                                                                                    |                                              |  |
|----------------------------------------------------------------------------------------------------|----------------------------------------------|--|
| USDA Rural Development<br>U.S. DEPARTMENT OF AGRICULTURE                                                                                                    | JOAN RSCRELEA                                |  |
| HOME ACCOUNTS AUTHORIZATIONS PUBLIC NOTICE FILINGS                                                                                                    | INSTRUCTION GUIDES CONTACT US NEW/UPDATE ARR |  |
|                                                                                                    |                                              |  |
| Start Your New Application                                                                                                    |                                              |  |
| Please select the bridge year and funding type for your new application<br>NOTE: To apply for funding under a different RUS Sub-Program, please clear your selection(s) using the "Restart New Application" button. |                                              |  |
| Sub Program:                                                                                                    | Funding Opportunity:                         |  |
| ReConnect                                                                                                    | RUS-REC-2024-1                               |  |
| RINGE TAM #                                                                                                    | FUNDING TYPE * Q                             |  |
| -                                                                                                    |                                              |  |
| 2024                                                                                                    |                                              |  |
|                                                                                                    |                                              |  |
|                                                                                                    | Next                                         |  |
|                                                                                                    |                                              |  |
|                                                                                                    |                                              |  |
|                                                                                                    |                                              |  |
| Restart New Application                                                                                                    |                                              |  |
|                                                                                                    |                                              |  |
|                                                                                                    |                                              |  |

| ■ An official website of the United States government Here's how you know                                                                                                    |                                                                                                    |
|----------------------------------------------------------------------------------------------------|----------------------------------------------------------------------------------------------------|
| USDA Rural Development<br>U.S. DEPARTMENT OF AGRICULTURE                                                                                                    | JOAN RSCRELEA 🔻                                                                                                    |
| HOME ACCOUNTS AUTHORIZATIONS PUBLIC NOTICE FILINGS                                                                                                    | INSTRUCTION GUIDES CONTACT US NEW/UPDATE ARR                                                                                          |
|                                                                                                    |                                                                                                    |
| Start Your New Application                                                                                                    |                                                                                                    |
| Please select the bridge year and funding type for your new application<br>NOTE: To apply for funding under a different RUS Sub-Program, please clear your selection(s) using the "Restart New Application" button. |                                                                                                    |
| Sub Program:                                                                                                    | Funding Opportunity:                                                                                                    |
| ReConnect                                                                                                    | RUS-REC-2024-1                                                                                                    |
| внось тым ж<br>2024 Q                                                                                                    | Q Q                                                                                                    |
|                                                                                                    | -                                                                                                    |
|                                                                                                    | 100% Grant                                                                                                    |
|                                                                                                    | 100% Grant for Alaska Native Corporations, Tribal Governments, Colonias, Persistent Poverty Areas and Socially Vulnerable Communities |
|                                                                                                    | 100% Loan                                                                                                    |
|                                                                                                    | 50% Loan/50% Grant                                                                                                    |
|                                                                                                    | Next                                                                                                    |
| Restart New Application                                                                                                    |                                                                                                    |

| Please answer the following question(s) about your new application                                                            |                                                                                                    |    |
|----------------------------------------------------------------------------------------------------|----------------------------------------------------------------------------------------------------|----|
| IOTE: To apply for funding under a different RUS Sub-Program, please clear your selection(s) using the "Resta                 | New Application" button.                                                                                     |    |
| PLEASE SELECT THE FOLLOWING STATEMENT THAT BEST DESCRIBES YOUR ENTITY AND PROPOSED PROJECT: *                                 | •                                                                                                    |    |
| IS THE APPLICANT A PUBLICLY TRADED COMPANY? *                                                                                 |                                                                                                    |    |
| IS THE APPLICANT REPLACING THE STANDARD GRANT SECURITY ARRANGEMENTS WITH AN ILOC?                                             | •                                                                                                    |    |
| HAS THE APPLICANT RECEIVED A AAA BOND RATING FROM EITHER FITCH, STANDARD AND POOR'S OR MOODY'S FOR THE PREVIOUS YEAR FROM     |                                                                                                    |    |
| CAN THE APPLICANT DEMONSTRATE A CURRENT RATIO OF 2 OR HIGHER, TIER OF 2 OR HIGHER, A DEBT SERVICE COVERAGE RATIO OF 2 OR HIGH | 3, AND A NET WORTH OF 45% OR MORE FOR THE PREVIOUS TWO YEARS FROM THE DATE THE APPLICATION WILL BE SUBMITTED | »* |
| CAN THE APPLICANT GUARANTEE THAT THE PROPOSED PROJECT WILL BE CONSTRUCTED? THE APPLICANT WILL BE REQUIRED TO SUBMIT AUD       | ED FINANCIALS TO DEMONSTRATE THE ABILITY TO COMPLETE THIS PROJECT. 🛠                                         |    |

Restart New Application

|   |                                                                          | Н                                 | OME ACCOUNTS                                                                                                    | AUTHORIZATIONS   PUB                                                                 | BLIC NOTICE FILINGS                                                                                   | INSTRUCTION GUIDES                                                                     | CONTACT US NEW/       | JPDATE ARR                                |                           |                |
|---|--------------------------------------------------------------------------|-----------------------------------|----------------------------------------------------------------------------------------------------|--------------------------------------------------------------------------------------|----------------------------------------------------------------------------------------------------|----------------------------------------------------------------------------------------|-----------------------|-------------------------------------------|---------------------------|----------------|
| , | Application<br>101003106<br>Funding Type<br>100% Grant for Alaska Native | Corporations, Tribal Governments, | Colonias, Persistent Poverty Area                                                                                                    | s and Socially Vulnerable Communit                                                   | Sub Program<br>ties ReConnect                                                                         |                                                                                        |                       |                                           |                           |                |
| ( | Project                                                                  | Service Area(s)                   | Network                                                                                                    | Financials                                                                           | Environmental                                                                                         | Evaluation Criteria                                                                    | Licenses & Agreements | Certifications                            | Documents                 | Summary/Subm   |
|   | Project Information<br>Project Documents                                 | Service Area(s) Information       | Network Design<br>Build-out Timeline and<br>Milestones<br>Capital Investment<br>Schedule<br>Capital Contributions<br>Network Documents | Local Network Services Revenue Competitor Service Offerings Depreciation Schedule    | Construction Map<br>Site/Route Descriptions<br>Environmental Questionnaire<br>Environmental Documents | Evaluation Criteria<br>Evaluation Criteria Summary<br>Evaluation Criteria<br>Documents | Licenses & Agreements | Certifications<br>Certification Documents | Manage Uploaded Documents | Summary/Submit |
|   |                                                                          |                                   |                                                                                                    | USDA RD Home<br>USDA.gov<br>RD Telecom Programs<br>RD Recovery<br>Policies and Links | FOIA<br>Accessibility Statemen<br>Privacy Policy<br>Non-Discrimination St                             | White House<br>No Fear Act<br>atement                                                  |                       |                                           |                           |                |

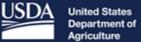

Agriculture

**Rural Development** 

# **Project Information**

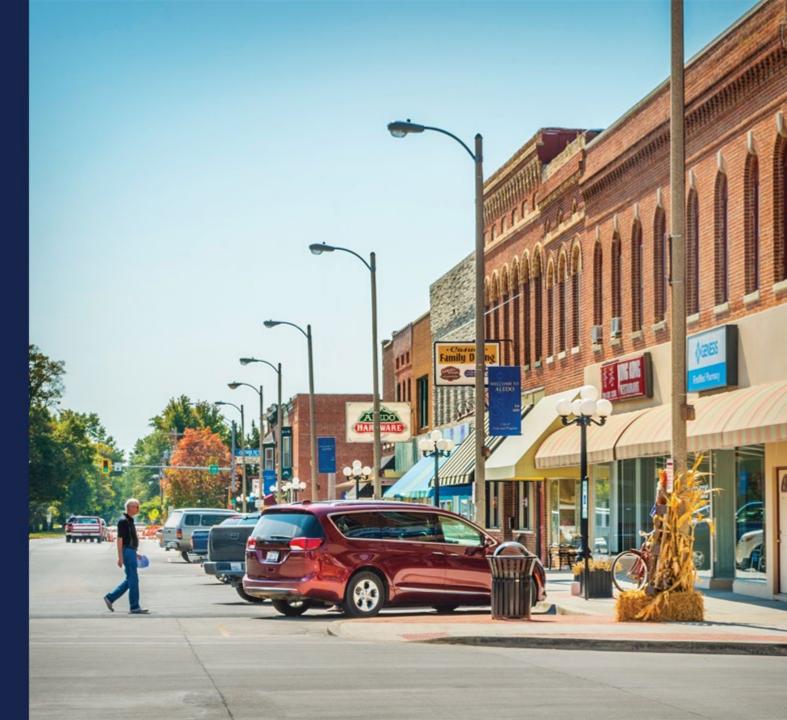

# **Project Information**

| U.S. DEPARTMENT OF A                         |                                   |                                 | AUTHORIZATIONS PUB                                                                         |                                                                                                    |                                                                                        |                       |                                           |                           |                |
|----------------------------------------------|-----------------------------------|---------------------------------|--------------------------------------------------------------------------------------------|----------------------------------------------------------------------------------------------------|----------------------------------------------------------------------------------------|-----------------------|-------------------------------------------|---------------------------|----------------|
|                                              | п                                 |                                 |                                                                                            |                                                                                                    | INSTRUCTION GUIDES                                                                     |                       |                                           |                           |                |
| Application<br>101003106                     |                                   |                                 |                                                                                            |                                                                                                    |                                                                                        |                       |                                           |                           |                |
| Funding Type<br>100% Grant for Alaska Native | Corporations, Tribal Governments, | Colonias, Persistent Poverty Ar | eas and Socially Vulnerable Communit                                                       | Sub Program                                                                                           |                                                                                        |                       |                                           |                           |                |
|                                              | ,,                                |                                 |                                                                                            |                                                                                                    |                                                                                        |                       |                                           |                           |                |
| Project                                      | Service Area(s)                   | Network                         | Financials                                                                                 | Environmental                                                                                         | Evaluation Criteria                                                                    | Licenses & Agreements | Certifications                            | Documents                 | Summary/Subm   |
| Project Information<br>Project Documents     | Service Area(s) Information       | Schedule                        | Local Network Services<br>Revenue<br>Competitor Service Offerings<br>Depreciation Schedule | Construction Map<br>Site/Route Descriptions<br>Environmental Questionnaire<br>Environmental Documents | Evaluation Criteria<br>Evaluation Criteria Summary<br>Evaluation Criteria<br>Documents | Licenses & Agreements | Certifications<br>Certification Documents | Manage Uploaded Documents | Summary/Submit |
|                                              |                                   |                                 | USDA RD Home<br>USDA.gov<br>RD Telecom Programs<br>RD Recovery<br>Policies and Links       | FOIA<br>Accessibility Statemen<br>Privacy Policy<br>Non-Discrimination St                             | White House<br>No Fear Act<br>atement                                                  |                       |                                           |                           |                |

# Project Information (continued)

| Project Information                                                                                                    |                                                      |                     |
|----------------------------------------------------------------------------------------------------|------------------------------------------------------|---------------------|
|                                                                                                    |                                                      | PROJECT INFORMATION |
| Uploads Required for All Applications Please upload the funding request resolution.                                                                                      |                                                      | EXECUTIVE SUMMARY   |
| FUNDING REQUEST RESOLUTION                                                                                                    | <b>企</b>                                             | FINISH              |
| Please upload your organization's audited financial statements from the previous year. If you are required to submit additional years, plea Upload Additional Documents. | se navigate to the Project Documents page and select |                     |
| APPLICANT'S AUDITED FINANCIAL STATEMENTS                                                                                                    | ۲                                                    |                     |
| Please attach a letter from the lender acknowledging the RUS first lien on the assets.                                                                                   |                                                      |                     |
| STANDARD INTERCREDITOR AGREEMENT OR CO-MORTGAGE CERTIFICATION                                                                                                    | <u>1</u>                                             |                     |

### Project Information (continued)

#### **Responses to These Questions Change the Information Required in the Application**

| Is the applicant a publicly traded company? 1                                                                                                    |
|----------------------------------------------------------------------------------------------------|
| Ves  No                                                                                                    |
| Is the applicant replacing the standard grant security arrangements with an ILOC? 1                                                                                                    |
| Ves  No                                                                                                    |
| Has the applicant received a AAA bond rating from either Fitch, Standard and Poor's or Moody's for the previous year from the date the application is submitted?                                                                              |
| Ves 💿 No                                                                                                    |
| Can the applicant demonstrate a current ratio of 2 or higher, TIER of 2 or higher, a debt service coverage ratio of 2 or higher, and a Net Worth of 45% or more for the previous two years from the date the application will be submitted? 🕕 |
| Ves 💿 No                                                                                                    |
| Can the applicant guarantee that the proposed project will be constructed? The applicant will be required to submit audited financials to demonstrate the ability to complete this project. (i)                                               |
| Yes No                                                                                                    |
| Is the applicant planning on investing any funds to construct broadband facilities in the NFSA during the 5-year forecast period? *                                                                                                    |
| ○ Yes ○ No                                                                                                    |
|                                                                                                    |

# Project Information (continued)

| Answers to These Questions are Required                                                                                                    |   |  |
|----------------------------------------------------------------------------------------------------|---|--|
| HIGH-LEVEL DESCRIPTION OF THE PROJECT: *                                                                                                    | 0 |  |
| Technology Type (Select all that apply): 1 *                                                                                                    |   |  |
| <ul> <li>Fiber-to-the-Premises</li> <li>Hybrid-Fiber-Coax</li> <li>Fixed Wireless - Licensed</li> <li>Fixed Wireless - Unlicensed</li> <li>Satellite (Terrestrial Facilities)</li> <li>Cellular (Mobile)</li> <li>Other (Specify)</li> </ul>                                                                                                    |   |  |
| required                                                                                                    |   |  |
| Maximum Download Speed *                                                                                                    |   |  |
| Mbps                                                                                                    |   |  |
| Maximum Upload Speed *                                                                                                    |   |  |
| Mbps                                                                                                    |   |  |
| Is the applicant requesting SUTA consideration? *                                                                                                    |   |  |
| ○ Yes ○ No                                                                                                    |   |  |
| Please select the following statement that best describes your entity and proposed project: 1                                                                                                    |   |  |
| <ul> <li>My entity is an Alaska Native Corporation (Alaska Native Regional Corporation or Alaska Native Village Corporation), intending to provide service on owned lands.</li> <li>My entity is a Tribal Government, intending to provide service on owned lands.</li> <li>My entity intends to provide service to areas recognized as Colonia Areas.</li> <li>My entity intends to provide service to areas located in persistent poverty counties.</li> <li>My entity intends to provide service to areas recognized as Socially Vulnerable Communities.</li> </ul> |   |  |
| DOCUMENTATION SUPPORTING LAND OWNERSHIP, SERVICES, OR ADMINISTRATION                                                                                                    |   |  |
| Exit Without Saving Save and Continue                                                                                                    |   |  |

117

### Project Information – Executive Summary

| Executive Summary                                                                     |          |                   |   |                     |
|---------------------------------------------------------------------------------------|----------|-------------------|---|---------------------|
| DETAILED DESCRIPTION OF EXISTING OPERATIONS: *                                        |          |                   | Ĩ | PROJECT INFORMATION |
|                                                                                       |          |                   |   | EXECUTIVE SUMMARY   |
| DISCUSSION ABOUT KEY MANAGEMENT: *                                                    |          |                   |   | FINISH              |
|                                                                                       |          |                   | 1 |                     |
| DESCRIPTION OF COMPANY'S WORKFORCE: *                                                 |          |                   |   |                     |
|                                                                                       |          |                   |   |                     |
| DESCRIPTION OF INTERACTIONS BETWEEN ANY PARENT, AFFILIATED OR SUBSIDIARY OPERATION: * |          |                   |   |                     |
| DETAILED DESCRIPTION OF THE PROPOSED PROJECT: *                                       |          |                   | 1 |                     |
|                                                                                       |          |                   | 3 |                     |
| Exit Without Saving                                                                   | Previous | Save and Continue |   |                     |
|                                                                                       |          |                   |   |                     |

### Project Information – Finish

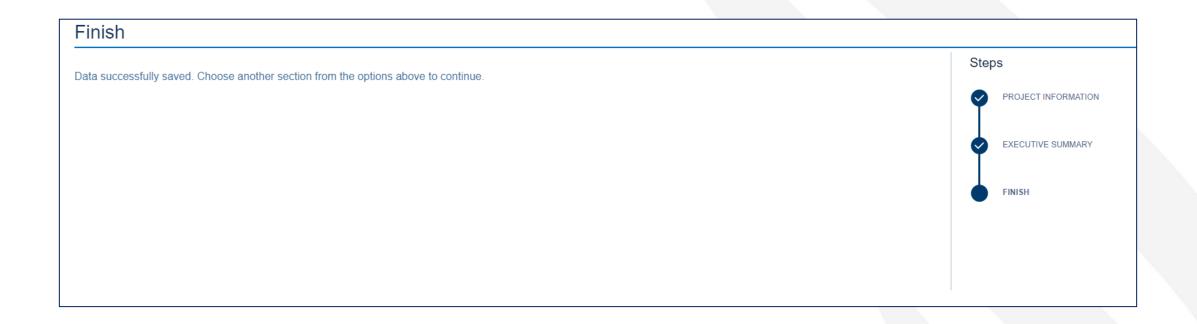

# Project Documents

|   |                                                                          | Н                                 | OME ACCOUNTS                   | AUTHORIZATIONS PUI                                                                      | BLIC NOTICE FILINGS                                                                                   | INSTRUCTION GUIDES                                                                     | CONTACT US NEW/       | UPDATE ARR                                |                           |                |
|---|--------------------------------------------------------------------------|-----------------------------------|--------------------------------|-----------------------------------------------------------------------------------------|----------------------------------------------------------------------------------------------------|----------------------------------------------------------------------------------------|-----------------------|-------------------------------------------|---------------------------|----------------|
|   | Application<br>101003106<br>Funding Type<br>100% Grant for Alaska Native | Corporations, Tribal Governments, | Colonias, Persistent Poverty A | reas and Socially Vulnerable Commun                                                     | Sub Program<br>lities ReConnect                                                                       |                                                                                        |                       |                                           |                           |                |
| ( | Project                                                                  | Service Area(s)                   | Network                        | Financials                                                                              | Environmental                                                                                         | Evaluation Criteria                                                                    | Licenses & Agreements | Certifications                            | Documents                 | Summary/Submit |
|   | Project Information<br>Project Documents                                 | Service Area(s) Information       | Schedule                       | Local Network Services Revenue<br>Competitor Service Offerings<br>Depreciation Schedule | Construction Map<br>Site/Route Descriptions<br>Environmental Questionnaire<br>Environmental Documents | Evaluation Criteria<br>Evaluation Criteria Summary<br>Evaluation Criteria<br>Documents | Licenses & Agreements | Certifications<br>Certification Documents | Manage Uploaded Documents | Summary/Submit |
|   |                                                                          |                                   |                                | USDA RD Home<br>USDA.gov<br>RD Telecom Programs<br>RD Recovery<br>Policies and Links    | FOIA<br>Accessibility Statement<br>Privacy Policy<br>Non-Discrimination Sta                           | White House<br>No Fear Act<br>atement                                                  | •                     |                                           |                           |                |

# Project Documents (continued)

| Section             | V Documen                | ıt Type 🗸 🗸                                                                          | Description V                                                                     | File Name                                                                                           | ∨ User ∨        | Date/Time              |  |
|---------------------|--------------------------|--------------------------------------------------------------------------------------|-----------------------------------------------------------------------------------|----------------------------------------------------------------------------------------------------|-----------------|------------------------|--|
| Project Information | Applicant's Audited Fina | ancial Statements test                                                               | Si                                                                                | moke test document.pdf                                                                              | Joan RSCRelease | Jan 30, 2024, 11:44 AM |  |
| Project Information | Funding Request Resolu   | ution                                                                                | Si                                                                                | moke test document.pdf                                                                              | Joan RSCRelease | Jan 30, 2024, 11:44 AM |  |
| Project Information | Standard Intercreditor   | Agreement or Co-mort test                                                            | S                                                                                 | moke test document.pdf                                                                              | Joan RSCRelease | Jan 30, 2024, 11:45 AM |  |
|                     |                          | USDA RD Home<br>USDA.gov<br>RD Telecom Programs<br>RD Recovery<br>Policies and Links | FOIA<br>Accessibility Statement<br>Privacy Policy<br>Non-Discrimination Statement | Information Quality<br>FirstGov<br>White House<br>No Fear Act<br>Browser Recommendations <b>(</b> ) |                 |                        |  |

# Project Documents (continued)

|      | Financials           | > Environmental            | > Evaluation Criteria | ) Licenses & AgXe | ements |
|------|----------------------|----------------------------|-----------------------|-------------------|--------|
|      |                      | UPLOAD DO                  | CUMENT                |                   |        |
|      | Section              |                            |                       |                   |        |
|      | Project Informatio   | n                          |                       | \$                |        |
| ents | Document Type        |                            |                       |                   |        |
|      | None                 |                            |                       | \$                |        |
| Co-m | Description (Enter d | escription before uploadin | g file)               |                   |        |
|      |                      |                            |                       |                   |        |
|      | ▲ Upload Files       | Or drop files              |                       |                   |        |

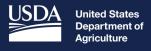

**Rural Development** 

# Licenses and Agreements

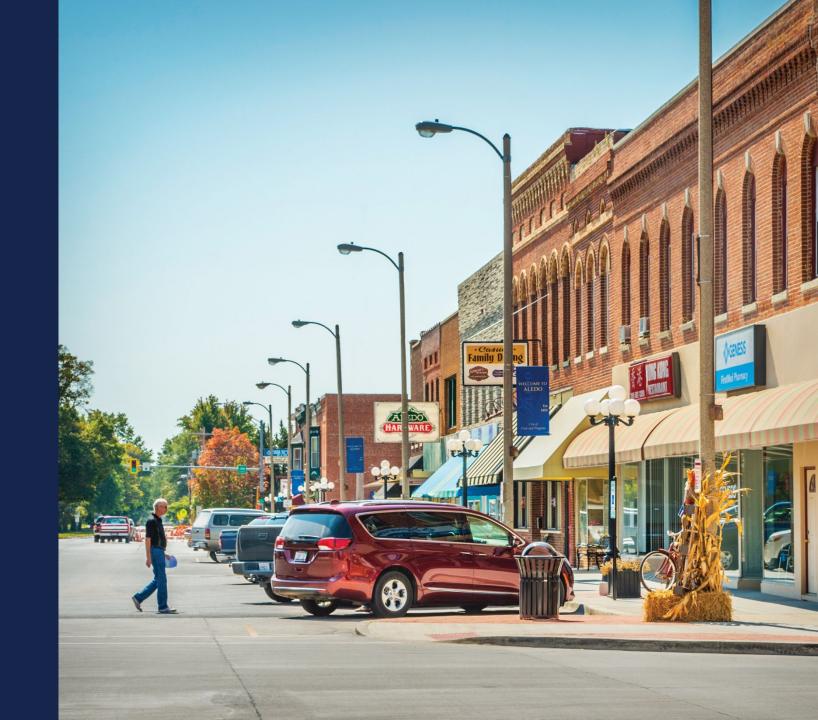

#### Licenses and Agreements

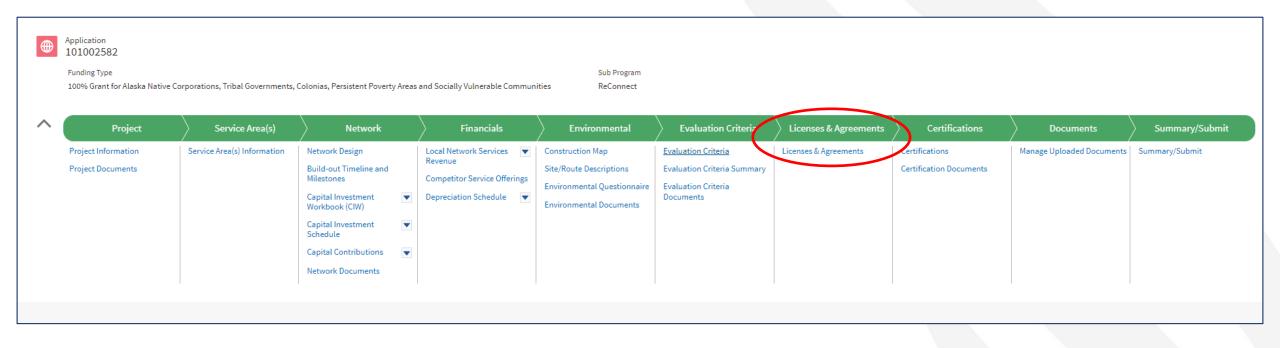

# Licenses and Agreements (continued)

| Project               | > Service Area(s) > Network                   | Financials                | Environmental               | Evaluation Criteria      | Licenses & Agreements             | Certifications        | Documents          | Summary/Submi           |
|-----------------------|-----------------------------------------------|---------------------------|-----------------------------|--------------------------|-----------------------------------|-----------------------|--------------------|-------------------------|
| censes &              | Agreements                                    |                           |                             |                          |                                   |                       | C                  | Jpload Additional Docum |
| C                     | Each document type in the table below must be | e addressed to submit the | application. To address add | itional document types t | hat are not in the table, click t | he "Upload Additional | Documents" button. |                         |
| Section               | ✓ Document Type ✓                             | Description               | ✓ Agreen                    | nent Status 🛛 🗸          | File Name                         | ∨ User                | ~ D                | ate/Time 🗸 🗸            |
| Licenses & Agreements | Building Lease Agreement                      |                           |                             |                          |                                   |                       |                    |                         |
| Licenses & Agreements | Certificate of Public Convenience an          |                           |                             |                          |                                   |                       |                    |                         |
| Licenses & Agreements | Fiber Lease Agreement                         |                           |                             |                          |                                   |                       |                    |                         |
| Licenses & Agreements | Internet Service Agreement                    |                           |                             |                          |                                   |                       |                    |                         |
| Licenses & Agreements | Network Management Agreement                  |                           |                             |                          |                                   |                       |                    |                         |
| Licenses & Agreements | Pole Attachment Agreement                     |                           |                             |                          |                                   |                       |                    |                         |
| Licenses & Agreements | Special Permits (Federal, highway, br         |                           |                             |                          |                                   |                       |                    |                         |
| Licenses & Agreements | Spectrum Lease Agreement                      |                           |                             |                          |                                   |                       |                    |                         |
| Licenses & Agreements | Tower Lease Agreement                         |                           |                             |                          |                                   |                       |                    |                         |
| Licenses & Agreements | Video Franchise Agreement                     |                           |                             |                          |                                   |                       |                    |                         |
| Licenses & Agreements | Video Services Agreement                      |                           |                             |                          |                                   |                       |                    |                         |
| Licenses & Agreements | Wireless Spectrum License(s)                  |                           |                             |                          |                                   |                       |                    |                         |
| Licenses & Agreements | Wireless Spectrum License(s) for Bac          |                           |                             |                          |                                   |                       |                    |                         |

### Licenses and Agreements (continued)

| Section                                         |  | Document Type                    |                | Description              |                                    | Agreement Status |  | File Name |  |  |
|-------------------------------------------------|--|----------------------------------|----------------|--------------------------|------------------------------------|------------------|--|-----------|--|--|
| Licenses & Agreements                           |  | Building Lease Agreement         |                |                          |                                    |                  |  | ×         |  |  |
| Licenses & Agreements                           |  | Certificate of Public Conveniend | ce and         |                          | U                                  | PLOAD DOCUMENT   |  |           |  |  |
| Licenses & Agreements                           |  | Fiber Lease Agreement            |                | Section                  |                                    |                  |  |           |  |  |
| Licenses & Agreements                           |  | Internet Service Agreement       |                | Licenses & Agre          | eements                            |                  |  | :         |  |  |
| Licenses & Agreements                           |  | Network Management Agreeme       | ent            | Document Type            |                                    |                  |  |           |  |  |
| Licenses & Agreements Pole Attachment Agreement |  |                                  | Building Lease | Building Lease Agreement |                                    |                  |  |           |  |  |
| Licenses & Agreements                           |  | Special Permits (Federal, highw  | /ay, bri       | Agreement Statu          | JS                                 |                  |  |           |  |  |
| Licenses & Agreements                           |  | Spectrum Lease Agreement         |                | Select                   |                                    |                  |  |           |  |  |
| Licenses & Agreements                           |  | Tower Lease Agreement            |                | Not Required             |                                    |                  |  |           |  |  |
| Licenses & Agreements                           |  | Video Franchise Agreement        |                | Existing - No An         | nendment(s) Nee<br>dment(s) Needee |                  |  |           |  |  |
| Licenses & Agreements                           |  | Video Services Agreement         |                |                          | oval Pending (Lice                 |                  |  |           |  |  |
| Licenses & Agreements                           |  | Wireless Spectrum License(s)     |                |                          | on Availability of                 | Award Funds      |  |           |  |  |
| Licenses & Agreements                           |  | Wireless Spectrum License(s) fo  | or Bac         |                          |                                    |                  |  |           |  |  |

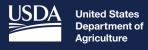

Rural Development

# Certifications

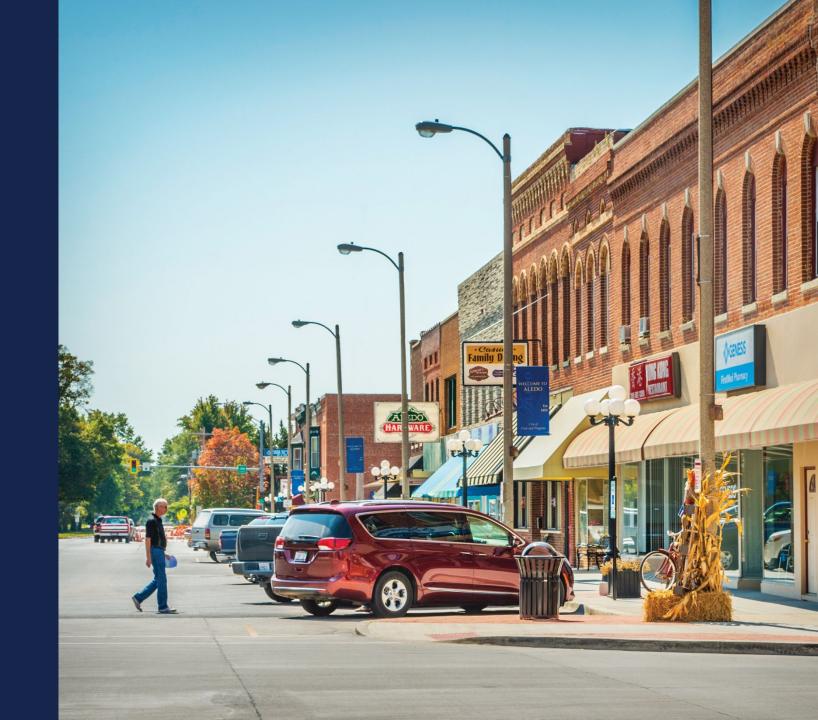

#### Certifications

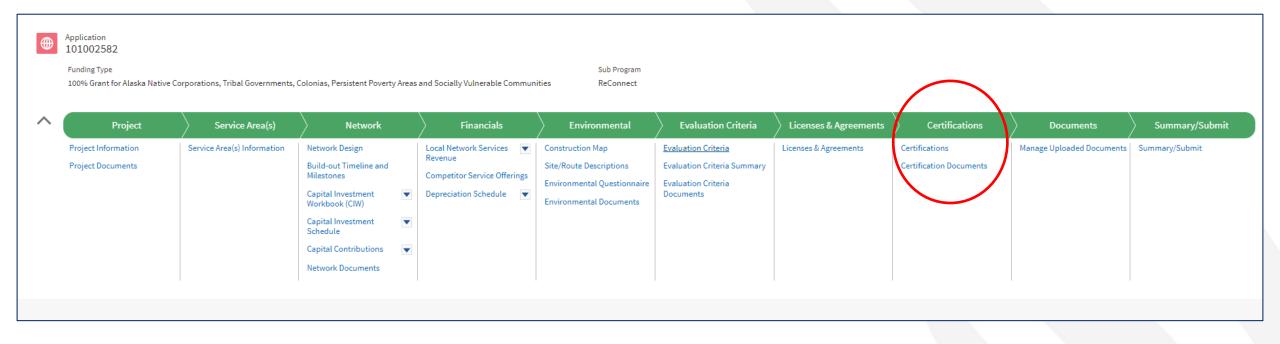

#### Certification Regarding Debarment, Suspension, and Other Responsibility Matters - Primary Co...

The following statement is made in accordance with the Privacy Act of 1974 (5 U.S.C. § 552a, as amended). This certification is required by the regulations implementing Executive Order 12549, Debarment and Suspension, and 2 C.F.R. § 180.335, Participants' responsibilities. The regulations were amended and published on August 31, 2005, in 70 Fed. Reg. 51865-51880. Copies of the regulations may be obtained by contacting the Department of Agriculture agency offering the proposed covered transaction.

The provisions of appropriate criminal, civil, fraud, privacy, and other statutes may be applicable to the information provided.

A. We, Joan QAP03 Test Account the prospective primary participant certifies to the best of its knowledge and belief, that it and its principals:
 1. Are not presently debarred, suspended, or proposed for debarment, declared ineligible, or voluntarily excluded from covered transactions by any Federal department or agency;

2. Have not within a three-year period preceding this proposal been convicted of or had a civil judgment rendered against them for commission of fraud or a criminal offense in connection with obtaining, attempting to obtain, or performing a public (Federal, State or local) transaction or contract under a public transaction; violation of Federal or State antitrust statutes or commission of embezzlement, theft, forgery, bribery, falsification or destruction of records, making false statements, or receiving stolen property; 3. Are not presently indicted for or otherwise criminally or civilly charged by a governmental entity (Federal, State or local) with commission of any of the offenses enumerated in paragraph (A.2.) of this certification; and

4. Have not within a three-year period preceding this application/proposal had one or more public transactions (Federal, State or local) terminated for cause or default.

B. Where the prospective primary participant is unable to certify to any of the statements in this certification, such prospective participant shall attach an explanation to this proposal.

Acknowledge that everything above is correct to the best of my knowledge.

, On the date and time recorded below:

CERTIFICATION REGARDING DEBARMENT, SUSPENSION, AND OTHER RESPONSIBILITY MATTERS – PRIMARY COVERED TRANSACTIONS

CERTIFICATION REGARDING ARCHITECTURAL BARRIERS

CERTIFICATE REGARDING FLOOD HAZARD AREA PRECAUTIONS

CERTIFICATION REGARDING LOBBYING FOR CONTRACTS, GRANTS, LOANS AND COOPERATIVE AGREEMENTS

CIVIL RIGHTS COMPLIANCE ASSURANCE

FEDERAL COLLECTION POLICIES FOR COMMERCIAL DEBT CERTIFICATION

UNIFORM RELOCATION ASSISTANCE AND REAL PROPERTY ACQUISITION POLICIES ACT OF 1970 CERTIFICATION

COMPLIANCE WITH RUS AWARD DOCUMENTS

Next

#### Certification Regarding Architectural Barriers

All facilities financed with Rural Utilities Service (RUS) loans and/or grants that are open to the public, or in which physically handicapped persons may be employed or reside, must be designed, constructed, and/or altered to be readily accessible to, and usable by, handicapped persons. Standards for these facilities must comply with the Architectural Barriers Act of 1968, as amended, (42 U.S.C. 4151 et seq.) and with the Uniform Federal Accessibility Standards (UFAS), (Appendix A to 41 C.F.R. subpart 101-19.6).

As an applicant of financial assistance from RUS, this organization commits to carry out RUS' established policy to comply with the requirements of the above referenced law to the effect that all facilities must be readily accessible to and usable by handicapped persons.

Previous

Next

We, Joan QAP03 Test Account (the Applicant) hereby certify that, as an applicant under this RUS, Telecommunications Program, we are in compliance, or will be in compliance upon completion of the project, with the above referenced law.

Acknowledge that everything above is correct to the best of my knowledge.

Joan RSCReleaseTesting, On the date and time recorded below: Thu Feb 01 2024 16:06:26 GMT-0600 (Central Standard Time)

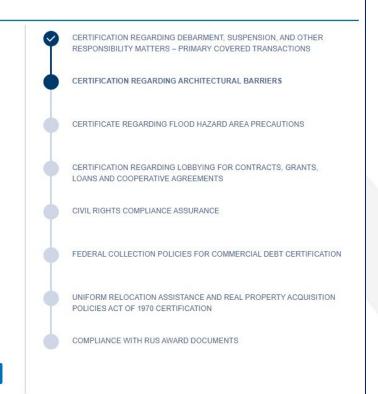

#### Certificate Regarding Flood Hazard Area Precautions

If the project is located in an area subject to flooding, flood insurance must be provided to the extent available and required under the National Flood Insurance Act of 1968, as amended by the Flood Disaster Protection Act of 1973, as amended (42 U.S.C. 4001 through 4128). If applicable, the insurance must cover, in addition to the buildings, any machinery, equipment, fixtures, and furnishings contained in the buildings. Rural Utilities Service (RUS) will comply with Executive Order 11988, Floodplain Management (3 CFR, 1977 Comp., p.117), and 7 CFR 1970, of this chapter in considering the application for this project.

Please check the appropriate line below:

O The project is not located in a 100 year flood plain; therefore, no Flood Insurance is required.

The project is located in a 100 year flood plain and the required insurance is or will be provided by:

INSURANCE PROVIDER NAME:

TEST PROVIDER

We, Joan QAP03 Test Account (the Applicant) hereby certify that, as a prospective recipient under this RUS, Telecommunications Program, we are in compliance, or will be in compliance during construction and/or installation of equipment and upon completion of the project, with the above referenced law.

Previous

Next

Acknowledge that everything above is correct to the best of my knowledge.

Joan RSCReleaseTesting, On the date and time recorded below: Thu Feb 01 2024 16:07:59 GMT-0600 (Central Standard Time)

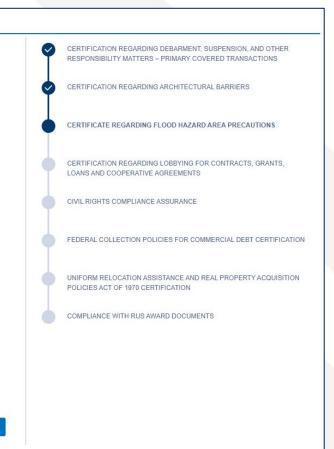

#### Certification Regarding Lobbying for Contracts, Grants, Loans and Cooperative Agreements

"We, Joan QAP03 Test Account(the Applicant), the undersigned, certify to the best of our knowledge and belief that:

- 1. No Federal appropriated funds have been paid or will be paid, by or on our behalf, to any person for influencing or attempting to influence an officer or employee of any agency, a Member of Congress, an officer or employee of Congress, or an employee of a Member of Congress in connection with the awarding of any Federal contract, the making of any Federal grant or loan, the entering into of any cooperative agreement, and the extension, continuation, renewal, amendment, or modification of any Federal contract, grant, loan, or cooperative agreement.
- 2. If any funds other than Federal appropriated funds have been paid or will be paid to any person for influencing or attempting to influence an officer or employee of any agency, a Member of Congress, an officer or employee of Congress, or an employee of a Member of Congress in connection with this Federal contract, grant, loan, or cooperative agreement, we shall complete and submit Standard Form-LLL, Disclosure Form to Report Lobbying, in accordance with its instructions. See https://www.gsa.gov/forms-library/disclosure-lobbying-activities for Disclosure Instructions.
- 3. We shall require that the language of this certification be included in the award documents for all subawards at all tiers (including subcontracts, subgrants, and contracts under grants, loans, and cooperative agreements) and that all subrecipients shall certify and disclose accordingly.

This certification is a material representation of fact upon which reliance was placed when this transaction was made or entered into. Submission of this certification is a prerequisite for making or entering into this transaction imposed by 31 U.S.C. § 1352. Any person who fails to file the required certification shall be subject to a civil penalty of not less than \$10,000 and not more than \$100,000 for each such failure.

The undersigned states, to the best of his or her knowledge and belief, that:

If any funds have been paid or will be paid to any person for influencing or attempting to influence an officer or employee of any agency, a Member of Congress, an officer or employee of Congress, or an employee of a Member of Congress in connection with this commitment providing for the United States to insure or guarantee a loan, the undersigned shall complete and submit Standard Form-LLL, "Disclosure of Lobbying Activities," in accordance with its instructions. Submission of this statement is a prerequisite for making or entering into this transaction imposed by section 1352, title 31, U.S. Code. Any person who fails to file the required statement shall be subject to a civil penalty of not less than \$10,000 and not more than \$100,000 for each such failure.

Acknowledge that everything above is correct to the best of my knowledge.

, On the date and time recorded below:

CERTIFICATION REGARDING DEBARMENT, SUSPENSION, AND OTHER RESPONSIBILITY MATTERS – PRIMARY COVERED TRANSACTIONS

CERTIFICATION REGARDING ARCHITECTURAL BARRIERS

CERTIFICATE REGARDING FLOOD HAZARD AREA PRECAUTIONS

CERTIFICATION REGARDING LOBBYING FOR CONTRACTS, GRANTS, LOANS AND COOPERATIVE AGREEMENTS

CIVIL RIGHTS COMPLIANCE ASSURANCE

FEDERAL COLLECTION POLICIES FOR COMMERCIAL DEBT CERTIFICATION

UNIFORM RELOCATION ASSISTANCE AND REAL PROPERTY ACQUISITION POLICIES ACT OF 1970 CERTIFICATION

COMPLIANCE WITH RUS AWARD DOCUMENTS

Next

#### **Civil Rights Compliance Assurance**

(Title VI, Civil Rights Act of 1964, Section 504, Rehabilitation Act of 1973, Age Discrimination Act of 1975)

The undersigned acknowledges that it is familiar with Title VI of the Civil Rights Act of 1964, as amended (42 U.S. C. 2000d et seq.) ("Title VI of the Civil Rights Act"), Section 504 of the Rehabilitation Act of 1973, as amended (29 U.S.C. 794) ("Section 504 of the Rehabilitation Act"), the Age Discrimination Act of 1975, as amended (42 U.S.C. 6101 et seq.) (the "Age Discrimination Act"), the rules and regulations of the U.S. Department of Agriculture implementing Title VI of the Civil Rights Act (7 CFR Part 15) and implementing Section 504 of the Rehabilitation Act (7 CFR Part 15b), the government-wide rules and regulations of the U.S. Department of Health and Human Services implementing the Age Discrimination Act (45 CFR Part 90) under which the U.S. Department of Agriculture is operating until such time as it adopts its own implementing regulations (7 CFR Part 15, 7 CFR Part 15b and 45 CFR Part 90 being hereinafter collectively called the "Departmental rules and regulations"), and the rules and regulations of the Rural Utilities Service implementing Title VI of the Civil Rights Act, Section 504 of the Rehabilitation Act, the Age Discrimination Act and the Departmental rules and regulations (7 CFR Part 1786) (the "RUS Regulations").

The undersigned hereby assures the Rural Utilities Service that it will comply fully with all requirements imposed by or pursuant to such Departmental rules and regulations and the RUS regulations which require that no person, on the basis of race, color, national origin, age, or handicap, be excluded from participation in, be denied the benefits of, or be otherwise subjected to discrimination in the conduct of its program and the operation of its facilities.

The undersigned further agrees that, in the event of its violation of or failure to comply with any of the requirements imposed by or pursuant to such Departmental rules and regulations, the United States may seek judicial enforcement of compliance with such requirements.

This assurance is executed and supplied to the Rural Utilities Service pursuant to a duly adopted resolution of the board of directors of the undersigned.

#### Acknowledge that everything above is correct to the best of my knowledge.

Joan RSCReleaseTesting, On the date and time recorded below: Thu Feb 01 2024 16:10:40 GMT-0600 (Central Standard Time) CERTIFICATION REGARDING DEBARMENT, SUSPENSION, AND OTHER RESPONSIBILITY MATTERS – PRIMARY COVERED TRANSACTIONS

CERTIFICATION REGARDING ARCHITECTURAL BARRIERS

CERTIFICATE REGARDING FLOOD HAZARD AREA PRECAUTIONS

CERTIFICATION REGARDING LOBBYING FOR CONTRACTS, GRANTS, LOANS AND COOPERATIVE AGREEMENTS

CIVIL RIGHTS COMPLIANCE ASSURANCE

FEDERAL COLLECTION POLICIES FOR COMMERCIAL DEBT CERTIFICATION

UNIFORM RELOCATION ASSISTANCE AND REAL PROPERTY ACQUISITION POLICIES ACT OF 1970 CERTIFICATION

COMPLIANCE WITH RUS AWARD DOCUMENTS

Next

| Federal Collection Policies for Commercia                                                                            | I Debt Certification                                                                                                    |                                                                                                    |
|----------------------------------------------------------------------------------------------------|----------------------------------------------------------------------------------------------------|----------------------------------------------------------------------------------------------------|
| "Is, Joan QAP03 Test Account (the Applicant) delinquent on a                                                         | iny federal debt?                                                                                                    | CERTIFICATION REGARDING DEBARMENT, SUSPENSION, AND OTHER<br>RESPONSIBILITY MATTERS – PRIMARY COVERED TRANSACTIONS |
| • Yes () No                                                                                                    |                                                                                                    | CERTIFICATION REGARDING ARCHITECTURAL BARRIERS                                                                    |
| OUTSTANDING FEDERAL DEBT                                                                                             | 企                                                                                                    | CERTIFICATE REGARDING FLOOD HAZARD AREA PRECAUTIONS                                                               |
|                                                                                                    | nquent taxes, guaranteed or direct government loans (more than 31 days past<br>lanatory information and upload as the 'Outstanding Federal Debt' attachment.                                                                                          |                                                                                                    |
|                                                                                                    | all of the following actions in the event that a borrower's loan payments become                                                                                                    |                                                                                                    |
| penalty charges for the period of time that payment is not ma                                                        | borrower's delinquent account to a credit bureau; (2) Assess additional interest<br>de; (3) Assess charges to cover additional administrative costs incurred by the<br>bounts owed to the borrower under other Federal programs; (5) Refer the borrow | FEDERAL COLLECTION POLICIES FOR COMMERCIAL DEBT CERTIFICATION                                                     |
|                                                                                                    | nount owed to the borrower as an income tax refund; (6) Refer the borrower's a<br>(7) Refer the borrower's account to the Department of Justice for litigation in the                                                                                 | UNIFORM RELOCATION ASSISTANCE AND REAL PROPERTY ACQUISITION                                                       |
|                                                                                                    | owed when it is determined to be in the interest of the Government to do so.                                                                                                    | COMPLIANCE WITH RUS AWARD DOCUMENTS                                                                               |
| Acknowledge that I have read and understand the actions the Federal Goven agreements.                                | nment can take in the event that I fail to meet scheduled payments in accordance with the terms and con                                                                                                    | iditions of my                                                                                                    |
| Joan RSCReleaseTesting, On the date and time recorded be<br>Thu Feb 01 2024 16:12:45 GMT-0600 (Central Standard Time |                                                                                                    |                                                                                                    |
|                                                                                                    | Previous                                                                                                    | lext                                                                                                    |
|                                                                                                    |                                                                                                    |                                                                                                    |

#### Uniform Relocation Assistance and Real Property Acquisition Policies Act of 1970 Certification

We, Joan QAP03 Test Account (the Applicant) assure the U.S. government that we will comply with the Uniform Relocation Assistance and Real Property Acquisition Policies Act of 1970, as amended, 42 U.S.C. 4601 et seq., and with implementing federal regulations in 49 C.F.R. Part 24 and 7 C.F.R. Part 21.

Specifically, we assure that whenever Federal financial assistance is used to pay for any part of the cost of a program or project which will result in the displacement of any person:

- a. Fair and reasonable relocation payments and assistance shall be provided to or for displaced persons in accordance with sections 202, 203, and 204 of the Uniform Act;
- b. Relocation assistance programs offering the services described in section 205 of the Uniform Act shall be provided to displaced persons; and

Previous

Next

c. Within a reasonable period of time prior to displacement, comparable replacement dwellings will be available to displaced persons in accordance with section 205(c) (3) of the Uniform Act.

Acknowledge that everything above is correct to the best of my knowledge

, On the date and time recorded below:

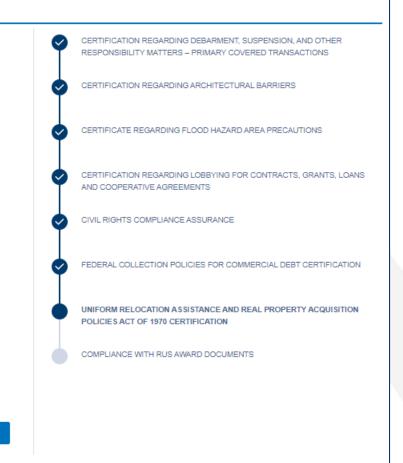

#### Compliance with RUS Award Documents

CERTIFICATION REGARDING DEBARMENT, SUSPENSION, AND OTHER ~ On behalf of Joan QAP03 Test Account (the Applicant), I certify, to the best of my knowledge and belief, that: RESPONSIBILITY MATTERS - PRIMARY COVERED TRANSACTIONS Existing agreements with, or obligations to investors, will not breach the obligations to the U.S. federal government CERTIFICATION REGARDING ARCHITECTURAL BARRIERS under the RUS Award Documents, when entered into, including distribution requirements, and that any such agreements that conflict with the Award Documents will be amended before execution, so that such obligations are CERTIFICATE REGARDING FLOOD HAZARD AREA PRECAUTIONS made contingent to compliance with the RUS Award Documents. Will provision(s) within existing agreement(s) need to be amended so that such obligations will be in compliance with the RUS Award Documents? CERTIFICATION REGARDING LOBBYING FOR CONTRACTS, GRANTS, LOANS AND COOPERATIVE AGREEMENTS Yes O No If the answer is Yes, please list the agreement(s) and provision(s) within each agreement that will need to be amended: CIVIL RIGHTS COMPLIANCE ASSURANCE FEDERAL COLLECTION POLICIES FOR COMMERCIAL DEBT CERTIFICATION UNIFORM RELOCATION ASSISTANCE AND REAL PROPERTY ACQUISITION Acknowledge that everything above is correct to the best of my knowledge POLICIES ACT OF 1970 CERTIFICATION COMPLIANCE WITH RUS AWARD DOCUMENTS On the date and time recorded below: Save and Finish Previous

#### Representations Regarding Felony Conviction (AD 3030) - For Corporations Only

"Note: You only need to complete this form if you are a Non-profit entity, For-profit corporation, or a Cooperative and Mutual Organization. A corporation includes, but is not limited to, any entity that has filed articles of incorporation in one of the 50 States, the District of Columbia, or the various territories of the United States including American Samoa, Federated States of Micronesia, Guam, Midway Islands, Northern Mariana Islands, Puerto Rico, Republic of Palau, Republic of the Marshall Islands, or the U.S. Virgin Islands. Corporations include both for profit and non-profit entities.

The following statement is made in accordance with the Privacy Act of 1974 (5 U.S.C. 552(a), as amended). The authority for requesting the following information for USDA Agencies and staff offices is in §738 and 739 of the Agriculture, Rural Development, Food and Drug Administration, and Related Agencies Appropriations Act, 2012, P.L. 112-55, as amended and/or subsequently enacted. The information will be used to confirm applicant status concerning entity conviction of a felony criminal violation, and/or unpaid Federal tax liability status.

According to the Paperwork Reduction Act of 1985 an agency may not conduct or sponsor, and a person is not required to respond to a collection of information unless it displays a valid OMB control number. The valid OMB control number for this information collection is 0505-0025. The time required to complete this information collection is estimated to average 15 minutes per response, including the time for reviewing instructions, searching existing data sources, gathering and maintaining the data needed, and completing and reviewing the collection of information.

Name: JK WIreless LLC Tax ID# (last 4 digits): 3123 Applicant's Address:

| AND COOPERATIVE AGREEMENTS<br>CIVIL RIGHTS COMPLIANCE ASSURANCE<br>FEDERAL COLLECTION POLICIES FOR COMMERCIAL DEBT CERTIFICAT<br>REPRESENTATIONS REGARDING FELONY CONVICTION (AD 3030) - FO<br>CORPORATIONS ONLY                                                                                                    |   |                                                                                                   |
|----------------------------------------------------------------------------------------------------|---|---------------------------------------------------------------------------------------------------|
| <ul> <li>RESPONSIBILITY MATTERS – PRIMARY COVERED TRANSACTIONS</li> <li>CERTIFICATE REGARDING FLOOD HAZARD AREA PRECAUTIONS</li> <li>CERTIFICATION REGARDING LOBBYING FOR CONTRACTS, GRANTS, L<br/>AND COOPERATIVE AGREEMENTS</li> <li>CIVIL RIGHTS COMPLIANCE ASSURANCE</li> <li>FEDERAL COLLECTION POLICIES FOR COMMERCIAL DEBT CERTIFICATIONS</li> <li>REPRESENTATIONS REGARDING FELONY CONVICTION (AD 3030) - FO<br/>CORPORATIONS ONLY</li> <li>UNIFORM RELOCATION ASSISTANCE AND REAL PROPERTY ACQUISITI</li> </ul> | Q | CERTIFICATION REGARDING ARCHITECTURAL BARRIERS                                                    |
| <ul> <li>CERTIFICATION REGARDING LOBBYING FOR CONTRACTS, GRANTS, L<br/>AND COOPERATIVE AGREEMENTS</li> <li>CIVIL RIGHTS COMPLIANCE ASSURANCE</li> <li>FEDERAL COLLECTION POLICIES FOR COMMERCIAL DEBT CERTIFICATIONS REGARDING FELONY CONVICTION (AD 3030) - FOR CORPORATIONS ONLY</li> <li>UNIFORM RELOCATION ASSISTANCE AND REAL PROPERTY ACQUISITI</li> </ul>                                                                                                    | 0 |                                                                                                   |
| AND COOPERATIVE AGREEMENTS<br>CIVIL RIGHTS COMPLIANCE ASSURANCE<br>FEDERAL COLLECTION POLICIES FOR COMMERCIAL DEBT CERTIFICA<br>REPRESENTATIONS REGARDING FELONY CONVICTION (AD 3030) - FO<br>CORPORATIONS ONLY<br>UNIFORM RELOCATION ASSISTANCE AND REAL PROPERTY ACQUISITI                                                                                                    | 0 | CERTIFICATE REGARDING FLOOD HAZARD AREA PRECAUTIONS                                               |
| FEDERAL COLLECTION POLICIES FOR COMMERCIAL DEBT CERTIFICA<br>REPRESENTATIONS REGARDING FELONY CONVICTION (AD 3030) - FO<br>CORPORATIONS ONLY<br>UNIFORM RELOCATION ASSISTANCE AND REAL PROPERTY ACQUISITI                                                                                                    | ø | CERTIFICATION REGARDING LOBBYING FOR CONTRACTS, GRANTS, LOAN<br>AND COOPERATIVE AGREEMENTS        |
| REPRESENTATIONS REGARDING FELONY CONVICTION (AD 3030) - FO<br>CORPORATIONS ONLY<br>UNIFORM RELOCATION ASSISTANCE AND REAL PROPERTY ACQUISITI                                                                                                    | 0 | CIVIL RIGHTS COMPLIANCE ASSURANCE                                                                 |
| UNIFORM RELOCATION ASSISTANCE AND REAL PROPERTY ACQUISITI                                                                                                    | 0 | FEDERAL COLLECTION POLICIES FOR COMMERCIAL DEBT CERTIFICATION                                     |
|                                                                                                    | • | REPRESENTATIONS REGARDING FELONY CONVICTION (AD 3030) - FOR<br>CORPORATIONS ONLY                  |
|                                                                                                    | • | UNIFORM RELOCATION ASSISTANCE AND REAL PROPERTY ACQUISITION<br>POLICIES ACT OF 1970 CERTIFICATION |
| COMPLIANCE WITH RUS AWARD DOCUMENTS                                                                                                    |   | COMPLIANCE WITH RUS AWARD DOCUMENTS                                                               |

|    | Application<br>101002582<br>Funding Type<br>100% Grant for Alaska Native | Corporations, Tribal Governments, | Colonias, Persistent Poverty Area                                                                                                    | s and Socially Vulnerable Commun                                                           | Sub Program<br>ities ReConnect                                                                        |                                                                                        |                       |                                           |                           |                          |
|----|--------------------------------------------------------------------------|-----------------------------------|----------------------------------------------------------------------------------------------------|--------------------------------------------------------------------------------------------|----------------------------------------------------------------------------------------------------|----------------------------------------------------------------------------------------|-----------------------|-------------------------------------------|---------------------------|--------------------------|
|    | Project                                                                  | Service Area(s)                   | Network                                                                                                    | Financials                                                                                 | Environmental                                                                                         | Evaluation Criteria                                                                    | Licenses & Agreements | Certifications                            | Documents                 | Summary/Submit           |
|    | Project Information<br>Project Documents                                 | Service Area(s) Information       | Network Design<br>Build-out Timeline and<br>Milestones<br>Capital Investment<br>Workbook (CIW)<br>Capital Investment<br>Schedule<br>Capital Contributions<br>Network Documents | Local Network Services<br>Revenue<br>Competitor Service Offerings<br>Depreciation Schedule | Construction Map<br>Site/Route Descriptions<br>Environmental Questionnaire<br>Environmental Documents | Evaluation Criteria<br>Evaluation Criteria Summary<br>Evaluation Criteria<br>Documents | Licenses & Agreements | Certifications<br>Certification Documents | Manage Uploaded Documents | Summary/Submit           |
| Ce | ertificati                                                               | on Docur                          | nents                                                                                                    |                                                                                            |                                                                                                    |                                                                                        |                       |                                           | C <sup>4</sup> Uplo       | oad Additional Documents |
|    | Section                                                                  | ~                                 | Document Type                                                                                                    | ~                                                                                          | Description                                                                                           | ~                                                                                      | File Name             | ∨ User ∨                                  | Date/Time                 | • ~                      |
|    |                                                                          |                                   |                                                                                                    |                                                                                            |                                                                                                    |                                                                                        |                       |                                           |                           | Return to Navigatio      |

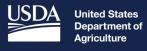

**Rural Development** 

# Application Documents

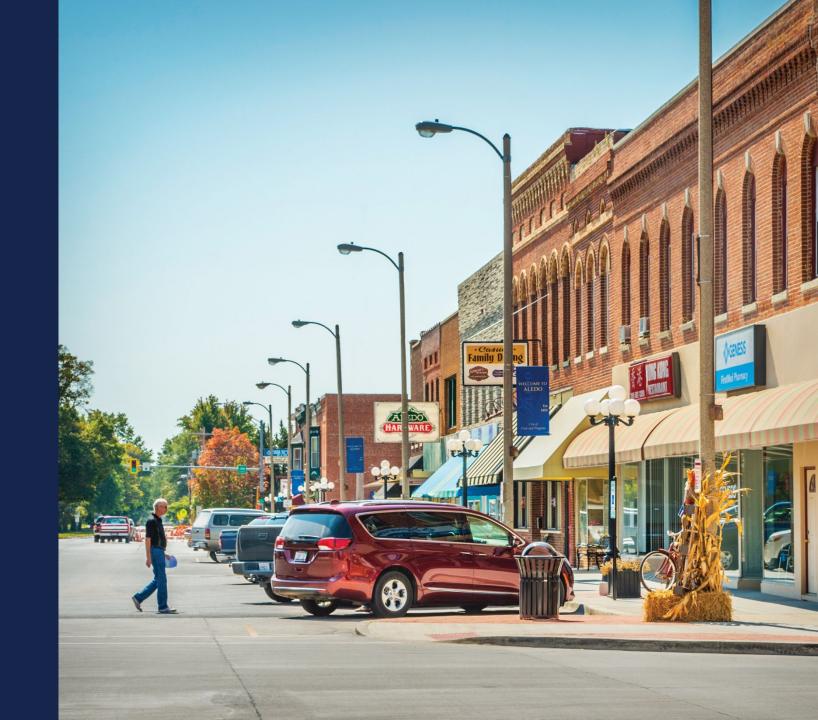

### **Application Documents**

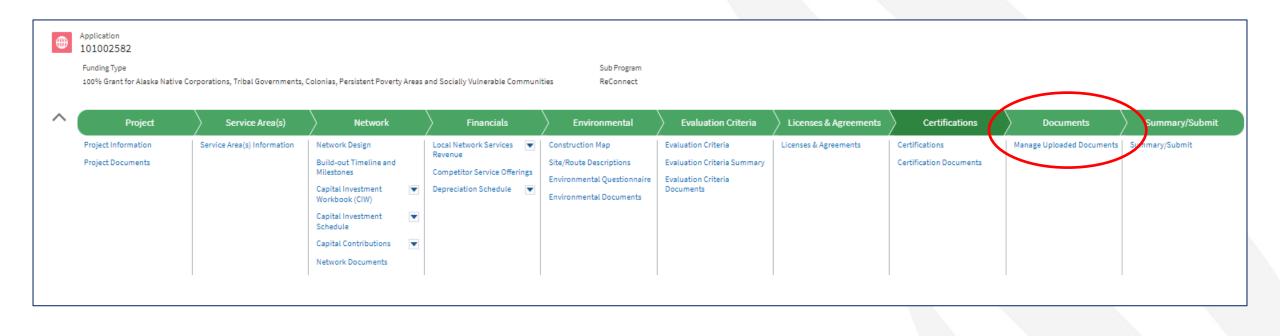

# Application Documents (continued)

| Project             | Service Area(s)               | Financials           | Environmental | Evaluation Criteria | Licenses & Agreements | Certifications  | Documents              | ) Summary/Submit |
|---------------------|-------------------------------|----------------------|---------------|---------------------|-----------------------|-----------------|------------------------|------------------|
| Jploaded D          | ocuments                      |                      |               |                     |                       |                 |                        | G                |
| Section             | ✓ Document Type               | ~                    | Description   | ~                   | File Name             | ∨ User ∨        | Date/Time              | ~                |
| Project Information | Applicant's Audited Financial | Statements test      |               | Smoke test docur    | nent.pdf              | Joan RSCRelease | Jan 30, 2024, 11:44 AM | (                |
| Project Information | Funding Request Resolution    |                      |               | Smoke test docur    | nent.pdf              | Joan RSCRelease | Jan 30, 2024, 11:44 AM | (                |
| Project Information | Standard Intercreditor Agreen | nent or Co-mort test |               | Smoke test docur    | ment.pdf              | Joan RSCRelease | Jan 30, 2024, 11:45 AM | (                |
| Summary and Submit  | Draft Application PDF         | Draft                |               | Application PDF_    | 101003106 - Draft.pdf | Joan RSCRelease | Feb 01, 2024, 04:21 PM | [                |

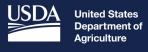

**Rural Development** 

# Key Application System Updates – New for NOFO 5

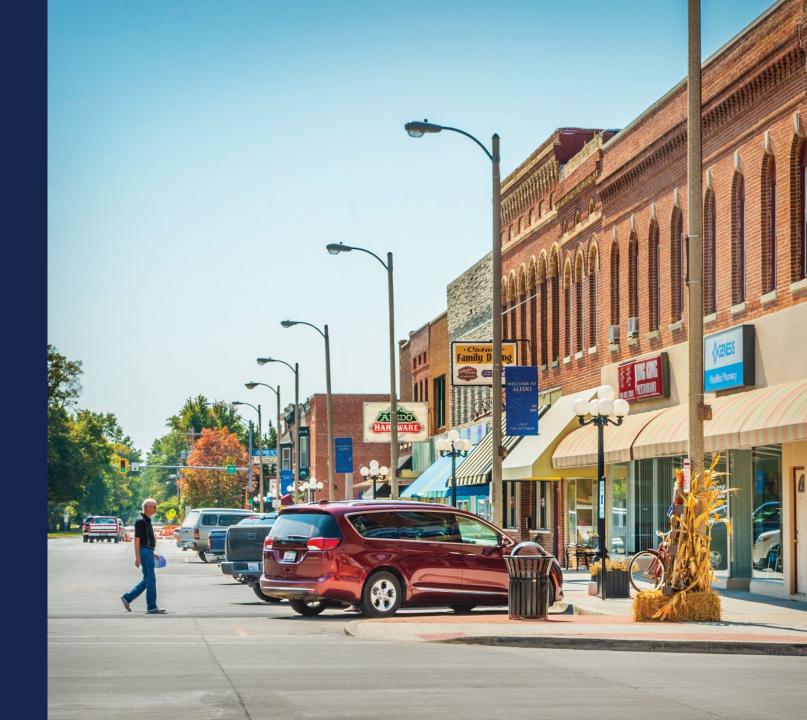

### Key NOFO 5 Application System Updates

- Project Information
- Network
  - Capital Contributions Schedule
- Environmental
  - Environmental Questionnaire

### Key NOFO 5 Application System Updates – Project Information

- Page has been reorganized
  - Uploads required for all applicants
  - Application Creation Questions (read-only)
  - Project Level Questions
- Remember... changes to the project information page will impact later pages. You must answer "YES" to the NFSA question to have the ability to add NFSAs on your service area map and other sections of the application (network, financial)

# Key NOFO 5 Application System Updates – Project Information (continued)

| Project Information                                                                                                    |                     |
|----------------------------------------------------------------------------------------------------|---------------------|
|                                                                                                    | PROJECT INFORMATION |
| Uploads Required for All Applications Please upload the funding request resolution.                                                                                                    | EXECUTIVE SUMMARY   |
| FUNDING REQUEST RESOLUTION                                                                                                    | FINISH              |
| Please upload your organization's audited financial statements from the previous year. If you are required to submit additional years, please navigate to the Project Documents page and select Upload Additional Documents. |                     |
| APPLICANT'S AUDITED FINANCIAL STATEMENTS                                                                                                    |                     |
| Please attach a letter from the lender acknowledging the RUS first lien on the assets.                                                                                                    |                     |
| STANDARD INTERCREDITOR AGREEMENT OR CO-MORTGAGE CERTIFICATION                                                                                                    |                     |

# Key NOFO 5 Application System Updates – Project Information (continued)

#### **Responses to These Questions Change the Information Required in the Application**

| Is the applicant a publicly traded company?                                                                                                    |
|----------------------------------------------------------------------------------------------------|
| Ves  No                                                                                                    |
| Is the applicant replacing the standard grant security arrangements with an ILOC?                                                                                                    |
| Ves  No                                                                                                    |
| Has the applicant received a AAA bond rating from either Fitch, Standard and Poor's or Moody's for the previous year from the date the application is submitted?                                                                            |
| Ves  No                                                                                                    |
| Can the applicant demonstrate a current ratio of 2 or higher, TIER of 2 or higher, a debt service coverage ratio of 2 or higher, and a Net Worth of 45% or more for the previous two years from the date the application will be submitted? |
| Ves  No                                                                                                    |
| Can the applicant guarantee that the proposed project will be constructed? The applicant will be required to submit audited financials to demonstrate the ability to complete this project. 👔                                               |
| Yes No                                                                                                    |
| Is the applicant planning on investing any funds to construct broadband facilities in the NFSA during the 5-year forecast period? *                                                                                                    |
| ⊖ Yes ⊖ No                                                                                                    |
|                                                                                                    |

# Key NOFO 5 Application System Updates – Project Information (continued)

| Answers to These Questions are Required                                                                                                    | ] |
|----------------------------------------------------------------------------------------------------|---|
| HIGH-LEVEL DESCRIPTION OF THE PROJECT: *                                                                                                    |   |
| Technology Type (Select all that apply): 1 *                                                                                                    |   |
| Fiber-to-the-Premises         Hybrid-Fiber-Coax         Fixed Wireless - Licensed         Fixed Wireless - Unlicensed         Satellite (Terrestrial Facilities)         Cellular (Mobile)         Other (Specify)                                                                                                    |   |
| required                                                                                                    |   |
| Maximum Download Speed *                                                                                                    |   |
| 1 Mbps                                                                                                    |   |
| Maximum Upload Speed *                                                                                                    |   |
| 1 Mbps                                                                                                    |   |
| Is the applicant requesting SUTA consideration? *                                                                                                    |   |
| ○ Yes ○ No                                                                                                    |   |
| Please select the following statement that best describes your entity and proposed project: 1                                                                                                    |   |
| <ul> <li>My entity is an Alaska Native Corporation (Alaska Native Regional Corporation or Alaska Native Village Corporation), intending to provide service on owned lands.</li> <li>My entity is a Tribal Government, intending to provide service on owned lands.</li> <li>My entity intends to provide service to areas recognized as Colonia Areas.</li> <li>My entity intends to provide service to areas located in persistent poverty counties.</li> <li>My entity intends to provide service to areas recognized as Socially Vulnerable Communities.</li> </ul> |   |
| DOCUMENTATION SUPPORTING LAND OWNERSHIP, SERVICES, OR ADMINISTRATION                                                                                                    |   |
| Exit Without Saving Save and Continue                                                                                                    |   |

147

### Key NOFO 5 Application System Updates – Network

- Capital Contributions Schedule
  - Information is required in this section for each capital contribution you plan to leverage during the bridge and forecast years
    - Matching funds, cash substitution for loan portion of a loan/grant combo, and other funds necessary to cover project costs
  - Capital Contribution sources identified in the application system
    - Owner/member capital
    - Investor capital
    - State grant
    - Federal grant
    - Matching contributions
    - Other funds

### Key NOFO 5 Application System Updates – Environmental

- Environmental Questionnaires (EQs)
  - EQs are now completed within the application portal through a series of questions

| Route Environmental Qu                                                                                                    | ^                                                                                |                                                                     |   |  |  |  |  |
|----------------------------------------------------------------------------------------------------|----------------------------------------------------------------------------------|---------------------------------------------------------------------|---|--|--|--|--|
| Route Name                                                                                                    | Completion Status                                                                | Environmental Questionnaire                                         |   |  |  |  |  |
| route                                                                                                    | Not Started Navigate to the Site and Route Environmental Questionnaire for route |                                                                     |   |  |  |  |  |
| Site Environmental Ques                                                                                                    | stionnaires                                                                      |                                                                     | ^ |  |  |  |  |
| Site Name                                                                                                    | Completion Status                                                                | Environmental Questionnaire                                         |   |  |  |  |  |
| site                                                                                                    | Not Started                                                                      | Navigate to the Site and Route Environmental Questionnaire for site |   |  |  |  |  |
| <b>Reminder:</b> All Site and Route Environmental Questionnaires must be completed before starting the Project Environmental Questionnaire. |                                                                                  |                                                                     |   |  |  |  |  |
| Project Environmental Questionnaire                                                                                                    |                                                                                  |                                                                     |   |  |  |  |  |
|                                                                                                    | N                                                                                | HPA Section 106 Environmental Questionnaire                         |   |  |  |  |  |
|                                                                                                    |                                                                                  |                                                                     |   |  |  |  |  |

#### Site and Route Environmental Questionnaire

Unless the National Historic Preservation Act (NHPA) Section 106 process has already been initiated with Tribes, the State Historic Preservation Office, or other interested parties, do not initiate the NHPA Section 106 process. Following initial review of the project, RUS will initiate the Section 106 process as needed.

The Site and Route Environmental Questionnaire (EQ) is intended to capture the appropriate environmental information for each proposed site and route included in the application. This information will be used in conjunction with the Project EQ to determine the overall environmental compliance of the proposed project. The Rural Utilities Service (RUS) will use this information and either complete the environmental review process or determine the appropriate level of additional impact analyses needed, in accordance with 7 CFR 1970 - Environmental Policies and Procedures. The RUS will notify applicants if additional information is necessary beyond what was submitted in the EQs.

An applicant may submit to the RUS a copy of any environmental review document that has been prepared in connection with obtaining permits, approvals, or other financing for the proposed project from state, local or other federal agencies. Such material, to the extent determined to be relevant, may be used to fulfill the RUS environmental review requirements.

Please use as much space as needed to respond fully to each question. Up to 10,000 characters are permitted in long text fields. Additional information in support of any response can be uploaded as a document in the Documents tab of the Application System.

#### Floodplains (Subpart F)

Use the Flood Hazard Zones (FEMA)<sup>1</sup> layer available in the Construction Map to determine potential impact to a floodplain. If the site/route falls within a community not participating in the National Flood Insurance Program (NFIP) or an area of undetermined flood hazard (Zone D), use the Flood Frequency (NRCS)<sup>2</sup> layer available in the Construction Map to determine the flooding frequency of the area. Detailed guidance related to evaluating impacts to and from floodplains can be found in RD Instruction 1970 - Subpart F - Floodplain Management.

```
Is the applicant's proposed action located in a floodplain?
```

```
Ves
```

<sup>4</sup>The minimum floodplain of concern is the 500-year floodplain. If your project is located in the 500- or 100-year floodplain, it should be considered within a floodplain for environmental analysis.

\*The frequency of "Rare", "Occasional" or "Frequent" should be considered within a floodplain for environmental analysis.

#### Wetlands (Subpart G)

Use the National Wetland Inventory (NWI) layer available in the Construction Map to determine potential impact to a wetland. If the site/route overlaps with a wetland but you believe the Area of Interest (AOI) is not located within a wetland, use the Soil Hydric Class (NRCS) (Wetlands Subpart G) to determine the predominance of hydric soils in an area. Be advised, if any part of the AOI lists a Soil Hydric Class of 'Partially Hydric (1 - 95%)' or 'All Hydric' (96 – 100%), the AOI will be considered to be located in a Wetland. Detailed guidance related to evaluating impacts to wetlands can be found in RD Instruction 1970 - Subpart G - Wetland Protection.

Is the applicant's proposed action located in a wetland?

- () Yes
- O No

#### \*Additional information on the USACE Nationwide Permit Program can be found HERE.

### Key NOFO 5 Application System Updates – Environmental (continued)

#### Floodplains (Subpart F)

Use the Flood Hazard Zones (FEMA)<sup>1</sup> layer available in the Construction Map to determine potential impact to a floodplain. If the site/route falls within a community not participating in the National Flood Insurance Program (NFIP) or an area of undetermined flood hazard (Zone D), use the Flood Frequency (NRCS)<sup>2</sup> layer available in the Construction Map to determine the flooding frequency of the area. Detailed guidance related to evaluating impacts to and from floodplains can be found in RD Instruction 1970 - Subpart F - Floodplain Management.

Is the applicant's proposed action located in a floodplain?

Yes
 No

Does the applicant's proposed action in the floodplain consist of more than buried and/or aerial utilities lines?

Yes

O No

Floodplain analysis is required at the project level. Complete the floodplain section of the Project EQ.

<sup>4</sup>The minimum floodplain of concern is the 500-year floodplain. If your project is located in the 500- or 100-year floodplain, it should be considered within a floodplain for

environmental analysis.

\*The frequency of "Rare", "Occasional" or "Frequent" should be considered within a floodplain for environmental analysis.

### Key NOFO 5 Application System Updates – Environmental

| Route Name              | Completion Status                                                     | Environmental Questionnaire                                                                                                    |   |
|-------------------------|-----------------------------------------------------------------------|----------------------------------------------------------------------------------------------------|---|
| route                   | Complete                                                              | Navigate to the Site and Route Environmental Questionnaire for route                                                                                                    |   |
| Site Environmental Ques | tionnaires                                                            |                                                                                                    | ^ |
| Site Name               | Completion Status                                                     | Environmental Questionnaire                                                                                                    |   |
| site                    | Complete                                                              | Navigate to the Site and Route Environmental Questionnaire for site                                                                                                    |   |
|                         |                                                                       | nmental Questionnaire<br>nvironmental Questionnaire                                                                                                    |   |
|                         |                                                                       |                                                                                                    |   |
| Start                   | NHPA Section 106 Environmental Questionna                             | ire?                                                                                                    |   |
| •                       |                                                                       | ntal Questionnaire. <b>Do not begin the Section 106 Environmental Questionnaire unless direc</b> t<br>tate Historic Preservation Office, or other interested parties. If you have any questions, please re | - |
| RUS or                  | y submitting a question through Contact Us before proceeding with the | S106 process.                                                                                                    |   |

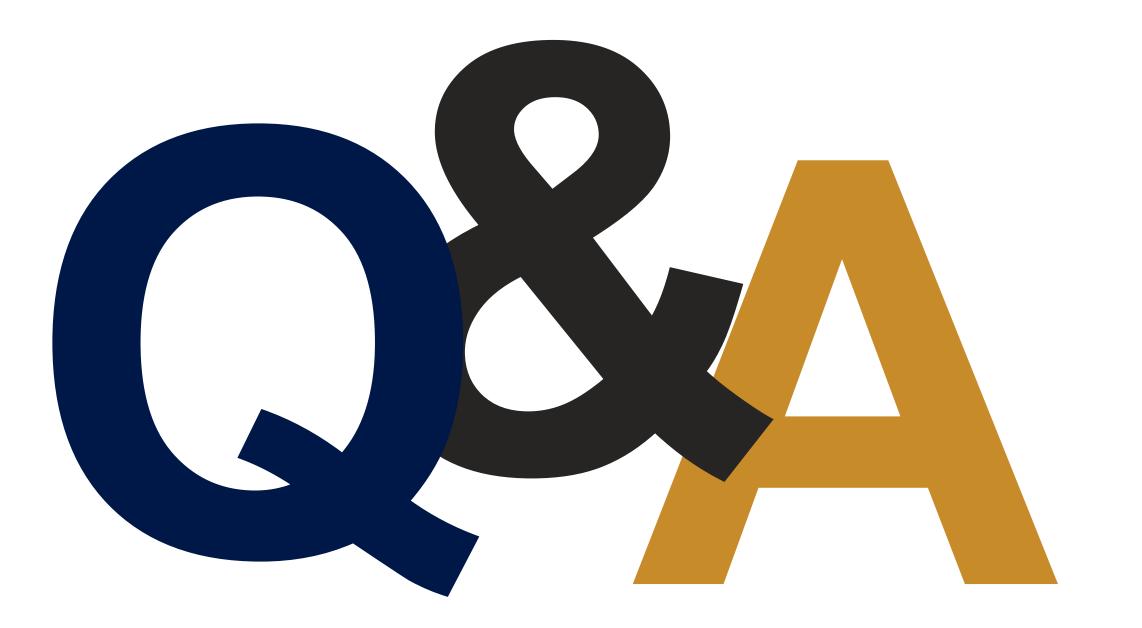

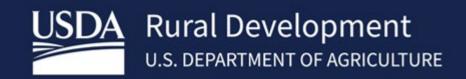

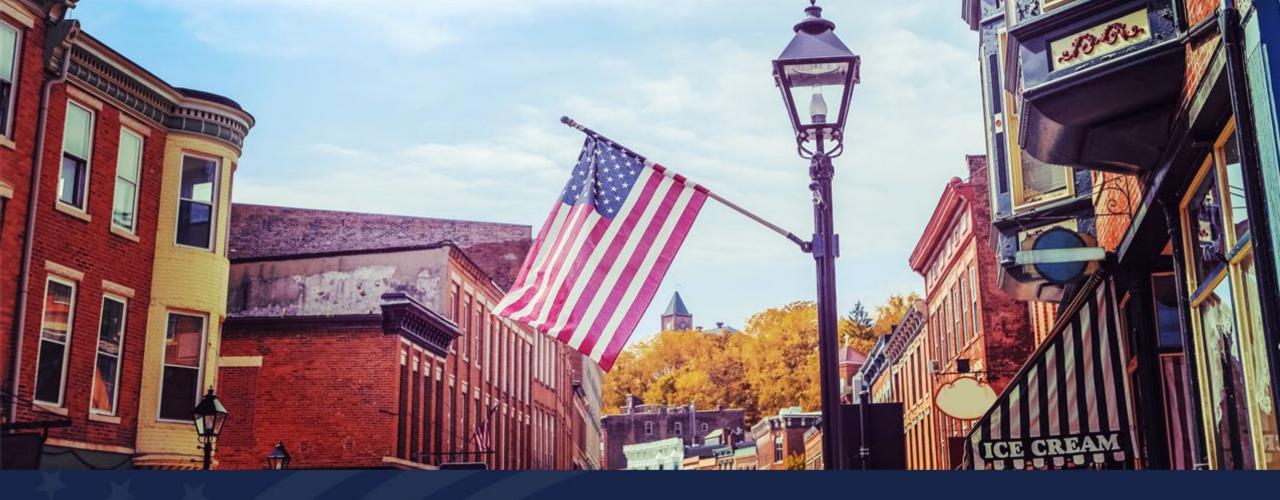

#### USDA Department of Agriculture

**Rural Development** 

# Service Areas Tab Overview

USDA RUS ReConnect Program

### Agenda

- Service Area Mapping Tool
- Service Area Map Linkages
- Tips
- Available Resources
- Q&A

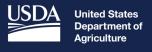

**Rural Development** 

# Service Area Mapping Tool

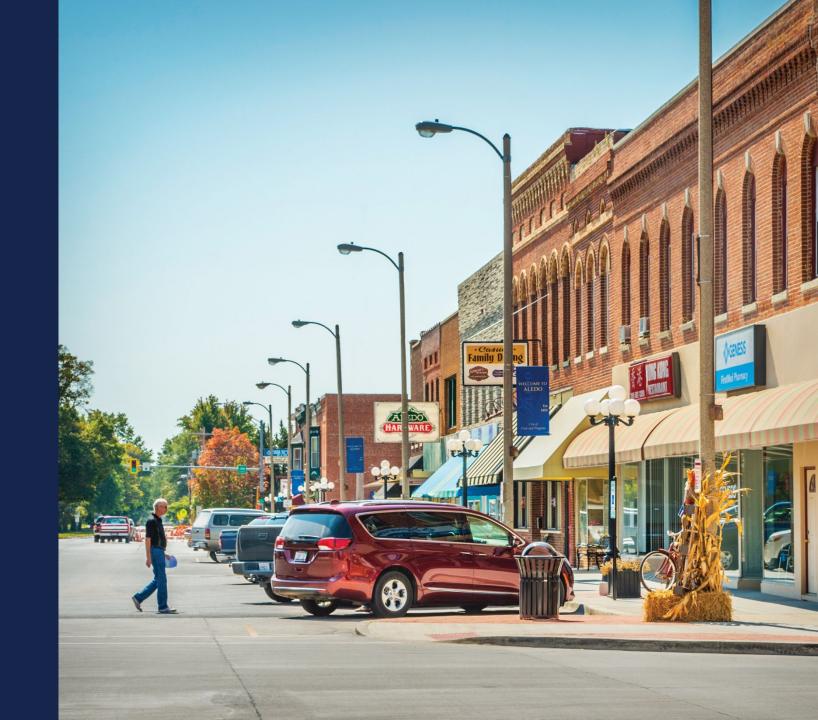

#### Introduction to Service Area Mapping in ReConnect Application Portal

- The Service Area Mapping Tool is used to draw PFSAs and NFSAs
- A Proposed Funded Service Area (PFSA) is defined as the area where the applicant is requesting funds to provide broadband service.
- A Non-Funded Service Area (NFSA) is defined as any area in which the applicant offers service or intends to offer service during the forecast period but is not a part of its PFSA.

### Service Area Mapping Tool

| Project                                                 | Service Area(s)                | Network                                                                                                    | Financials                                                                                                    | Environmental                                                                                                  | Evaluation Criteria                                                                       | Licenses & Agreements    | Certifications                               | Documents                    | Summary/Subm   |
|---------------------------------------------------------|--------------------------------|----------------------------------------------------------------------------------------------------|----------------------------------------------------------------------------------------------------|----------------------------------------------------------------------------------------------------|-------------------------------------------------------------------------------------------|--------------------------|----------------------------------------------|------------------------------|----------------|
| Project Information<br>NEPA Review<br>Project Documents | Service Area(s)<br>Information | Network Design<br>Build-out Timeline<br>and Milestones<br>Capital<br>Investment<br>Workbook (CIW)<br>Capital Investment<br>Schedule<br>Network Documents | Local Network<br>Services Revenue<br>Competitor Service<br>Offerings<br>Depreciation<br>Schedule<br>Long-Term Debt<br>Schedule<br>Amortization<br>Schedule<br>Non-Operating Net<br>Income<br>Plant-in-Service<br>Schedule<br>Network Access<br>Services Revenue<br>Income Statement<br>Balance Sheet<br>Statement of Cash<br>Flow<br>Financial Documents | Construction Map<br>Site/Route<br>Descriptions<br>Environmental<br>Questionnaire<br>Environmental<br>Documents | Evaluation Criteria<br>Evaluation Criteria<br>Summary<br>Evaluation Criteria<br>Documents | Licenses &<br>Agreements | Certifications<br>Certification<br>Documents | Manage Uploaded<br>Documents | Summary/Submit |

#### Service Area Mapping Tool

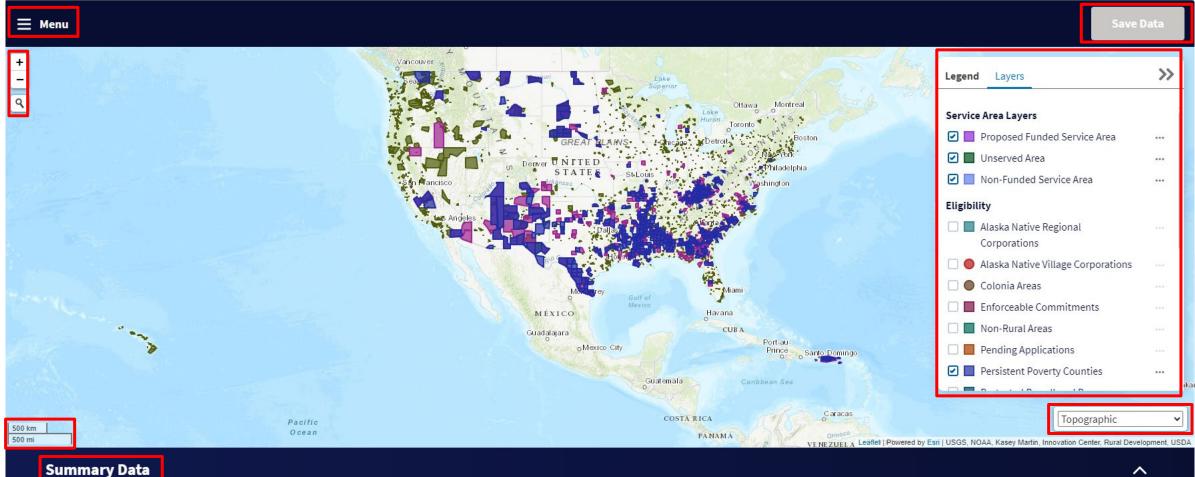

#### Service Area Map Legend and Layers

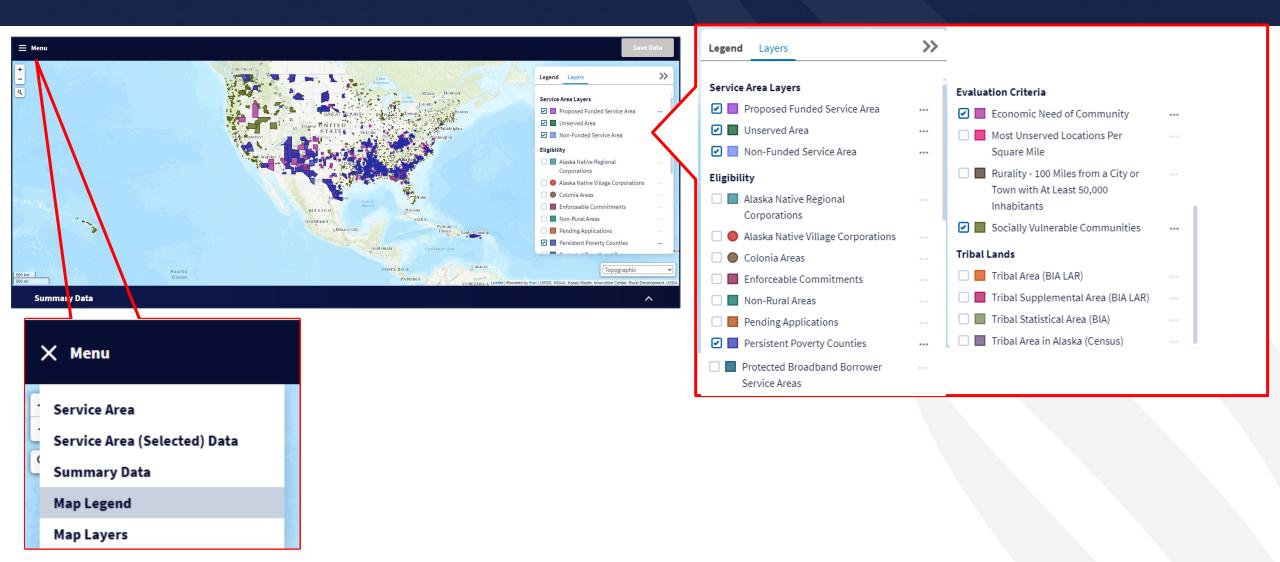

#### Adding Service Areas

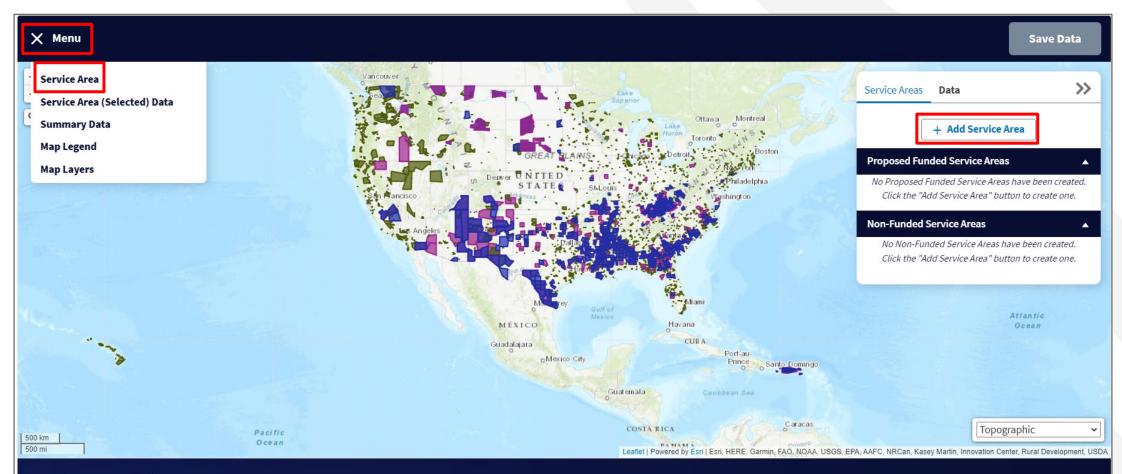

**Summary Data** 

#### Add Service Area Window

- Upload shapefile requirements:
  - All map areas must be closed, non-overlapping polygons with a single, unique identifier.
  - The Shapefile must have an assigned projection with an accompanying .prj file.
  - The Shapefile must use an unprojected (geographic)
     WGS84 geographic coordinate system.
  - The Shapefile must be submitted as a \*.zip file. This can be done with a WinZip or in Windows by selecting the files associated with a Shapefile, right-clicking the files, then clicking "Send" to Compressed (zipped) fold. The \*.zip file must contain only one Shapefile.
  - $_{\circ}$   $\,$  The .zip file size must not exceed 2GB  $\,$

| SERVIC                 | E AREA FUNDING*                    | SERVICE AREA TYPE*                                                                            |
|------------------------|------------------------------------|-----------------------------------------------------------------------------------------------|
| Sele                   | ct One 🔹                           | Select One 🗸                                                                                  |
| SERVIC                 | E AREA NAME*                       |                                                                                               |
| Ente                   | r a Service Area Name              |                                                                                               |
| Draw                   | or Upload a Service Area           |                                                                                               |
| The sh<br><b>1.</b> Fo | ontiguous polygon.                 |                                                                                               |
| <b>3.</b> ТІ<br>рі     | rojection with an accompanying .pr | overlapping, and must have an assigned<br>rj file.<br>ted WGS84 Geographic Coordinate System. |
| <b>5.</b> TI<br>in     | he Shapefile must be submitted as  | a *.zip file. This can be done with WinZip or<br>ociated with a Shapefile, right-clicking the |

#### Creating a Service Area Polygon

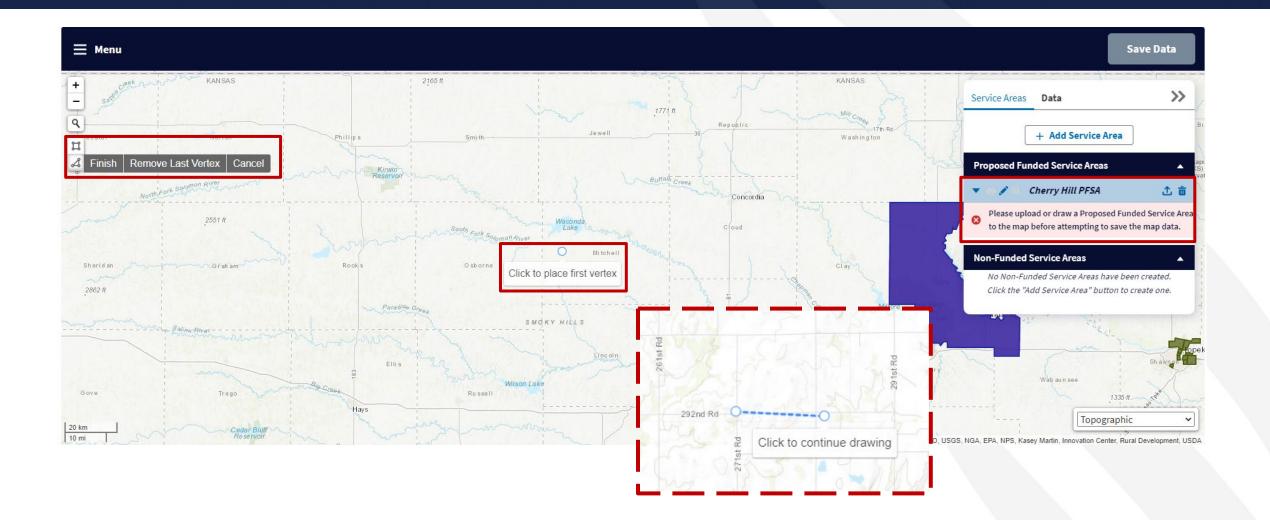

#### Editing a Service Area Polygon

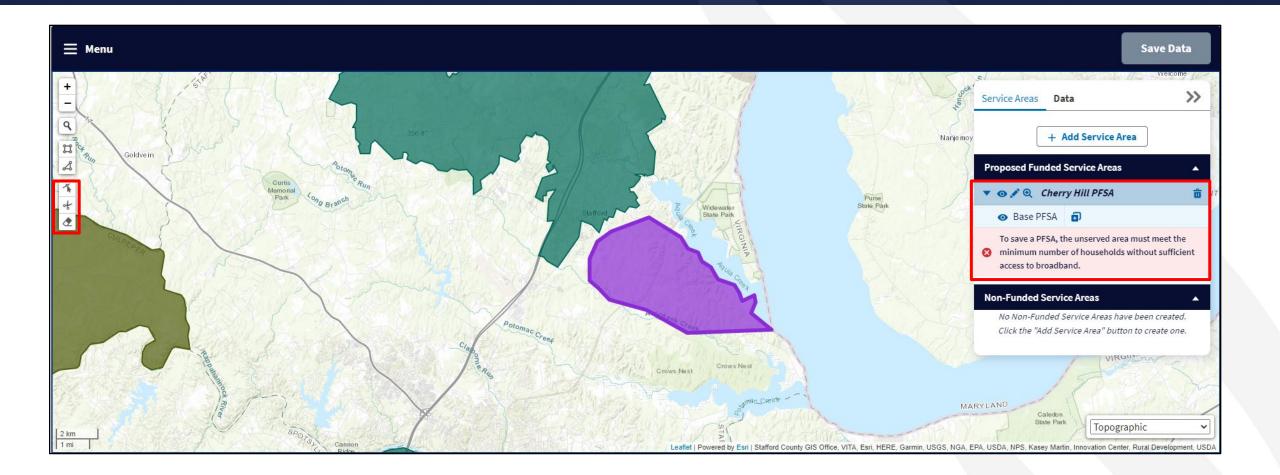

### Editing a Service Area Polygon

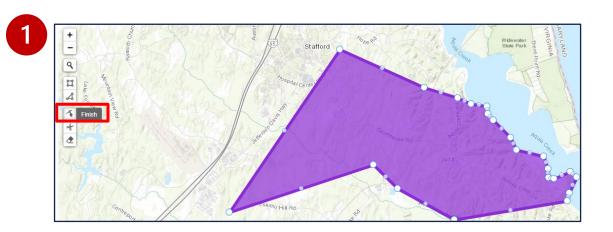

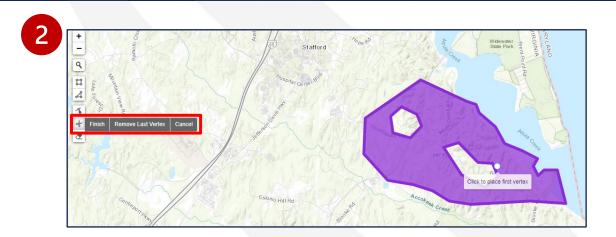

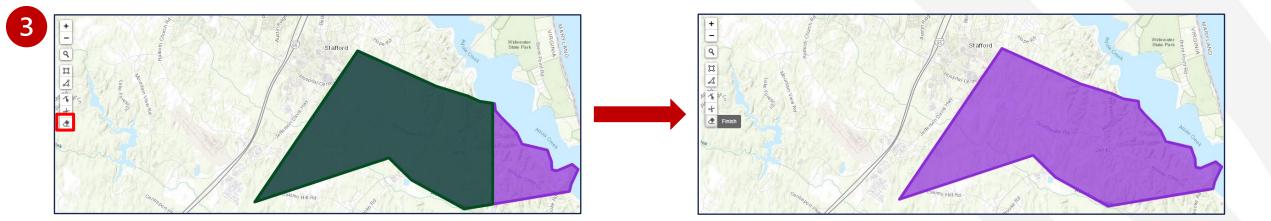

#### Marking Households Without Sufficient Access to Broadband

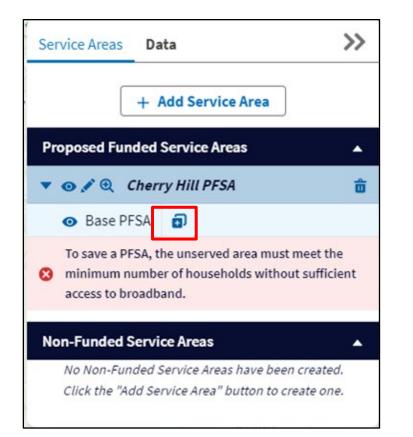

#### Add an Unserved Area

An Unserved Area can be a whole Service Area, or a portion of a Service Area housing a percentage of households without sufficient access to broadband. There are three different ways to mark these sections: you can mark the whole service area as unserved, upload a shapefile for the unserved area, or draw the shape out manually.

#### Draw or Upload an Unserved Area

Click 'Upload Files' to upload an ESRI zipped shapefile of your Service Area or drag and drop your shapefile to the 'drop files' zone

- The shapefile must comply with the following specifications:
- For Unserved Areas, the Shapefile can include multi-part features or multiple noncontiguous polygons.
- The polygon(s) must be closed, non-overlapping, and must have an assigned projection with an accompanying .prj file.
- 3. The Shapefile must use an unprojected WGS84 Geographic Coordinate System.
- 4. The Shapefile must be submitted as a \*.zip file. This can be done with WinZip or in Windows by selecting the files associated with a Shapefile, right-clicking the files, then clicking Send to Compressed (zipped) folder.

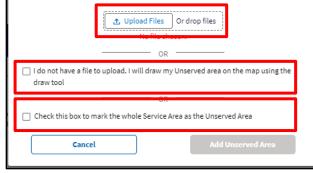

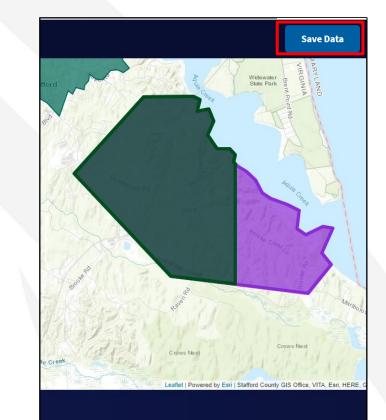

### Service Area Data

- Once an applicant has drawn their service area, it is possible to see a variety of data on said service area, to include:
  - population
  - household counts
  - square mileage
  - congressional districts
  - and more
- Applicants can use this information to ensure they have drawn their service areas and unserved areas correctly.

| Service Areas Data       |  |  |  |  |  |
|--------------------------|--|--|--|--|--|
| Area Information         |  |  |  |  |  |
| Demographics             |  |  |  |  |  |
| Census Designated Places |  |  |  |  |  |

### Summary Data

| Summary Data                                                         |               |                                   |                                     |            |              |               |            |            | ^                      |  |
|----------------------------------------------------------------------|---------------|-----------------------------------|-------------------------------------|------------|--------------|---------------|------------|------------|------------------------|--|
| Proposed Funded Service Area Summary Non-Funded Service Area Summary |               |                                   |                                     |            |              |               |            |            |                        |  |
| Census Data                                                          |               |                                   |                                     |            |              |               |            |            |                        |  |
| Name                                                                 | Туре          | HH Without Access to<br>Broadband | % HH Without Access to<br>Broadband | Population | Square Miles | Housing Units | Households | Businesses | Congressional District |  |
| Western Canyon PFSA                                                  | New           | 5,019                             | 100%                                | 11,469     | 2,561.22     | 6,085         | 5,019      | 222        | AZ-01, AZ-04           |  |
| Cherry Hill PFSA                                                     | New           | 0                                 | 0%                                  | 1,583      | 7.92         | 572           | 534        | 13         | VA-0:                  |  |
| Aggregated Totals                                                    |               |                                   |                                     | 13,052     | 2,569.14     | 6,657         | 5,553      | 235        | AZ-01, AZ-04, VA-0.    |  |
| Demographic Data                                                     |               |                                   |                                     |            |              |               |            |            |                        |  |
| Race (Population Breakdown by Race) Population                       |               |                                   |                                     |            |              |               |            |            |                        |  |
| Asian                                                                |               |                                   |                                     | 180        |              |               |            |            |                        |  |
| Black or African American                                            |               |                                   |                                     | 287        |              |               |            |            |                        |  |
| Native American or Alaskan Nat                                       | tive          |                                   |                                     | 439        |              |               |            |            |                        |  |
| Native Hawaiian or Pacific Islander 35                               |               |                                   |                                     |            |              |               |            |            |                        |  |
| White 10,522                                                         |               |                                   |                                     |            |              |               |            |            |                        |  |
| Multiple Races Selected 1,137                                        |               |                                   |                                     |            |              |               |            |            |                        |  |
| Other Races 451                                                      |               |                                   |                                     |            |              |               |            |            |                        |  |
| Ethnicity (Population Breakdown                                      | by Ethnicity) |                                   |                                     |            |              |               |            |            |                        |  |
| Hispanic or Latino                                                   |               |                                   |                                     | 1,471      |              |               |            |            |                        |  |
| Not Hispanic or Latino                                               |               |                                   |                                     | 11,581     |              |               |            |            |                        |  |

#### Warning: Ineligible Area Encroachment

 This will NOT stop you from moving forward in the application process
 however should be considered as overlap of these areas may result in an application being deemed ineligible

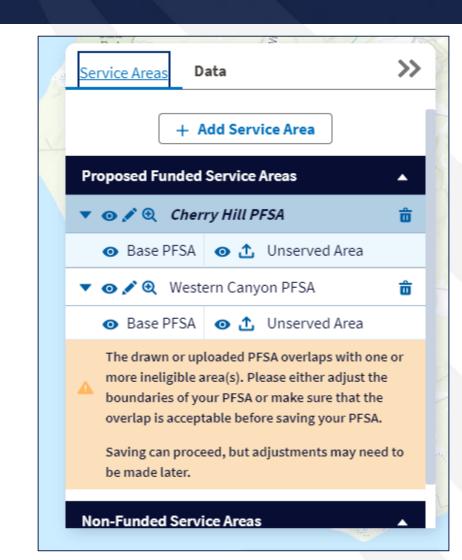

#### Error: Without Sufficient Access to Broadband

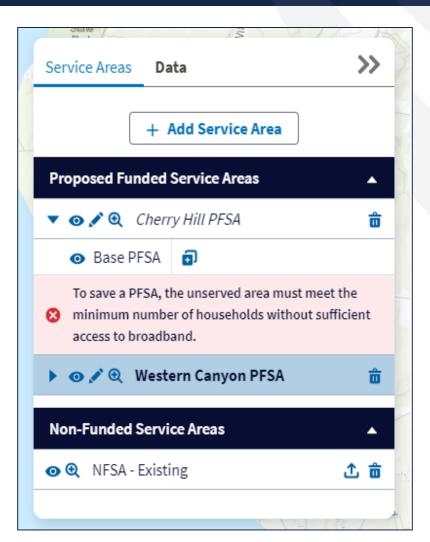

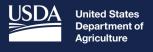

**Rural Development** 

## Service Area Map Linkages

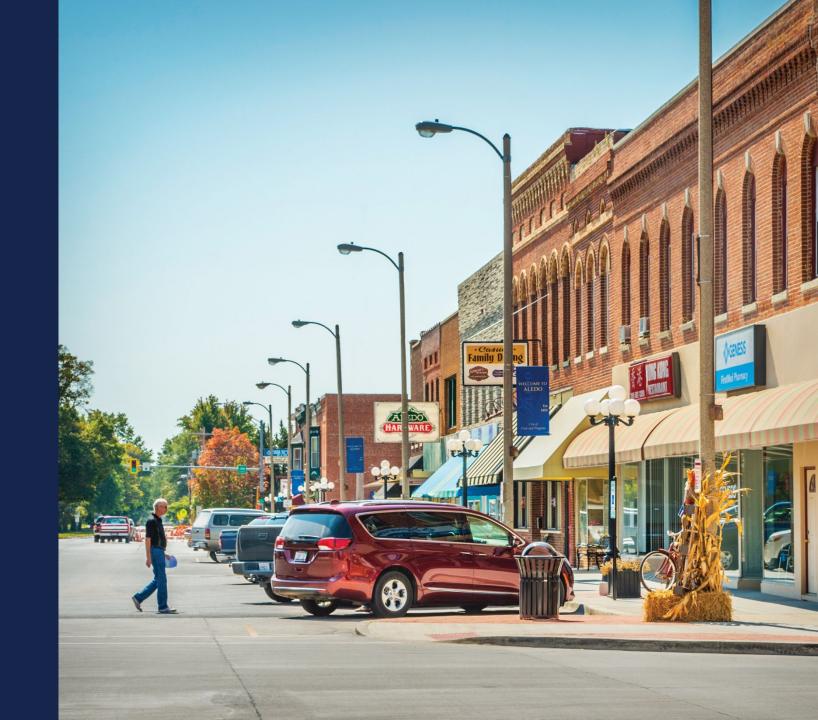

#### Service Area Map Linkages

The PFSA(s) inform multiple sections of the applications:

- Capital Investment Workbook (CIW)
- Local Network Services Revenue (Subscriber Projections)
- Evaluation Criteria
- Construction Map and Environmental Components of Application
- Competitor Service Offering

Note: Changes to the PFSAs and NFSAs may have downstream effects on the components of the application. It is necessary to map your service areas before going on to other parts of the application

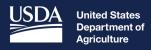

Rural Development

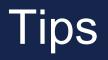

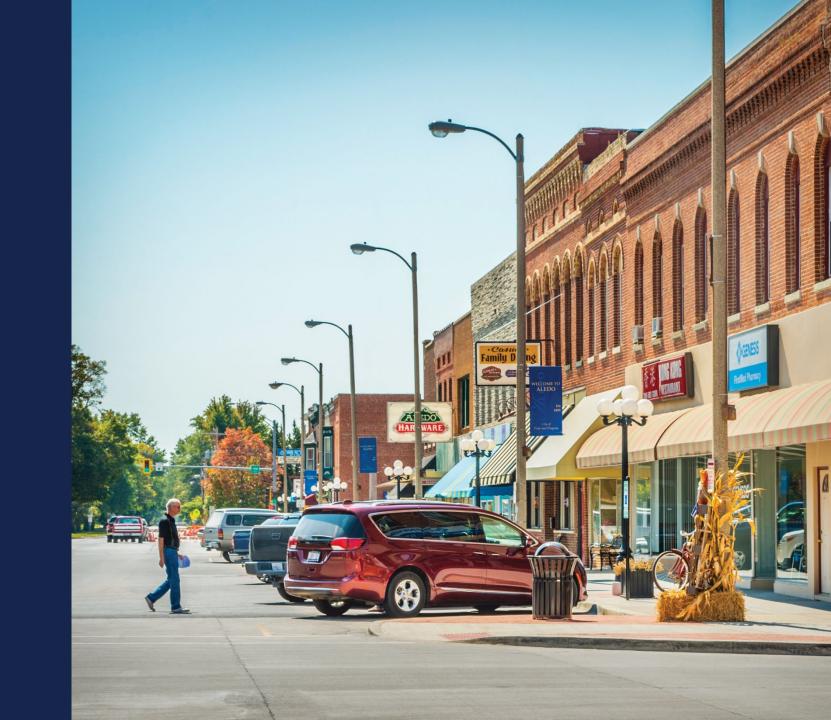

#### What to Include in the Service Area Map

- Proposed Funded and Non-Funded Service Areas? YES
- Common Network Facility Assets such as Backhaul? NO

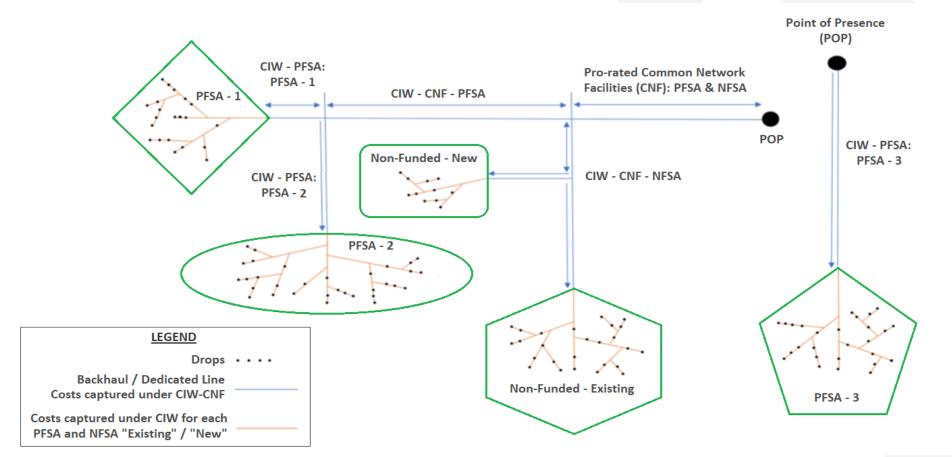

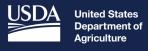

Rural Development

## Available Resources

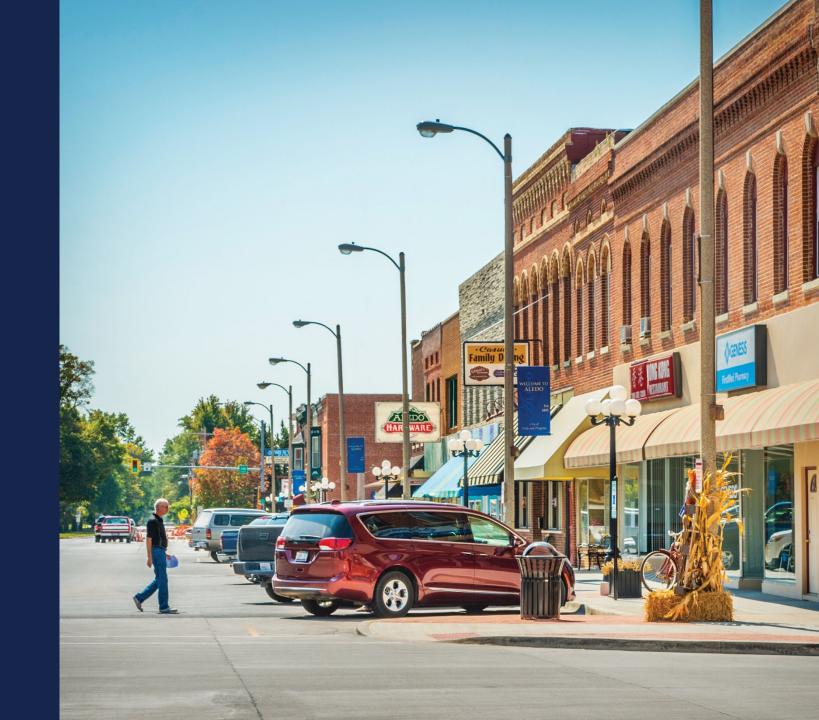

### Available Resources for Application Help

#### Technical Assistance

- Register for upcoming workshops/webinars <u>https://www.usda.gov/reconnect/events</u>
- Subscribe to receive updates about upcoming events on the ReConnect website

#### Resources

- ReConnect website <u>https://www.usda.gov/reconnect</u>
- NOFO: <u>https://federalregister.gov/d/2024-03484</u>
- Regulation: <u>https://www.ecfr.gov/current/title-7/subtitle-B/chapter-XVII/part-1740</u>
- Updated Application Guide <u>https://www.usda.gov/reconnect</u>
- Updated Frequently Asked Questions <a href="https://www.usda.gov/reconnect">https://www.usda.gov/reconnect</a>
- Contact Us
  - When working inside the application, use the "contact us" button on your screen.
     Outside of the application system, use <u>https://www.usda.gov/reconnect/contact-us</u>
  - Contact your General Field Representative (GFR): <u>https://www.rd.usda.gov/contact-us/telecom-gfr/all</u>

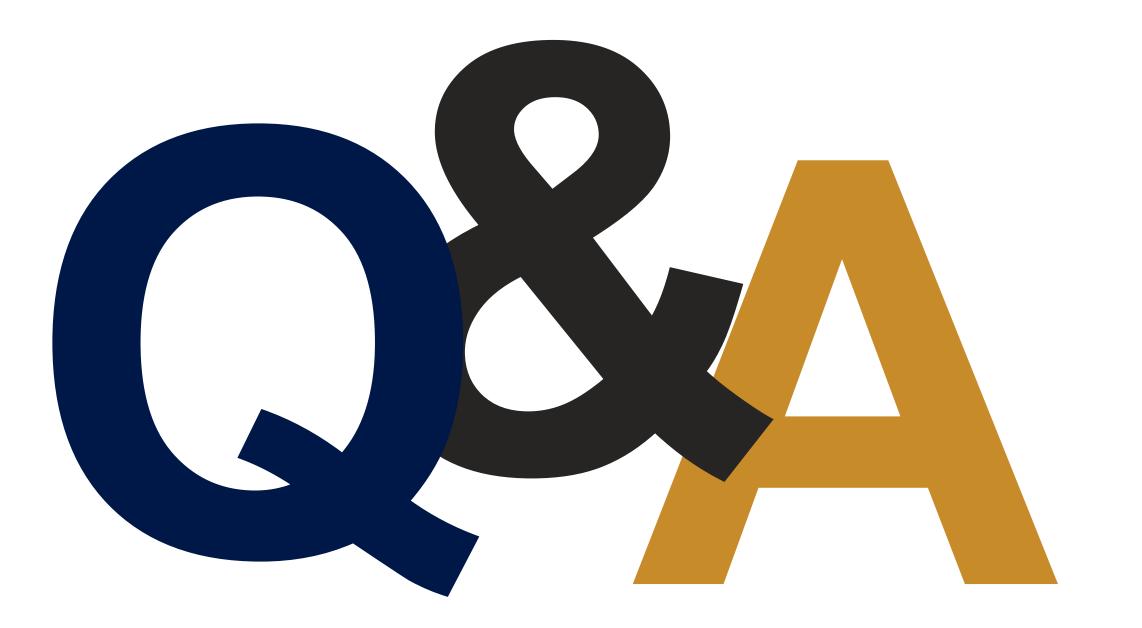

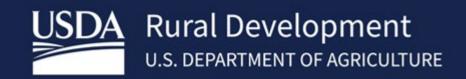

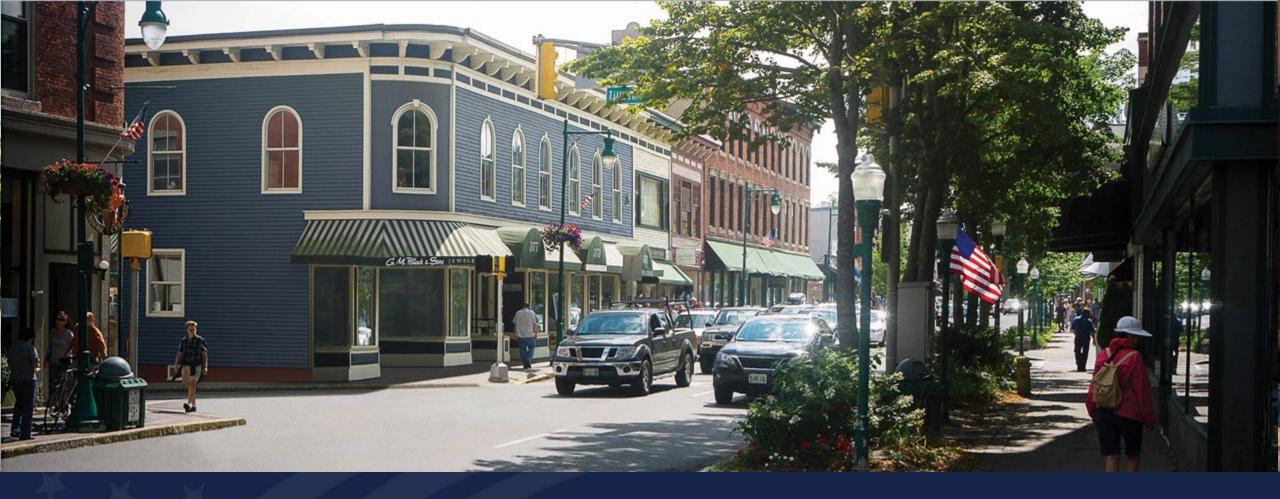

# Service Area Eligibility

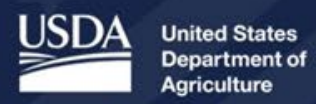

**Rural Development** 

- PFSA and Routes: if you've created your PFSA layer outside of the Application system and are going to upload, make sure it is the correct file or version.
- Use RUS Data sets if you're building your PFSA outside of the application portal. <u>https://www.usda.gov/reconnect/service-area-map-datasetsMap Datasets</u>
   <u>USDA</u>
  - Update latest Data sets, we update our data to the most current
- Check PFSA against scoring criteria; does it add up the way you think it does? Are the Percentages what you think they should be to get the score you are trying to?
  - <u>ReConnect Program Service Area Map (arcgis.com)</u>
  - Or in the Application portal under Evaluation Criteria Summary

## Service Area Mapping Tool

| Project                                                 | Service Area(s)                | Network                                                                                                    | Financials                                                                                                    | Environmental                                                                                                  | Evaluation Criteria                                                                       | Licenses & Agreements    | Certifications                               | Documents                    | Summary/Subm   |
|---------------------------------------------------------|--------------------------------|----------------------------------------------------------------------------------------------------|----------------------------------------------------------------------------------------------------|----------------------------------------------------------------------------------------------------|-------------------------------------------------------------------------------------------|--------------------------|----------------------------------------------|------------------------------|----------------|
| Project Information<br>NEPA Review<br>Project Documents | Service Area(s)<br>Information | Network Design<br>Build-out Timeline<br>and Milestones<br>Capital<br>Investment<br>Workbook (CIW)<br>Capital Investment<br>Schedule<br>Network Documents | Local Network<br>Services Revenue<br>Competitor Service<br>Offerings<br>Depreciation<br>Schedule<br>Long-Term Debt ▼<br>Amortization<br>Schedule<br>Non-Operating Net<br>Income<br>Plant-in-Service<br>Schedule<br>Network Access<br>Services Revenue<br>Income Statement<br>Balance Sheet<br>Statement of Cash<br>Flow<br>Financial Documents | Construction Map<br>Site/Route<br>Descriptions<br>Environmental<br>Questionnaire<br>Environmental<br>Documents | Evaluation Criteria<br>Evaluation Criteria<br>Summary<br>Evaluation Criteria<br>Documents | Licenses &<br>Agreements | Certifications<br>Certification<br>Documents | Manage Uploaded<br>Documents | Summary/Submit |

- Check your routes against the PFSA do your routes and the picture you see seem feasible that you can serve 100% of the area? i.e. is there existing infrastructure that you're connecting to that we may not be aware of?
- Check your routes and PFSA against each layer independently and ٠ provide clarity if needed.
- Ensure you zoom in on boundaries (what looks good from a distance may ٠ be an overlap).
- Don't be shy about providing clarification documents help us understand ٠ your intent

### PFSA vs. Routes

PFSA with gaps in routes

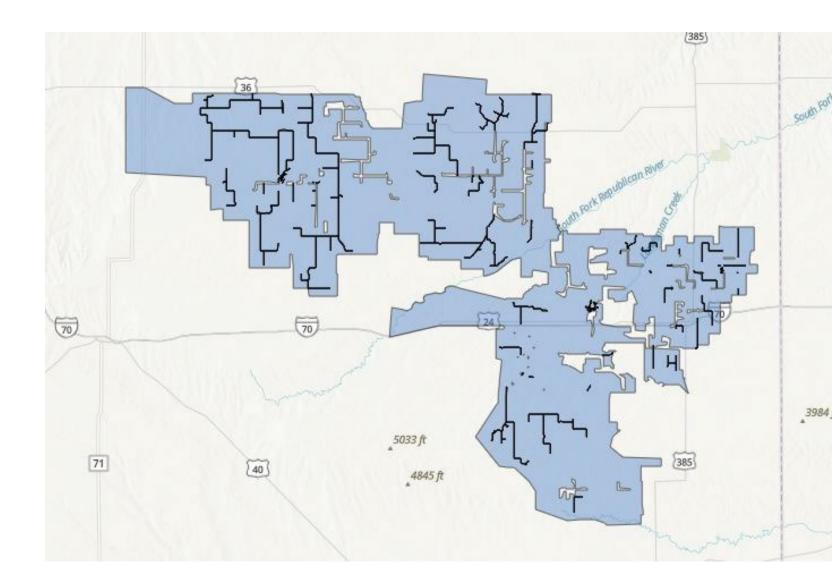

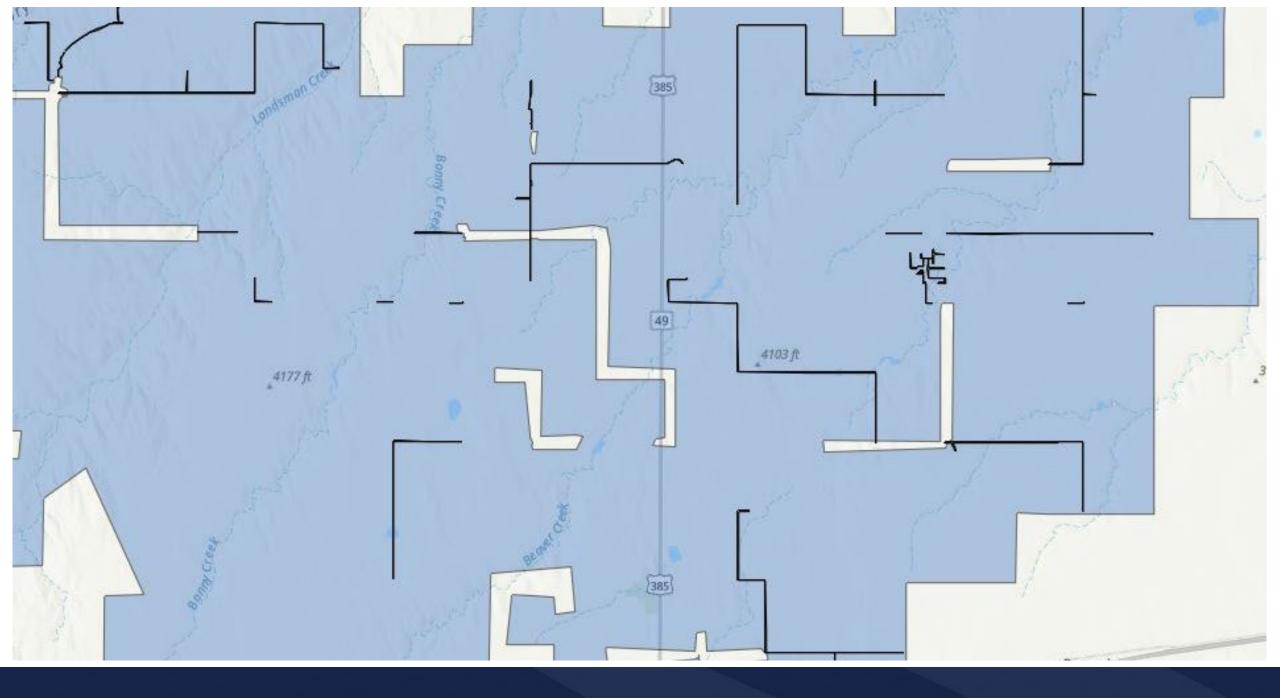

### Proposed Funded Service Area

 Large area with no proposed Service

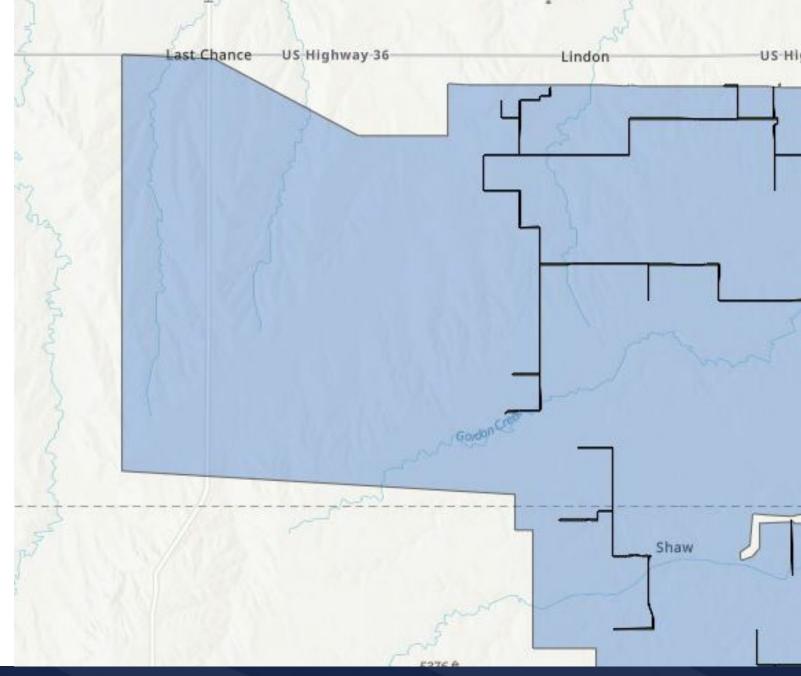

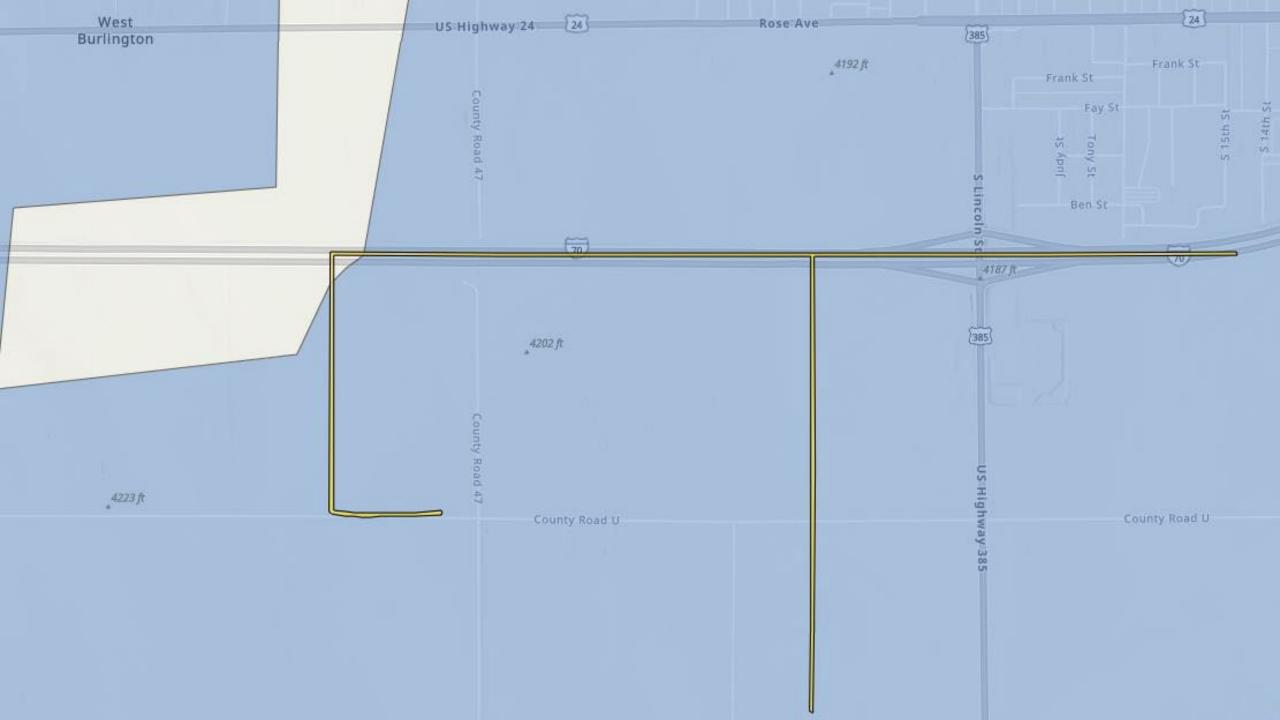

### Tips

- Are there existing ISPs in this area that may or do claim to provide service at the FOA speed?
  - Attaching a document to application countering any potential claims
- Do route miles in CIW match up with Routes in construction Map?
  - if not just provide justification in attached documents
  - Clearing additional routes for Environmental is a valid justification
- If you have Alternative Household data, is it supported, and can we identify HH locations?
  - Difference between Subscribers and Households
  - If Subscribers over 70% of household would be beneficial to provide explanation.
  - Applicants that use alternative household data in the online mapping tool, such as Broadband Serviceable Location data from the FCC or other publicly available source, must provide supporting documentation to justify the use of such data, so that the number of households within the PFSA can be verified by USDA.

#### E-ACAM

- Applicants that are receiving Enhanced Alternative Connect America Cost Model (E-ACAM) funding are only eligible for a ReConnect 100 percent loan but not grant funding in the E-ACAM area.
- If you are out of your e-ACAM area, you can apply for Grants THIS NEEDS TO BE CLEAR.
- Awardees that receive both other Federal or State funds and ReConnect funding must submit a statement certifying that the funds requested from ReConnect have not been and will not be reimbursed by another Federal or State award, nor used to reimburse another Federal or State award, and that the Awardee will keep separate accounts for each source of funding to track the uses of the funding to support the certification statement submitted with the ReConnect application.

#### Enforceable Commitment

- If an applicant submits evidence that the entity that received the Enforceable Commitment has not deployed broadband service as required by the awarding Agency's regulations or award documents, the Agency may consider such area eligible for funding after consultation with the awarding agency.
- Areas with current broadband service from unlicensed wireless facilities, or which have an enforceable commitment associated with unlicensed wireless facilities, are eligible for funding under this notice.
- National Broadband Funding Map

#### Deconfliction

- Deconfliction
  - 100% loans can deconflict whole PFSA's for service found
- Voluntary Deconfliction
  - Enforceable commitments not appearing on our mapping layer

#### Useful habits to follow

- Double check
- Don't assume we will understand or remember, we review a lot of projects and applications.
- If you were provided direction by RUS, document in the application

### Contact

 If you have questions after today's session, please complete the Contact Us form at <u>https://www.usda.gov/reconnect/contact-us</u>

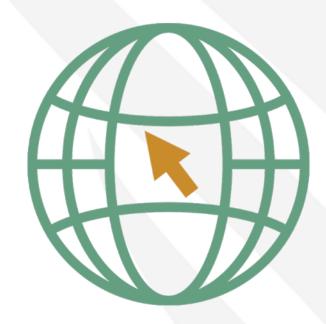

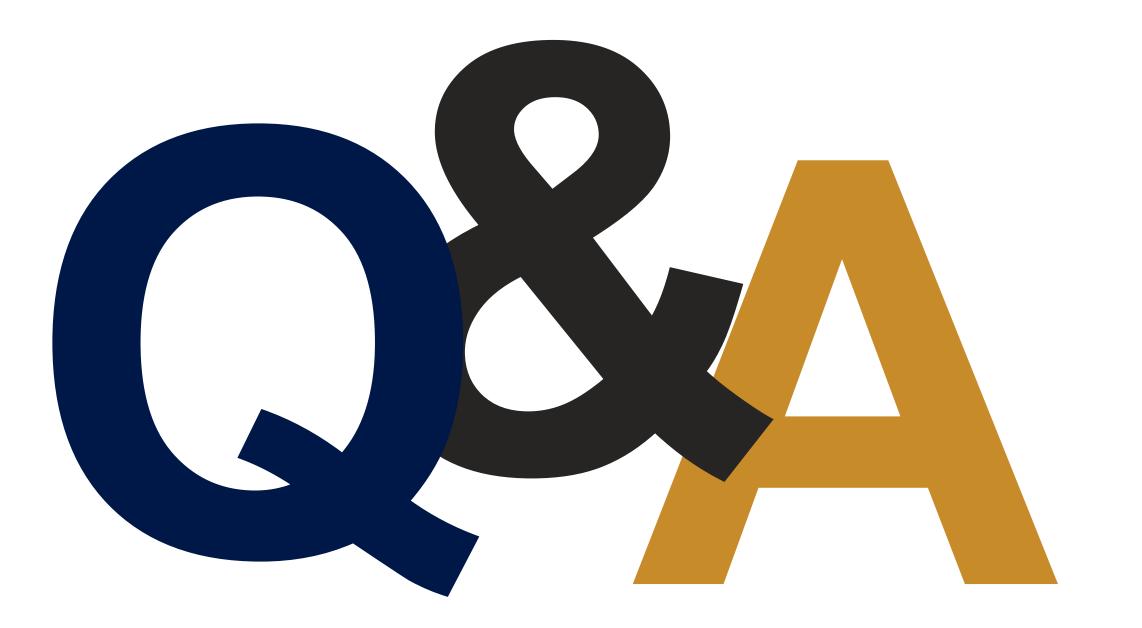

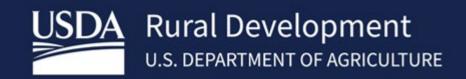

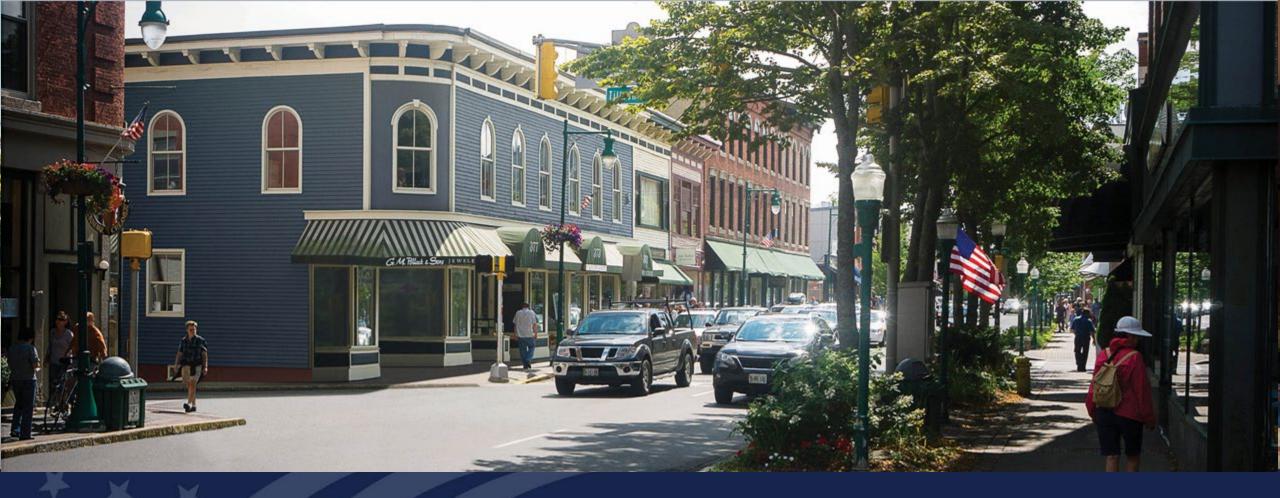

# **ReConnect Program**

ReConnect Application Overview: Network Tab

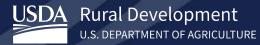

### Agenda

- Definitions
- Application Interdependencies
- Network Design
- Buildout Timeline and Milestones
- Capital Investment Workbook

- Capital Investment Schedule
- Network Documents
- Wrap-Up
- ReConnect Resources
- Q&A

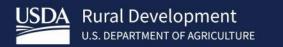

# Definitions

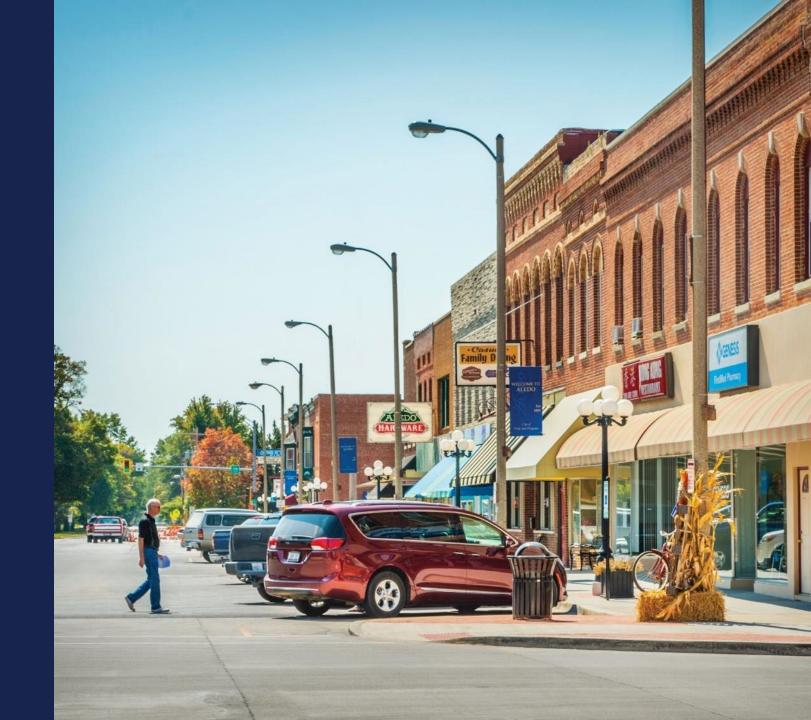

## Key Definitions

- Proposed Funded Service Area (PFSA): means the area (whether all or part of an existing or new service area) where the applicant is requesting funds to provide broadband service
- Non-Funded Service Area (NFSA): means any area in which the applicant offers broadband service or intends to offer broadband service during the forecast period but is not a part of its proposed funded service area
- Capital Investment Workbook (CIW): the portion of a ReConnect application where the applicant provides all of the cost information for the project
- Capital Investment Schedule (CIS): the portion of a ReConnect application where the applicant apportions all project costs and requested funding over the buildout period

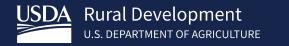

# Application Interdependencies

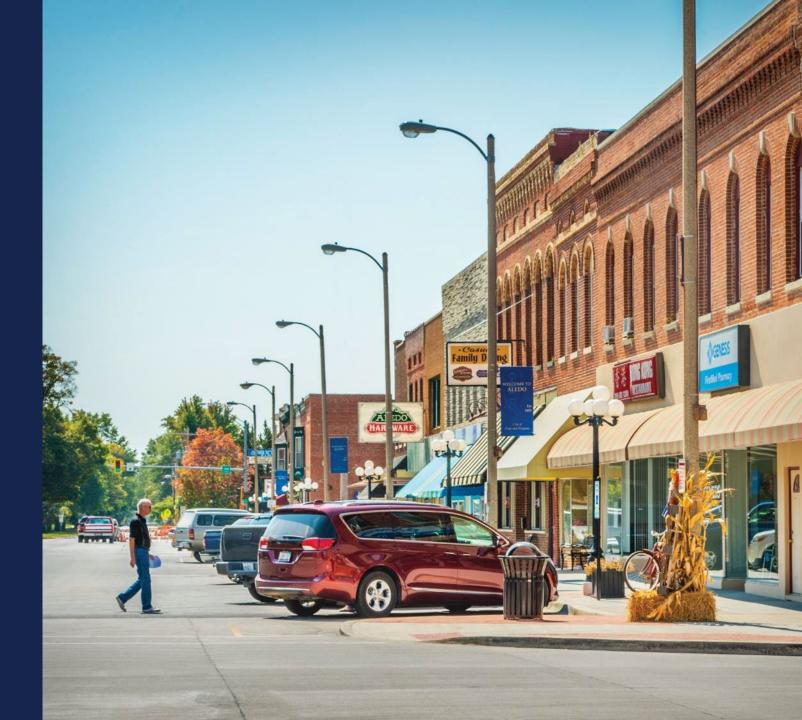

#### Interdependencies – Across Application

Project Tab (Informs Network Tab)

- Technology Type (Wireline vs Wireless)
- Capital Investments outside of application (NFSA)

Service Area(s) Tab (Informs Network Tab)

PFSA(s) & NFSA(s)

Financials Tab (Pulls from Network Tab)

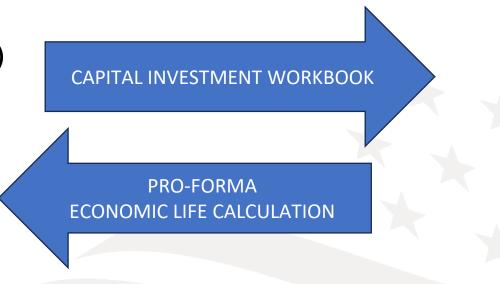

BUILDOUT TIMELINE & MILESTONES CAPITAL INVESTMENT WORKBOOK

### Interdependencies – Financial

- Financial Tab relies on data from:
  - Network: CIW Summary
  - Network: Annual Capital Investment Page
- Composite Economic Life (CEL) generated in the Financial Tab relies on Network Tab data
   CEL being determines service obligation and loan repayment periods
  - CEL helps determines service obligation and loan repayment periods
- Descriptions and costs in the Network section must inform the financial statements' pro-forma out-years

# **PLAN ACCORDINGLY**

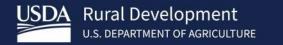

# Network Design

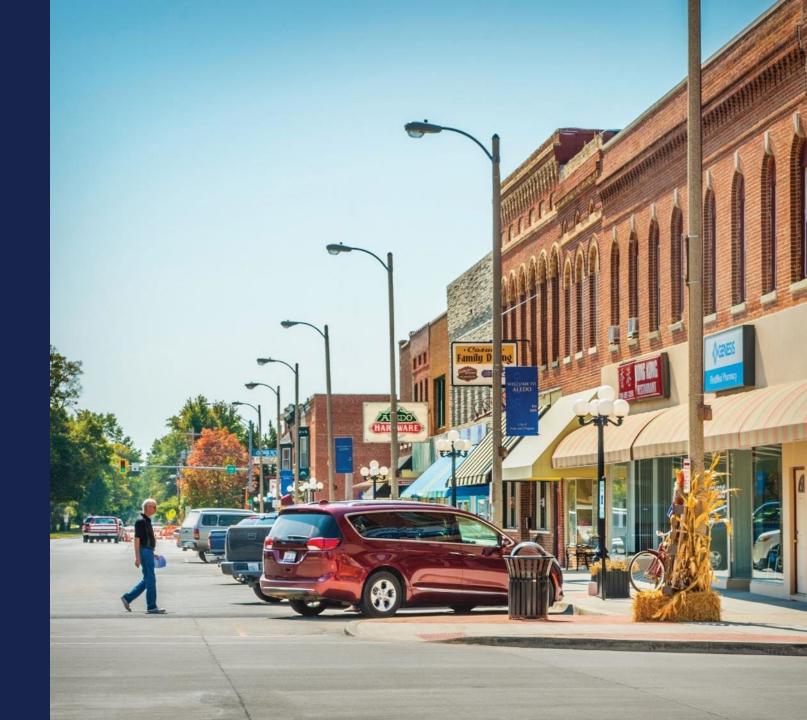

### Network Tab – Overview

Network Tab has six (6) sections to complete

- Network Design
- Build-out Timeline and Milestones
- Capital Investment Workbook
- Capital Investment Schedule
- Capital Contributions
- Network Documents

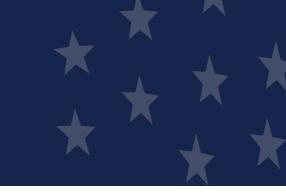

### Network Tab - Network Design

- Description of Proposed Technology that will be used to deliver the Proposed Services
- Detailed Description of the Applicant's Existing Network
- Detailed Description of the Applicant's Proposed Network
- Uploads
  - Existing Network Diagram
  - Proposed Network Diagram
  - Network Design Certification (PE Certification)

### Network Design – Proposed Technology Description

- Overview and Discussion of technology type being deployed
- Must be consistent throughout application
- Gives reviewers understanding how proposal will meet requirements
  - Technical Feasibility
  - Build-out speed/Access to all Premises
- Will be supported by Network Descriptions and Diagrams

Don't minimize technology discussion. If an application cannot be determined to be Technically Feasible, application may be rejected. Be descriptive and precise making sure information stays consistent

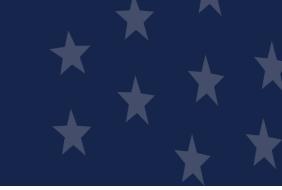

## Network Design – Existing Network Description

- Optional field but if you have an existing network and fail to describe it, the technical review of your application will be adversely affected
- Detailed description of applicant's existing network (narrative)

   Same level of detail as the proposed network description (covered next)
- Include the primary elements of the network layers (Access, Distribution, and Core)
- Indicate how existing network will be leveraged to support the proposed network
- Include existing load information
- Interconnection(s) with the proposed network, as well as any other significant connections such as Internet Service Providers (ISPs).

### Network Design – Existing Network Description – Tips

- Thoroughly discuss the interconnection
   Fixed Wireless proposed projects: If between the existing and proposed networks
- Fully demonstrate how the existing network would allow you to meet the buildout requirements for the proposed network:
  - $\circ$  Access to 100/100 service simultaneously to all premises in the PFSA
- If the existing network is under construction, explain how and when it will be ready to connect proposed network

- planning to use existing network access points to deploy service to PFSA(s)
  - Put lease and land documents in the agreement section
  - Upload licenses if claiming the use of licensed spectrum
  - Provide extensive detail about the key, existing network access points and type of current equipment

## Network Design – Proposed Network Description

- Thorough description of proposed network
- Include the primary elements of the network layers (for example, Access, Distribution, and Core)
- Considerations concerning how the proposed network will support the proposed network requirements, for example
  - $\circ$  Speeds
  - $\circ$  Coverages
  - $\circ$  Subscriber counts
  - $_{\odot}$  Services
  - Premises

- Description of the interconnection with the existing network (if any) and any other significant connections such as ISPs
- Discuss your use of outside contractors and vendors to implement or manage the project
- Other relevant information supporting Technical Feasibility and Build-out requirements

### Network Design – Proposed Network Diagram

- Comprehensive diagram showing proposed traffic, Network Operation Centers, physical locations for major network components and all aspects of network
   You won't be able to submit the application without uploading this diagram
   High level, block diagrams are not sufficient. Be specific and detailed
- Fully show interconnections (type, distance, capacity, location)
- Show network electronics locations and typical distance to customer
   Ok to provide maximums or minimums or ranges for distances
- Ensure the design architecture is consistent with proposed network description and CIW
  - Aspects of the Network portion of the application should harmonize and support each other
- Common Facilities (existing, proposed, capacity, location, type, etc.)

## Network Design – Professional Engineer Certification

- Use the sample on the ReConnect website under forms and resources
- What your PE certifies:
  - The proposed network will be designed and constructed to deliver 100/100 broadband services to all the premises in the proposed funded service area
  - As designed, the network can meet the proposed build-out timeline, milestones and construction schedule within the costs specified in the application
- The engineer must be LICENSED in one of the states where your construction will take place
- Not a vendor-certified technician
- Must be qualified to review network technology
- Applicant may use in-house engineer if the engineer is licensed in the state in which ReConnect project construction will take place

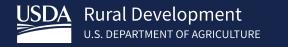

## Buildout Timeline and Milestones

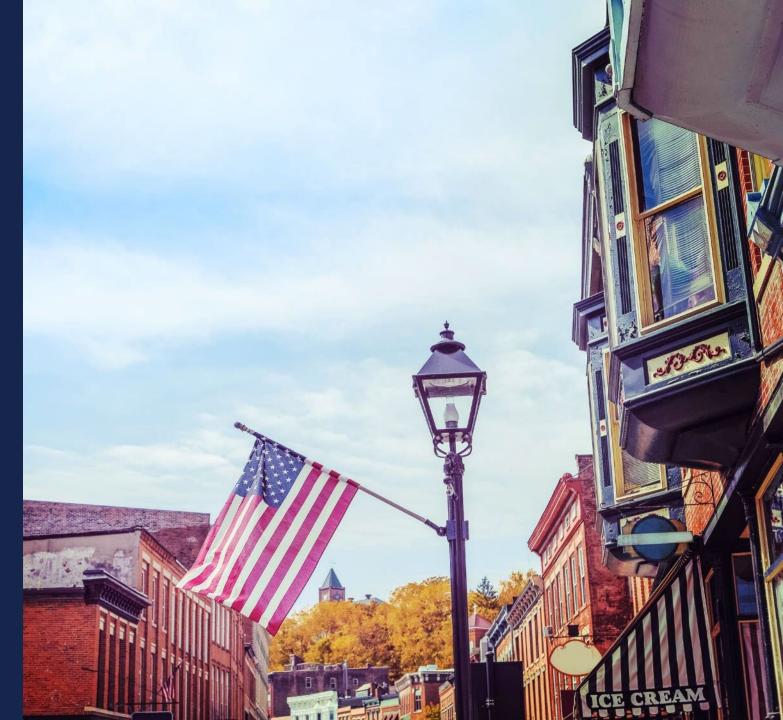

### **Buildout Timeline and Milestones – Timeline**

- The Technology Type you select on Project Information determines the timeframe of milestones:
  - $\circ$  Quarterly
    - Fixed Wireless
    - Combination of value types
  - o Annual
    - Fiber-to-the-Premises
    - Hybrid-Fiber Coax
    - Other (Specify)
- Buildout Milestone: concise description of activity/progress achieved

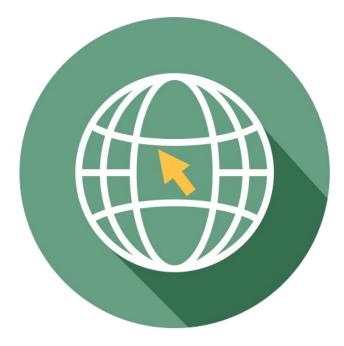

### Buildout Timeline and Milestones – Timeline (cont.)

- Project buildout must be completed within five years from the date funds are made available
- Bridge Year plus years one through five of buildout period

   Bridge Year is the year before construction starts
   Different from the CIS which requires values for only the construction years
- If your CIS shows \$1 million of incurred cost in year 1, the Timeline must show work in year 1
- Every milestone is required
  - If your construction is complete before the end of Year 5, provide something in the remaining milestones even if it's "loan repayment starts" or "regular maintenance" or "continue to add subscribers"

### Buildout Timeline and Milestones – Support for Reasonableness

- Support For Reasonableness/Data Points: required justification for the reasonableness of the milestone
- Reasonableness: refers to satisfying interdependencies that support build-out timeframe (e.g., planned construction method, workforce size, premises passed, contracting or applicant workforce, logical task sequence, etc.)
  - Expected capabilities and limitations of technology and equipment, network element distances, type of backhaul, coverages and coverage topography, construction and deployment expectations and issues, projected costs and timelines, and teams
- Tip: Consider assumptions regarding personnel, contractors, licensing, and permitting timelines within a project lifecycle approach which includes four phases (Planning, Design, Deployment, and Operations)
- Remember: Ensure your cost, subscriber and financial projections support your milestones and vice versa.

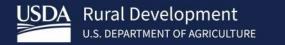

## Capital Investment Workbook (CIW)

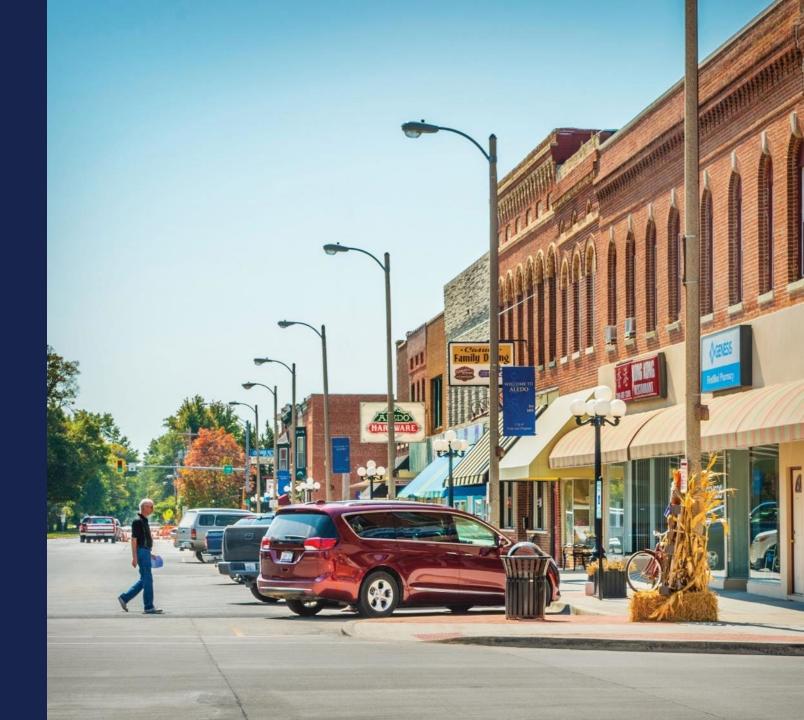

## Capital Investment Workbook (CIW) – Overview

- Establishes the budget for the proposed project covered by the application.
- Four (4) Sections per Proposed Funded Service Area (PFSA)
- Four (4) Sections for Non-Funded Service Area
- Area CIW Inputs
  - Service Area Costs
  - Common Network Facilities (If Required)
  - Other Costs (If Required)
  - Summary

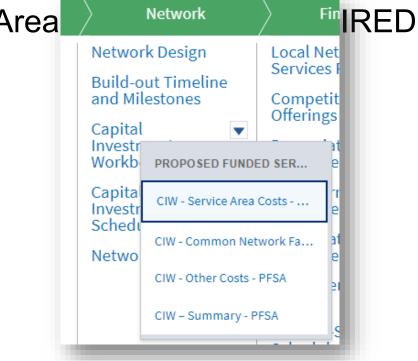

#### CIW – Service Area Costs – Budget Consideration

- Include Asset Cost within appropriate category
- Asset Cost should include: Labor Cost of Installation + Material
- Build-in Contingencies within Asset Cost Don't cred Labor &
- Plan project accordingly. If applicant proposes a large Material ect that funding requiring "Other Funds", these funds become a requirem project and legal agreement.
- Allow Time Asset Costs are input individually for ear NFSA. Cost Increase
- Project Build-out = 5 years

\$\$\$ Final

Cost/Unit

\$\$\$

arate line item

ntified

#### CIW – Service Area Costs – General Comments

- These line items drive the Composite Economic Life (CEL) calculation in the Financials
- Provide concise, thorough descriptions of assets so that reviewers understand the assets

• At minimum you must identify Aerial and Buried assets

 $_{\odot}$  Provide additional application uploads to support costs, if necessary

- Consider establishing separate costs for conduit and poles become longer depreciation (increasing CEL)
- Each asset category has an "other/explain" option for uncategorized items

#### CIW – Service Area Costs – General Comments (cont.)

- In <u>each</u> service area, you'll input the item name, description, quantity and unit cost for <u>every</u> asset
  - $\circ$  Each PFSA
  - $\circ$  Each NFSA
- If you have the same 8 or 9 items for each PFSA, you'll enter those same items in every PFSA
- If you have 15 PFSAs, you'll enter comprehensive cost information for each one
- The same level of effort is required for NFSA

#### CIW – Service Area Costs – Asset Categories

- Use the correct asset category; CIW establishes post-loan budget categories
   Ouse category that best describing and item's function and how it's procured
  - Ex: pre-fab building equipped with racking components and required power equipment
    - include all purchase, labor, install costs under Buildings
    - Put the racking components and power equipment under Network & Access
- Engineering costs
  - $_{\odot}$  Record as Professional Services under the <u>Other Costs</u> section
  - $_{\odot}$  Do <u>not</u> include engineering within the Asset Categories
- Tower costs:
  - Structure install/ upgrade purchase and installation costs: Tower asset category
     Equipment for tower: Network & Access
- May provide information about assets at a high level rather than breaking assets down by specifics

#### CIW – Service Area Costs – Asset Categories

| Asset Category              | Specifi                                                                                                    | c Asset Type                                                                                                    |
|-----------------------------|----------------------------------------------------------------------------------------------------|----------------------------------------------------------------------------------------------------|
| Network & Access Equipment  | <ul> <li>Switching Equipment</li> <li>Routing Equipment</li> <li>Transport Equipment</li> </ul>                                                                                                    | <ul> <li>Video Equipment</li> <li>Power Equipment</li> <li>Satellite Equipment</li> <li>Other (specify)</li> </ul>                  |
| Outside Plant               | <ul> <li>Copper Cable – Aerial, Buried, Underground</li> <li>Coaxial Cable – Aerial, Buried, Underground</li> <li>Fiber Cable – Aerial, Buried Underground</li> <li>Fiber – Submarine Cable</li> <li>Conduit Systems</li> </ul> | <ul> <li>Ducts (Vacant)</li> <li>Cabinets/Underground Vaults</li> <li>Poles</li> <li>Make-ready</li> <li>Other (specify)</li> </ul> |
| Buildings                   | <ul><li>New Construction</li><li>Pre-Fab Huts</li></ul>                                                                                                    | <ul><li>Improvements</li><li>Other (specify)</li></ul>                                                                              |
| Towers                      | <ul><li>Improvements</li><li>Guyed Towers</li><li>Lattice Towers</li></ul>                                                                                                    | <ul> <li>Monopole/Self-Supporting Tower</li> <li>Wood Poles</li> <li>Others (specify)</li> </ul>                                    |
| Customer Premises Equipment | <ul><li>Video Set Top Boxes</li><li>Modems and Routers</li><li>Inside Wiring</li></ul>                                                                                                    | <ul> <li>Multi-Terminal Adapter (VoIP)</li> <li>Smart Meters</li> <li>Other (specify)</li> </ul>                                    |
| Non-Depreciable Assets      | <ul><li>Land</li><li>Right-of-way Procurement</li></ul>                                                                                                    | Others (specify)                                                                                                    |

#### CIW – Common Network Facilities (CNF) Costs – General Comments

- Just like a Service Area cost, enter the item name, description, quantity and unit cost
  - $\circ$  Provide sufficient description to show the percentage of the prorated cost and to identify it
- Prorate costs between total PFSAs and total NFSAs as appropriate

   Enter the portion of CNF cost allocable to any/all PFSAs in the PFSA CNF
   Enter the portion CNF cost allocable to any/all NFSAs in the NFSA CNF
- Method of proration
  - $_{\odot}$  Number of subscribers in PFSAs served by the CNF asset is common
  - $_{\odot}$  Use a defensible method and provide an explanation
- Remember, you can attach documents to the Network section of the application to document and justify any of your assumptions and methods

#### CIW – Common Network Facilities (CNF)

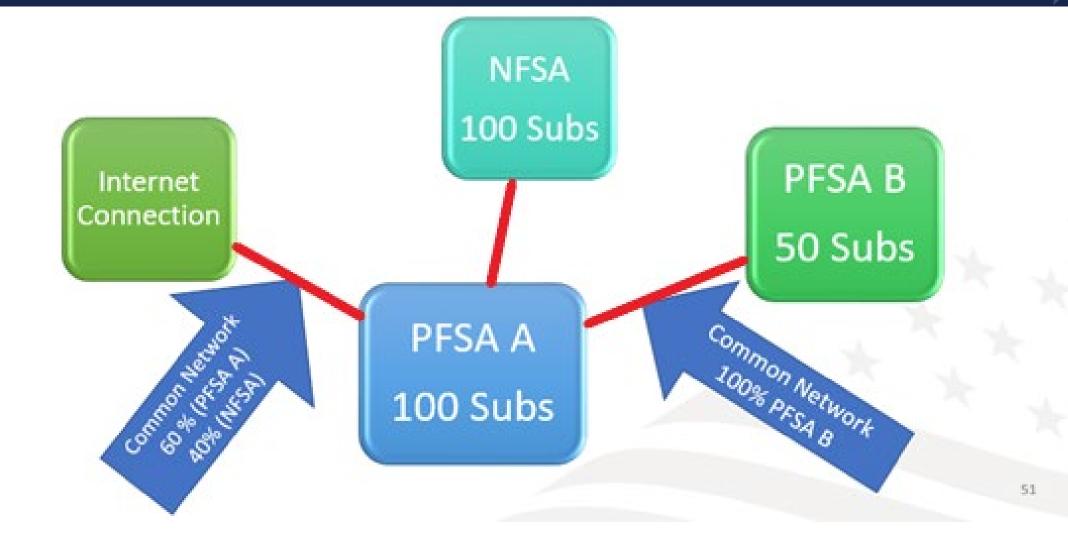

#### CIW – Other Costs – General Comments

- Just like a Service Area cost, enter the item name, description, quantity and unit cost
  - $\circ$  Provide sufficient description to show the percentage of the prorated cost and to identify it
- Prorate costs between total PFSAs and total NFSAs as appropriate

   Enter the portion of CNF cost allocable to any/all PFSAs in the PFSA CNF
   Enter the portion CNF cost allocable to any/all NFSAs in the NFSA CNF
- Method of proration
  - $_{\odot}$  Number of subscribers in PFSAs served by the CNF asset is common
  - $_{\odot}$  Use a defensible method and provide an explanation
- Remember, you can attach documents to the Network section of the application to document and justify any of your assumptions and methods

#### CIW – Other Costs – Asset Categories

| Asset Category        |                                                                                                    | Specific Asset Type                                                                                                    |
|-----------------------|----------------------------------------------------------------------------------------------------|----------------------------------------------------------------------------------------------------|
| Support Assets        | <ul> <li>Construction Vehicles</li> <li>Construction Equipment</li> <li>Special Purpose Vehicles</li> <li>Office Equipment</li> <li>Office Furniture</li> </ul> | <ul> <li>Billing System</li> <li>Test Equipment</li> <li>Portable Generators</li> <li>Tools</li> <li>Other (specify)</li> </ul> |
| Other Expenditures    | <ul><li> Pre-application Expenses</li><li> Acquisition</li><li> Other (Specify)</li></ul>                                                                       |                                                                                                    |
| Professional Services | <ul> <li>Engineering Services</li> <li>Architectural Services</li> <li>Environmental Services</li> </ul>                                                        | <ul> <li>Project Management Services</li> <li>Other (specify the type of service)</li> </ul>                                    |

# $\begin{array}{c} \star & \star & \uparrow \\ \star & \star & \star \\ \star & \star & \star \\ \star & \star & \star \end{array}$

#### CIW – Other Costs – Support Assets

- NO OPERATING COSTS
- If the cost isn't primarily allocable to the ReConnect project, it's not eligible
  - Ex.: Existing billing system that will incorporate new services and customers due to the ReConnect project is NOT eligible
- Support Assets are only eligible if asset will be required for the installation or operating need of the network

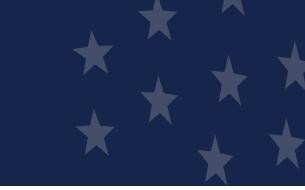

#### CIW – Other Costs – Other Expenditures

- Pre-application expenses (may not exceed 5% of federal award)
  - List pre-application environmental reviews or costs on a separate line and note as Environmental
  - Environmental pre-application costs are limited to 3% of the federal award, and are part of the overall 5% allowance
- Acquisition (100% Loan applications ONLY limited to 40% of award amount)
- Other (specify) provide a clear succinct description
- NOTE ReConnect Round 5 NOFO allows for applicable pre-application expenses from a Round 4 application. Applicant should create a separate Preapplication expense line and describe it as applicable Round 4 Pre-application. See NOFO for specific requirements.

#### CIW – Other Costs – Professional Services

- Professional Services costs associated with the project assets and construction will be under this Cost Category
- Professional Services are inclusive of all PFSA(s) and all Asset Costs. Do not input Professional Services costs under the Service Area Asset cost.
- Following Professional Services are common:
  - Engineering Costs
  - Environmental Services (Archaeological Monitoring)
  - In-House Engineering ("Other" with description of In-House Engineering)
- Reminder, post award environmental services for monitoring costs are limited up to 3% of award amount.

#### CIW – Summary

- Captures all of project costs grouped by asset category (PFSAs and NFSAs)
- Required: PFSA Funding Information section
  - Enter loan request, grant request or both, according to the funding type selected when you created the application
    - If requesting a 50/50 loan-grant combination, you may enter a cash substitution amount for all or part of the loan request here as well
  - The system calculates the match (if required) and any other costs that you'll have to cover outside of an award
  - $\circ$  System will validate the math on pre-application expenses, acquisition costs, etc.
- NOTE: application must show how you will cover all project costs: loan request, grant request, other funds for any additional project costs. Provide documentation of sources of funds for any required match and any other costs

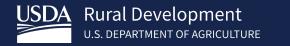

## Capital Investment Schedule (CIS)

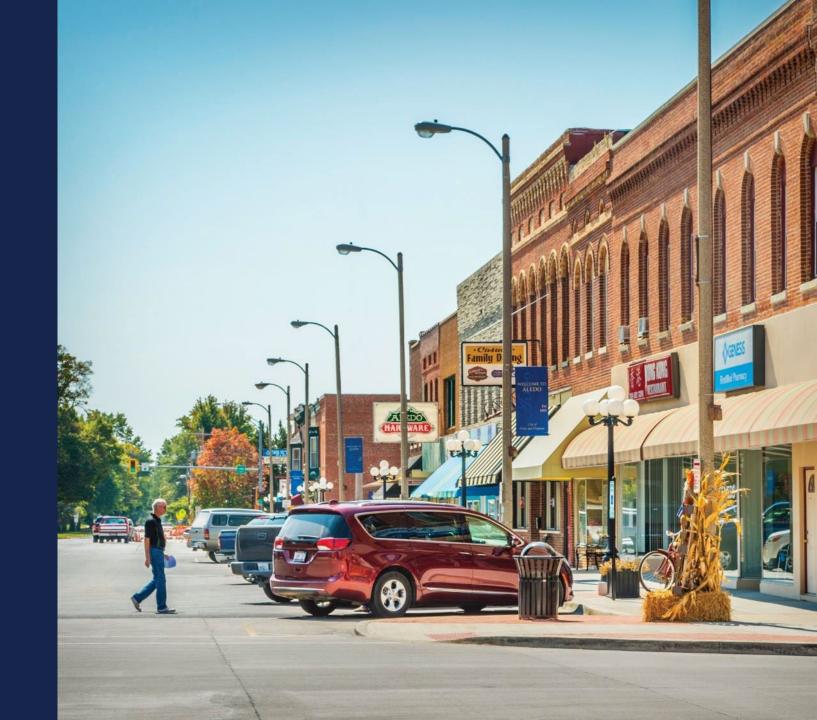

#### Capital Investment Schedule (CIS)

- Complete the entire CIW before starting the CIS. It uses data from the CIW
- Schedule will be completed for each type of area (PFSA/NFSA)
- If NFSA was not identified within prior application sections, it will not be available.
- Professional Services is allocated within each Asset Category with a distribution check within Professional Services asset type.
- Should harmonize with the buildout timeline

 If you propose a milestone for tower construction in year 2 in the Buildout Timeline, the CIS should reflect those costs in year 2 as well

- Should be reflected in the pro forma financials
  - Ex.: Increases in inventory costs for your equipment or supplies costs reflected in the correct year of the pro forma financial statements to correspond to the CIS

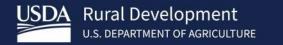

# Network Documents

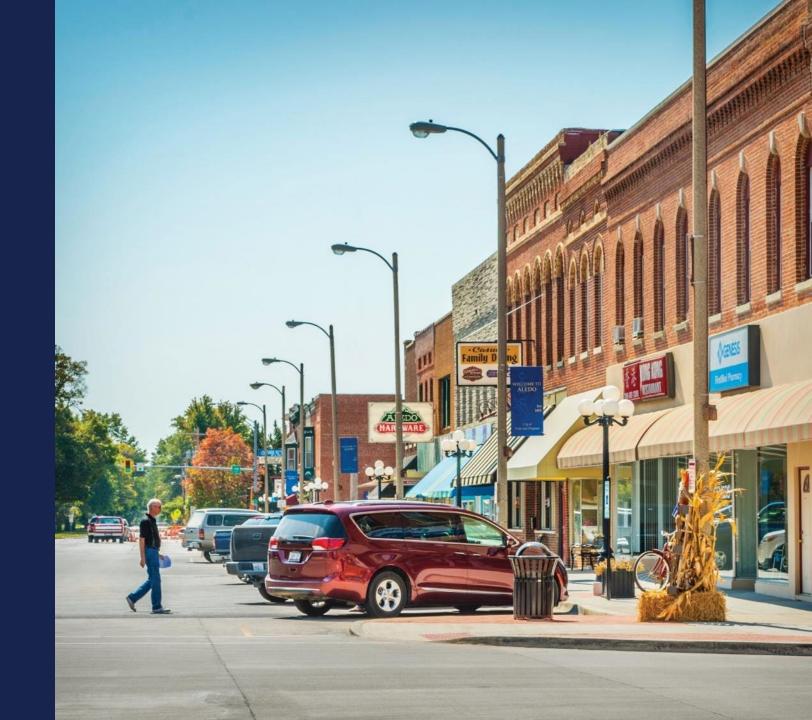

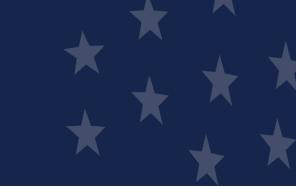

#### **Network Documents - General**

- Documents uploaded under Network Design will show here
- Applicants should use this section for upload of any supporting documentation related to the Build-out Timeline & Milestones, Capital Investment Workbook, Capital Investment Schedule and Capital Contribution sections.
- All documents uploaded here can be reviewed and modified. These documents will also be seen within the Documents Tab of the application.
- File size limitations may apply, and applicants should review the current Application Guide for additional information.

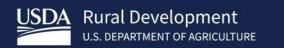

Demo

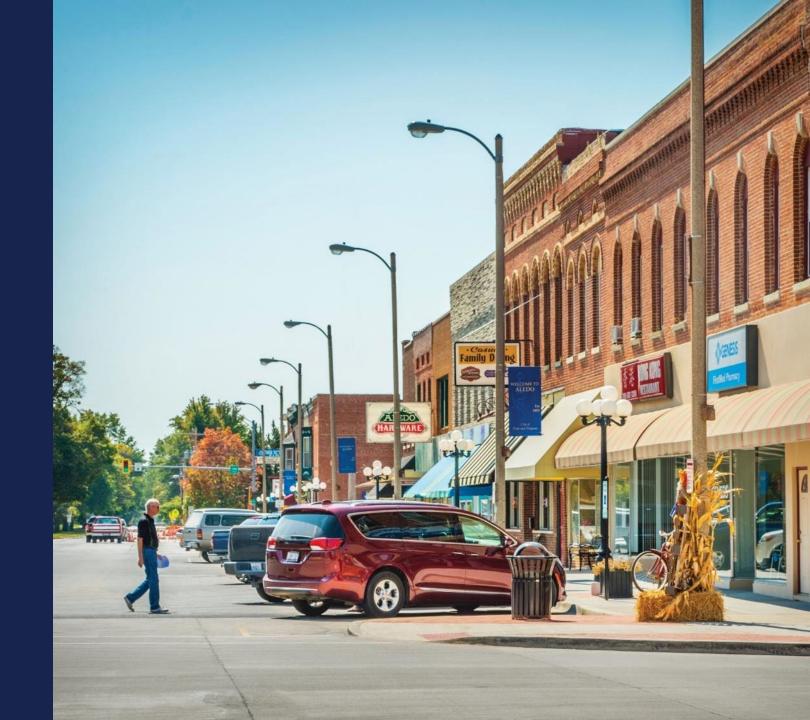

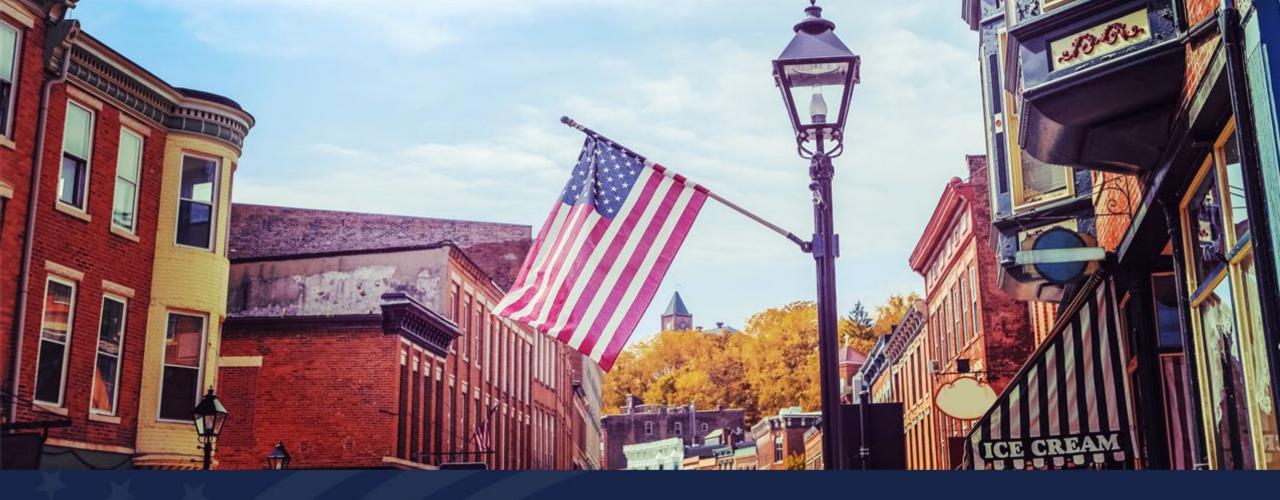

# ReConnect Application: Network

USDA RUS ReConnect Program

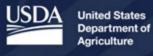

**Rural Development** 

#### Agenda

- Network Tab

   Network Design
  - ${\scriptstyle \odot}$  Buildout Timeline and Milestones
  - Capital Investment Workbook
  - Capital Investment Schedule
  - **o Network Documents**

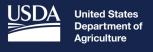

**Rural Development** 

# Navigating to the Network Tab

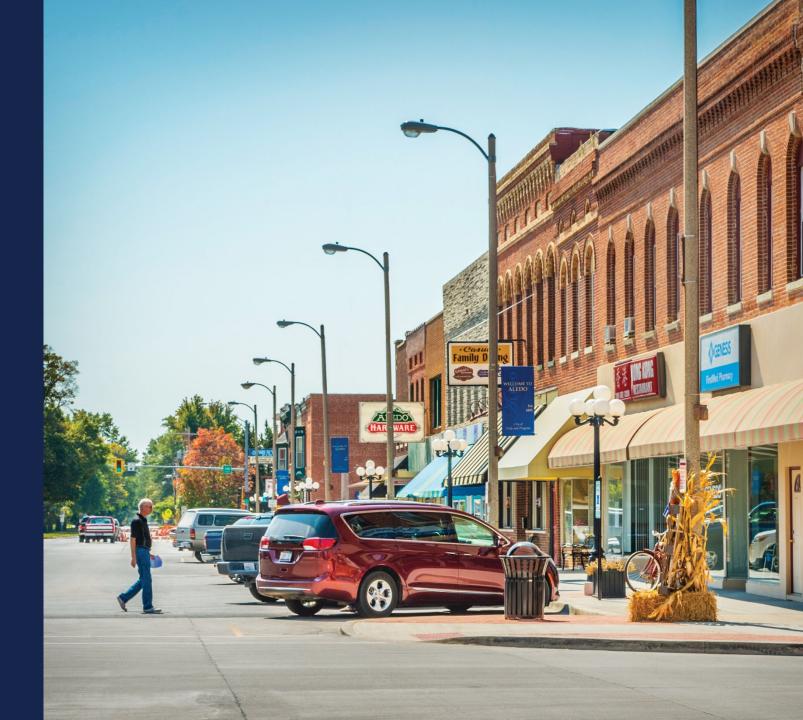

#### Navigating to the Network Tab

| DA<br>U.S. DEPARTN                             | opment<br>IENT OF AGRICULTURE  |                                                                                                    |                                                                                                    |                                                                                                    |                                                                                                    |                          |                                              | 8                               | JOAN ADMIN 🔻   |
|------------------------------------------------|--------------------------------|----------------------------------------------------------------------------------------------------|----------------------------------------------------------------------------------------------------|----------------------------------------------------------------------------------------------------|----------------------------------------------------------------------------------------------------|--------------------------|----------------------------------------------|---------------------------------|----------------|
|                                                |                                |                                                                                                    |                                                                                                    | TICE FILINGS                                                                                                    | INSTRUCTION GUI                                                                                    | DES CONTACT              |                                              | ATE ARR                         |                |
| Application<br>101002829                       |                                |                                                                                                    |                                                                                                    |                                                                                                    |                                                                                                    |                          |                                              |                                 |                |
| iding Type<br>% Loan/50% Grant                 | Sub Program<br>ReConnect       |                                                                                                    |                                                                                                    |                                                                                                    |                                                                                                    |                          |                                              |                                 |                |
| Project                                        | Service Area(s)                | Network                                                                                                    | Financials                                                                                                    | Environmental                                                                                                    | Evaluation Criteria                                                                                | Licenses & Agre          | Certifications                               | Documents                       | Summary/Submit |
| Project<br>Information<br>Project<br>Documents | Service Area(s)<br>Information | Build-out<br>Timeline and<br>Milestones<br>Capital<br>Investment<br>Workbook<br>(CIW)<br>Capital<br>Investment<br>Schedule<br>Capital<br>Capital<br>Capital<br>Capital<br>Contributions | Local<br>Network<br>Services<br>Revenue<br>Competitor<br>Service Offerings<br>Depreciation<br>Schedule<br>Long-Term<br>Debt<br>Schedule<br>Amortization<br>Schedule<br>Non-Operating<br>Net Income | Construction<br>Map<br>Site/Route<br>Descriptions<br>Environmental<br>Questionnaire<br>Environmental<br>Documents | Evaluation<br>Criteria<br>Evaluation<br>Criteria<br>Summary<br>Evaluation<br>Criteria<br>Documents | Licenses &<br>Agreements | Certifications<br>Certification<br>Documents | Manage<br>Uploaded<br>Documents | Summary/Submi  |

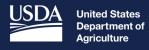

**Rural Development** 

# Network Design

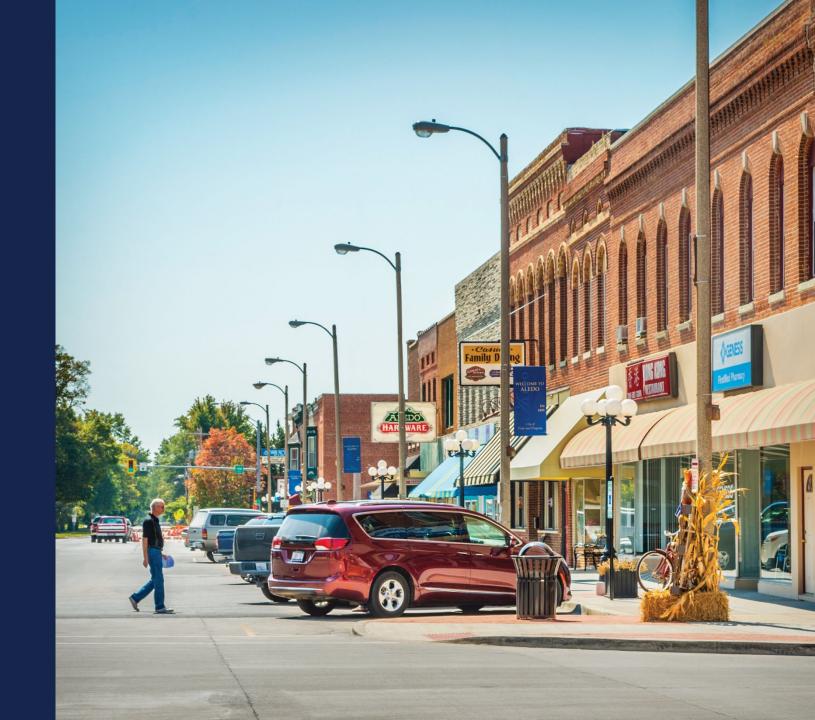

#### Completing the Network Design

| SCRIPTION OF PROPOSED TECHNOLOGY THAT WILL BE USED TO DELIVER THE BROADBAND SERVICES: * |                                                       |     |
|-----------------------------------------------------------------------------------------|-------------------------------------------------------|-----|
|                                                                                         |                                                       |     |
| TAILED DESCRIPTION OF THE APPLICANT'S EXISTING NETWORK:                                 |                                                       |     |
|                                                                                         |                                                       |     |
| TAILED DESCRIPTION OF THE APPLICANT'S PROPOSED NETWORK: *                               |                                                       |     |
|                                                                                         |                                                       |     |
| isting Network Diagram Uploaded                                                         | Click here to view, update, or add additional documen | its |
| LOAD PROPOSED NETWORK DIAGRAM                                                           | ۲                                                     |     |
| LOAD NETWORK DESIGN PE CERTIFICATION                                                    | ۲                                                     |     |
| kit Without Saving                                                                      | Save and                                              |     |

#### Completing the Network Design (continued)

| etwork Design                                                                            |                                                       |     |
|------------------------------------------------------------------------------------------|-------------------------------------------------------|-----|
| ESCRIPTION OF PROPOSED TECHNOLOGY THAT WILL BE USED TO DELIVER THE BROADBAND SERVICES: * |                                                       |     |
|                                                                                          |                                                       |     |
| ETAILED DESCRIPTION OF THE APPLICANT'S EXISTING NETWORK:                                 |                                                       |     |
|                                                                                          |                                                       |     |
| ETAILED DESCRIPTION OF THE APPLICANT'S PROPOSED NETWORK: *                               |                                                       |     |
|                                                                                          |                                                       |     |
| xisting Network Diagram Uploaded                                                         | Click here to view, update, or add additional documer | nts |
| PLOAD PROPOSED NETWORK DIAGRAM                                                           | <u>↑</u>                                              |     |
| PLOAD NETWORK DESIGN PE CERTIFICATION                                                    | <u>1</u>                                              |     |

#### **Uploading Documents**

| UPLOAD DOCUMENT                                       | × |  |
|-------------------------------------------------------|---|--|
| Section                                               |   |  |
| Network Information                                   | • |  |
| Document Type                                         |   |  |
| Proposed Network Diagram                              | ÷ |  |
| Description (Enter description before uploading file) |   |  |
|                                                       |   |  |

Proposed Network Diagram Uploaded

Click here to view, update, or add additional documents

#### Saving the Network Design

| Network Design                                                                       |                                                         |
|--------------------------------------------------------------------------------------|---------------------------------------------------------|
|                                                                                      |                                                         |
| Description of proposed technology.                                                  |                                                         |
|                                                                                      | 1                                                       |
| Description of the applicant's existing network:<br>Description of existing network. |                                                         |
|                                                                                      | 1.                                                      |
| Description of proposed network: * Description of proposed network.                  |                                                         |
|                                                                                      | li                                                      |
| Existing Network Diagram Uploaded                                                    | Click here to view, update, or add additional documents |
| Proposed Network Diagram Uploaded                                                    | Click here to view, update, or add additional documents |
| Network Design PE Certification Uploaded                                             | Click here to view, update, or add additional documents |
| Exit Without Saving                                                                  | Save and Finish                                         |

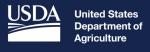

**Rural Development** 

## Buildout Timeline and Milestones

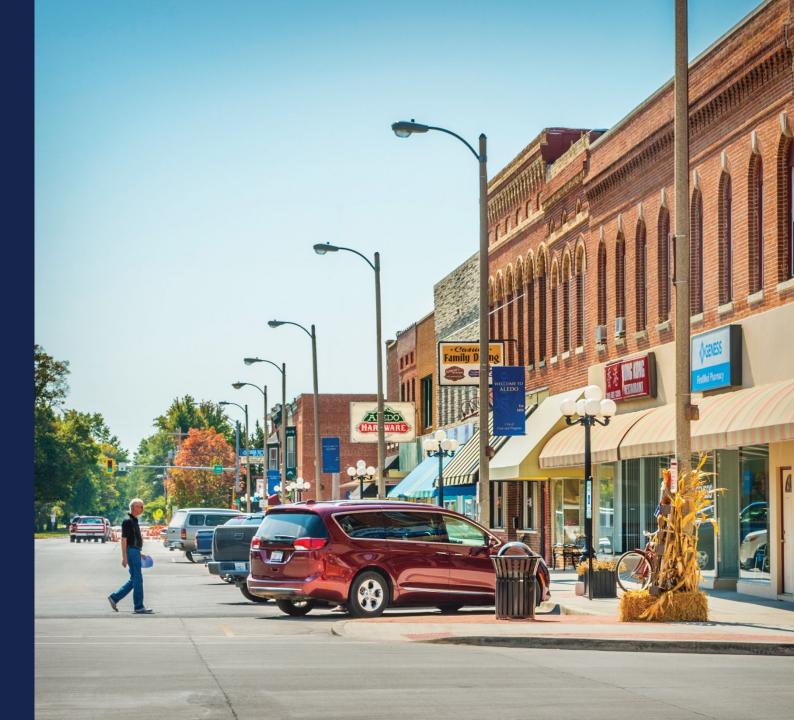

#### Navigating to Buildout Timeline and Milestones

|                                | 1        |                    |                                                                                                    | I                                                                                                    |                                                                                                    |                                                                                       |                 |                                      |                    |              |
|--------------------------------|----------|--------------------|----------------------------------------------------------------------------------------------------|----------------------------------------------------------------------------------------------------|----------------------------------------------------------------------------------------------------|---------------------------------------------------------------------------------------|-----------------|--------------------------------------|--------------------|--------------|
|                                | HOME     | ACCOUNTS           | AUTHORIZATI                                                                                                    |                                                                                                    |                                                                                                    | INSTRUCTION GUI                                                                       | DES CONTACT     | US NEW/UPD/                          | ATE ARR            |              |
| Application                    |          |                    |                                                                                                    |                                                                                                    |                                                                                                    |                                                                                       |                 |                                      |                    |              |
|                                |          | 2                  |                                                                                                    |                                                                                                    |                                                                                                    |                                                                                       |                 |                                      |                    |              |
| nding Type<br>% Loan/50% Gra   |          | Program<br>Connect |                                                                                                    |                                                                                                    |                                                                                                    |                                                                                       |                 |                                      |                    |              |
| Der                            |          |                    | \                                                                                                    |                                                                                                    | \                                                                                                    |                                                                                       |                 |                                      | <u></u>            | <u></u>      |
| Pro                            |          |                    |                                                                                                    |                                                                                                    |                                                                                                    |                                                                                       |                 |                                      |                    |              |
|                                | pject    | Service Area(s)    | > Network                                                                                                    | Financials                                                                                                    | Environmental                                                                                        | Evaluation Criteria                                                                   | Licenses & Agre | Certifications                       | Documents          | Summary/Subi |
| Project                        | Ser      | vice Area(s)       | /<br>Network Design                                                                                                    | Financials                                                                                                    | /<br>Construction                                                                                    | <br>Evaluation                                                                        | Licenses &      | / Certifications                     | Manage             | /            |
| Project<br>Informat<br>Project | ion Info | vice Area(s)       | /<br>Network Design<br>Build-out<br>Timeline and                                                                                 | Local 🗨                                                                                                    | Construction<br>Map<br>Site/Route                                                                    | Evaluation<br>Criteria<br>Evaluation                                                  | / 0             | /                                    | /                  | /            |
| Project<br>Informat            | ion Info | vice Area(s)       | Network Design<br>Build-out<br>Timeline and<br>Milestones                                                                        | Local<br>Network<br>Services<br>Revenue<br>Competitor                                                                       | Construction<br>Map<br>Site/Route<br>Descriptions                                                    | Evaluation<br>Criteria                                                                | Licenses &      | /<br>Certifications<br>Certification | Manage<br>Uploaded | /            |
| Project<br>Informat<br>Project | ion Info | vice Area(s)       | Network Design<br>Build-out<br>Timeline and<br>Milestones<br>Capital<br>Investment                                               | Local<br>Network<br>Services<br>Revenue<br>Competitor<br>Service Offerings                                                  | Construction<br>Map<br>Site/Route                                                                    | Evaluation<br>Criteria<br>Evaluation<br>Criteria<br>Summary<br>Evaluation             | Licenses &      | /<br>Certifications<br>Certification | Manage<br>Uploaded | /            |
| Project<br>Informat<br>Project | ion Info | vice Area(s)       | Network Design<br>Build-out<br>Timeline and<br>Milestones<br>Capital                                                             | Local<br>Network<br>Services<br>Revenue<br>Competitor                                                                       | Construction<br>Map<br>Site/Route<br>Descriptions<br>Environmental<br>Questionnaire<br>Environmental | Evaluation<br>Criteria<br>Evaluation<br>Criteria<br>Summary                           | Licenses &      | /<br>Certifications<br>Certification | Manage<br>Uploaded | /            |
| Project<br>Informat<br>Project | ion Info | vice Area(s)       | Network Design<br>Build-out<br>Timeline and<br>Milestones<br>Capital<br>Investment<br>Workbook                                   | Local<br>Network<br>Services<br>Revenue<br>Competitor<br>Service Offerings<br>Depreciation<br>Schedule                      | Construction<br>Map<br>Site/Route<br>Descriptions<br>Environmental<br>Questionnaire                  | Evaluation<br>Criteria<br>Evaluation<br>Criteria<br>Summary<br>Evaluation<br>Criteria | Licenses &      | /<br>Certifications<br>Certification | Manage<br>Uploaded | /            |
| Project<br>Informat<br>Project | ion Info | vice Area(s)       | Network Design<br>Build-out<br>Timeline and<br>Milestones<br>Capital<br>Investment<br>Workbook<br>(CIW)<br>Capital<br>Investment | Local<br>Network<br>Services<br>Revenue<br>Competitor<br>Service Offerings<br>Depreciation<br>Schedule<br>Long-Term<br>Debt | Construction<br>Map<br>Site/Route<br>Descriptions<br>Environmental<br>Questionnaire<br>Environmental | Evaluation<br>Criteria<br>Evaluation<br>Criteria<br>Summary<br>Evaluation<br>Criteria | Licenses &      | /<br>Certifications<br>Certification | Manage<br>Uploaded | Summary/Subr |

#### **Buildout Timeline and Milestones**

**Build-out Timeline and Milestones** 

#### Complete the Build-out Timelines and Milestones

| Timeframe:         | Build-Out Milestone: | Build-Out Support For Reasonableness / Data Points |
|--------------------|----------------------|----------------------------------------------------|
| 2024               |                      |                                                    |
| 2025               |                      |                                                    |
| 2026               |                      |                                                    |
| 2027               |                      |                                                    |
| 2028               |                      |                                                    |
| 2029               |                      |                                                    |
| tit Without Saving |                      | Save and Finish                                    |
|                    |                      |                                                    |

#### Buildout Timeline and Milestones (continued)

| Build-out Timeline and           | Milestones           |                                                    |
|----------------------------------|----------------------|----------------------------------------------------|
| Complete the Build-out Timelines | and Milestones       |                                                    |
| Timeframe:                       | Build-Out Milestone: | Build-Out Support For Reasonableness / Data Points |
| 2024                             |                      |                                                    |
| 2025                             |                      | Edit                                               |
| 2026                             |                      |                                                    |
| 2027                             |                      |                                                    |
| 2028                             |                      |                                                    |
| 2029                             |                      |                                                    |
| Exit Without Saving              |                      | Save and Finish                                    |

#### Buildout Timeline and Milestones (continued)

| TIMEFRAME:<br>2024                                 |             |    |
|----------------------------------------------------|-------------|----|
| Build-out Milestone:                               |             | Re |
|                                                    |             |    |
|                                                    | 1.          |    |
| Build-out Support for Reasonableness / Data Points |             |    |
|                                                    |             |    |
|                                                    |             |    |
|                                                    |             |    |
|                                                    | Cancel Save |    |

#### Buildout Timeline and Milestones (continued)

| Build-out Timeline and Mi            | lestones                          |                                  |                     |
|--------------------------------------|-----------------------------------|----------------------------------|---------------------|
| Complete the Build-out Timelines and | d Milestones                      |                                  |                     |
| Timeframe:                           | Build-Out Milestone:              | Build-Out Support For Reasonable | eness / Data Points |
| 2024                                 | Submit the ReConnect Application. | Bridge Year.                     |                     |
| 2025                                 |                                   |                                  |                     |
| 2026                                 |                                   |                                  |                     |
| 2027                                 |                                   |                                  |                     |
| 2028                                 |                                   |                                  |                     |
| 2029                                 |                                   |                                  |                     |
| Exit Without Saving                  |                                   |                                  | Save and Finish     |

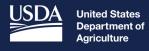

**Rural Development** 

# Capital Investment Workbook (CIW)

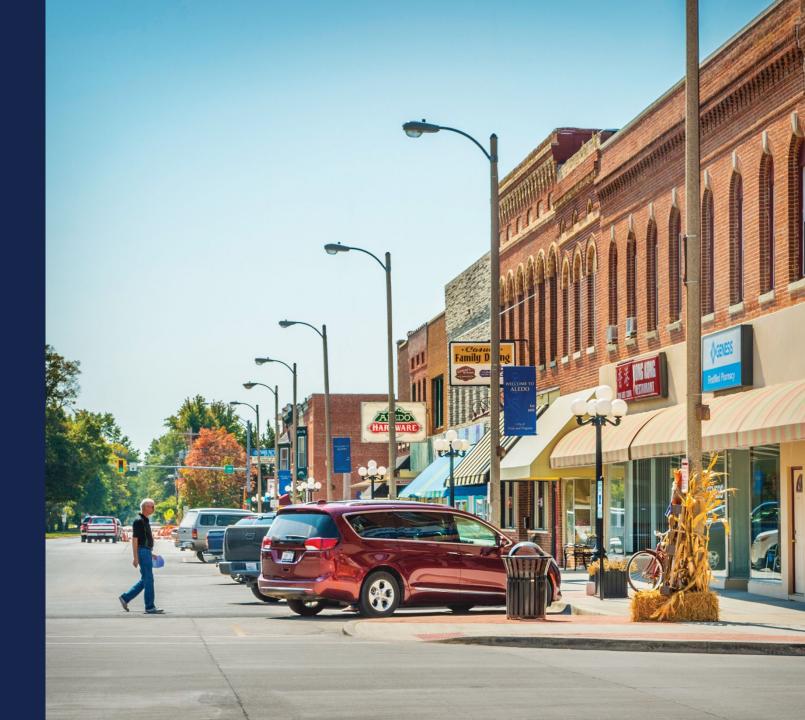

CIW – Service Area Costs

#### Navigating to the CIW – Service Area Costs

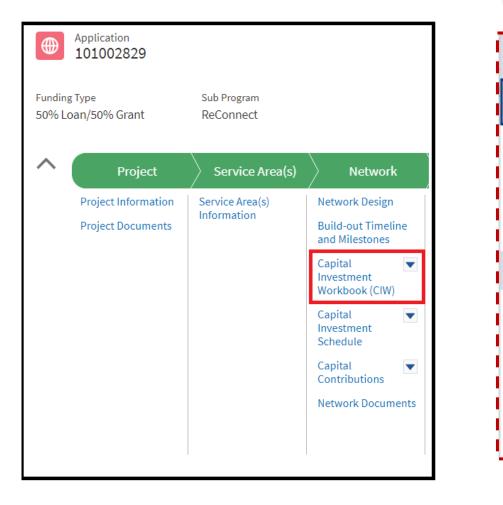

| PROPOSED FUNDED SER      |
|--------------------------|
| CIW - Service Area Costs |
| CIW - Common Network Fa  |
| CIW - Other Costs - PFSA |
| CIW – Summary - PFSA     |
| NON-FUNDED SERVICE A     |
| CIW - Service Area Costs |
| CIW - Common Network Fa  |
| CIW - Other Costs - NFSA |
| CIW – Summary - NFSA     |

#### CIW – Service Area Costs – PFSA

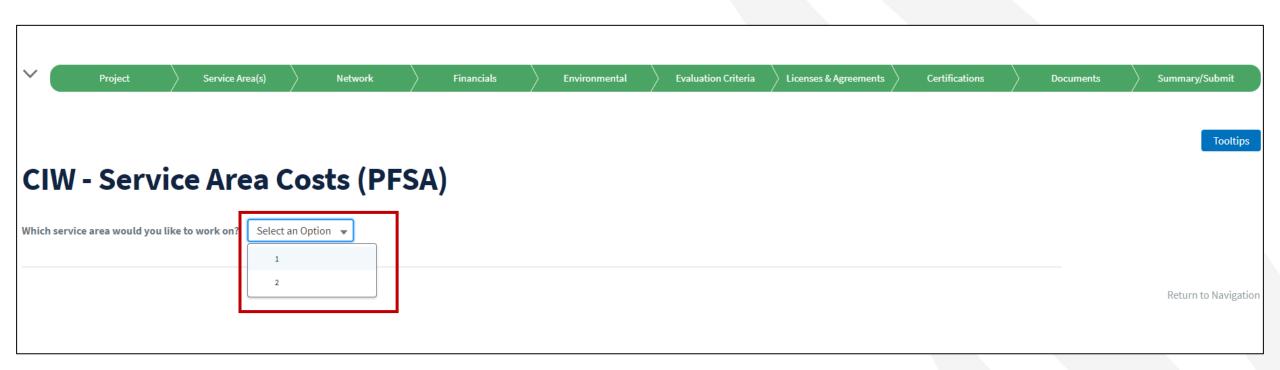

### CIW – Service Area Costs – PFSA (continued)

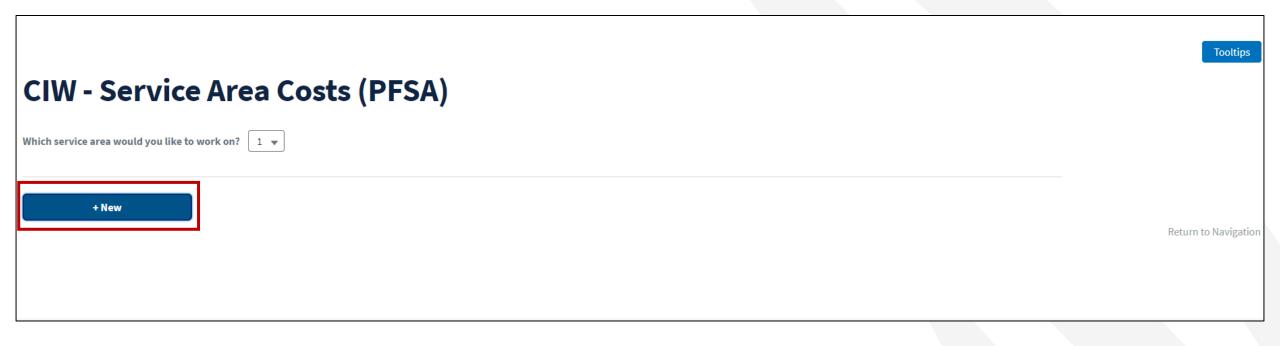

## Adding a Service Area Cost Line Item

| Add a Line Item             |                     |   |
|-----------------------------|---------------------|---|
| Please add a new line item. |                     |   |
| ASSET CATEGORY *            | ASSET TYPE *        |   |
| Select Asset Category       | ▼ Select Asset Type |   |
| QUANTITY *                  | UNIT *              |   |
| Enter Quantity              | Select Unit         | • |
| JNIT COST *                 | TOTAL COST          |   |
| ŝ                           | \$                  |   |
| DESCRIPTION *               |                     |   |
|                             | 1                   |   |
| 250 characters remaining    |                     |   |
|                             |                     |   |

## CIW – Service Area Costs – PFSA Line Item Summary

| CIW - Service Area Costs (PFSA)                   |                                            |                     |           |            |             |        |  |
|---------------------------------------------------|--------------------------------------------|---------------------|-----------|------------|-------------|--------|--|
| Which service area would you like to work on? 1 💌 |                                            |                     |           |            |             |        |  |
| + New                                             |                                            |                     |           |            |             |        |  |
| Customer Premises Equipment                       |                                            |                     |           |            |             | ^      |  |
| ASSET TYPE                                        | QUANTITY                                   | UNIT                | UNIT COST | TOTAL COST | DESCRIPTION |        |  |
| Modems and Routers                                | 200                                        | Unit                | \$125.00  | \$25,000   | Modems      |        |  |
|                                                   |                                            | Total Modems and Ro | uters     | \$25,000   |             |        |  |
|                                                   | Total Customer Premises Equipment \$25,000 |                     |           |            |             |        |  |
|                                                   |                                            |                     | Total     | \$25,000   |             | Edit   |  |
|                                                   |                                            |                     |           |            |             | Delete |  |
|                                                   |                                            |                     |           |            |             |        |  |

## CIW – Common Network Facilities

## Navigating to the CIW – Common Network Facilities

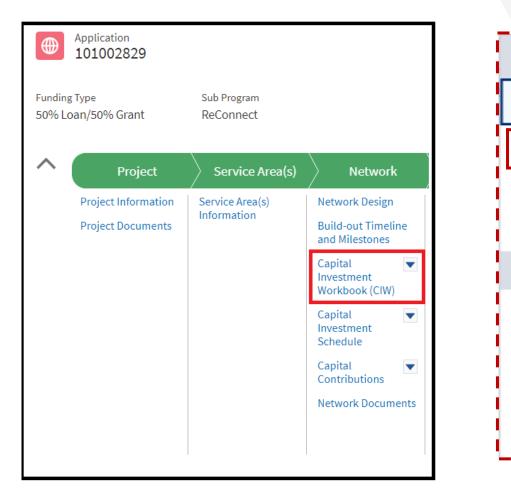

| PROPOSED FUNDED SER      |
|--------------------------|
| CIW - Service Area Costs |
| CIW - Common Network Fa  |
| CIW - Other Costs - PFSA |
| CIW – Summary - PFSA     |
| NON-FUNDED SERVICE A     |
| CIW - Service Area Costs |
| CIW - Common Network Fa  |
| CIW - Other Costs - NFSA |
| CIW – Summary - NFSA     |

## CIW – Common Network Facilities – PFSA

#### CIW - Common Network Facilities (PFSA)

+ New

Tooltips

Return to Navigation

#### Adding a Common Network Facilities Line Item

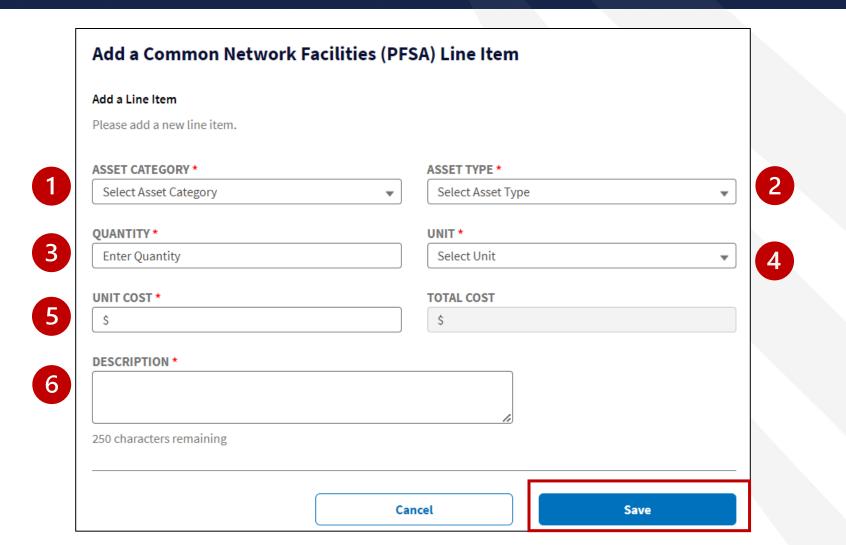

260

## CIW – Common Network Facility – PFSA Line Item Summary

#### **CIW - Common Network Facilities (PFSA)** + New Buildings ~ ASSET TYPE QUANTITY UNIT UNIT COST **TOTAL COST** DESCRIPTION Pre-Fab Huts 2 Unit Test CNF Asset \$1,000.00 \$2,000 **Total Pre-Fab Huts** \$2,000 T **Total Buildings** \$2,000 Edit Total \$2,000 Delete

CIW – Other Costs

## Navigating to the CIW – Other Costs

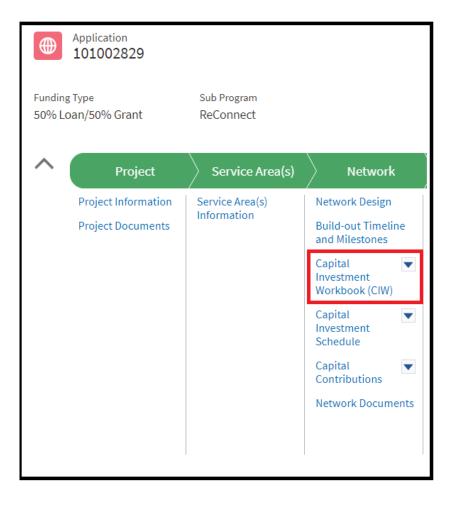

| PROPOSED FUNDED SER      |
|--------------------------|
| CIW - Service Area Costs |
| CIW - Common Network Fa  |
| CIW - Other Costs - PFSA |
| CIW – Summary - PFSA     |
| NON-FUNDED SERVICE A     |
| CIW - Service Area Costs |
| CIW - Common Network Fa  |
| CIW - Other Costs - NFSA |
| CIW – Summary - NFSA     |

## CIW – Other Costs – PFSA

| CIW - Other Costs (PFSA) | Tooltips             |
|--------------------------|----------------------|
| + New                    | Return to Navigation |
|                          |                      |

## Adding an Other Costs Line Item

| Add a Line Item             |                       |
|-----------------------------|-----------------------|
| Please add a new line item. |                       |
| ASSET CATEGORY *            | ASSET TYPE *          |
| Select Asset Category       | ▼ Select Asset Type ▼ |
| QUANTITY *                  | UNIT *                |
| Enter Quantity              | Select Unit           |
| UNIT COST *                 | TOTAL COST            |
| \$                          | Ś                     |
| DESCRIPTION *               |                       |
| 250 characters remaining    |                       |

## CIW – Other Costs – PFSA Line Item Summary

#### **CIW - Other Costs (PFSA)**

| + New                 |          |                        |            |            |             |        |
|-----------------------|----------|------------------------|------------|------------|-------------|--------|
| Professional Services |          |                        |            |            |             | ^      |
| ASSET TYPE            | QUANTITY | UNIT                   | UNIT COST  | TOTAL COST | DESCRIPTION |        |
| Engineering Services  | 1        | Lump Sum               | \$2,000.00 | \$2,000    | Permitting  | •      |
|                       |          | Total Engineering Ser  | vices      | \$2,000    | Ē           |        |
|                       |          | Total Professional Ser | vices      | \$2,000    |             |        |
|                       |          |                        | Total      | \$2,000    |             | Edit   |
|                       |          |                        |            |            |             | Delete |
|                       |          |                        |            |            |             |        |

## CIW – Summary

## Navigating to the CIW – Summary

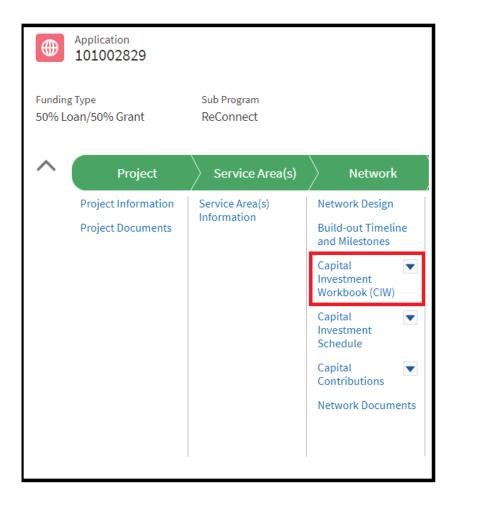

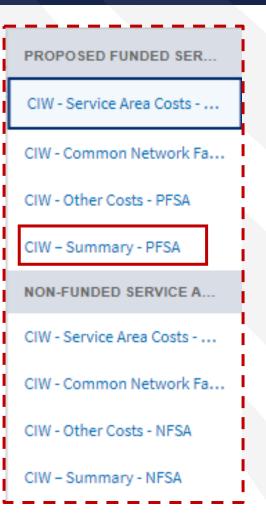

## CIW – Summary – PFSA

#### **CIW - Summary (PFSA)**

Proposed Funded Service Area(s) | Cost

|                             | Total Proposed Funded Service Area Cost | \$29,000   |  |
|-----------------------------|-----------------------------------------|------------|--|
|                             | Total Professional Services             | \$2,000    |  |
| Engineering Services        |                                         | \$2,000    |  |
| PROFESSIONAL SERVICES       |                                         | TOTAL COST |  |
|                             | Total Customer Premises Equipment       | \$25,000   |  |
| Modems and Routers          |                                         | \$25,000   |  |
| CUSTOMER PREMISES EQUIPMENT |                                         | TOTAL COST |  |
|                             | Total Buildings                         | \$2,000    |  |
| Pre-Fab Huts                |                                         | \$2,000    |  |
| BUILDINGS                   |                                         | TOTAL COST |  |

~

## CIW – Summary – PFSA (continued)

| Funding Information                          |                     |                |     |
|----------------------------------------------|---------------------|----------------|-----|
| UNDING TYPE                                  |                     | FUNDING AMOUNT |     |
| Grant Amount Requested                       |                     | ·              |     |
| oan Amount Requested                         |                     | ·              |     |
| ash Substitution Amount for Loan Portion 🛛 🕦 |                     |                |     |
| Other Funds                                  |                     | \$1,040,630    |     |
|                                              | Total Project Costs | \$1,040,630    |     |
|                                              |                     |                | Sav |

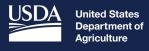

**Rural Development** 

## Capital Investment Schedule (CIS)

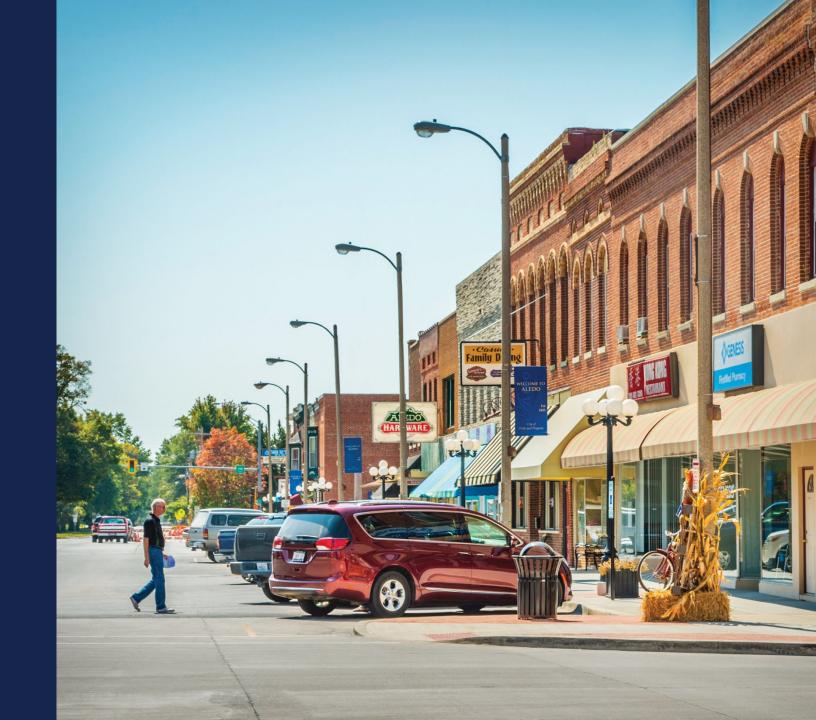

## CIS – Proposed Funded Service Area

## Navigating to the CIS – PFSA

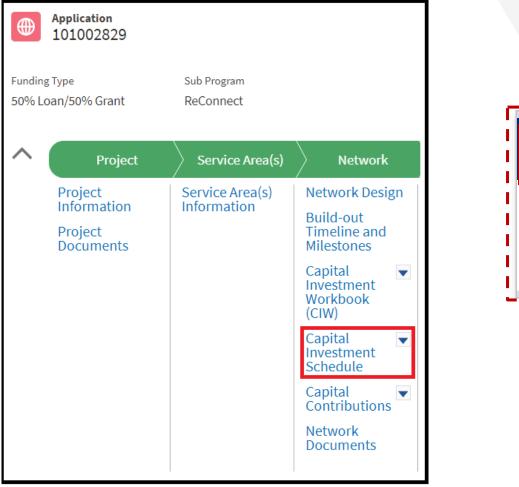

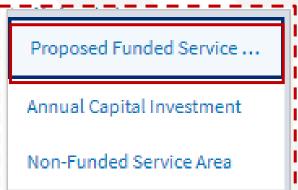

## CIS – PFSA

| Capital Invest                 | ment Sche              | dule (P     | 'FSA) |      |                |      |            |       |                   |
|--------------------------------|------------------------|-------------|-------|------|----------------|------|------------|-------|-------------------|
| Buildings                      |                        |             |       |      |                |      |            |       |                   |
|                                |                        | BRIDGE YEAR |       |      | FORECAST YEARS |      |            |       |                   |
| ASSET TYPE                     | CIW SUMMARY<br>AMOUNTS | 2024        | 2025  | 2026 | 2027           | 2028 | 2029       | TOTAL | AMTS FULLY DISTB? |
| Pre-Fab Huts                   | \$2,000                |             |       |      |                |      |            |       | \$0 <b>No</b>     |
| Professional Services          | \$0                    |             |       |      |                |      |            |       | \$0               |
| Customer Premises Ed           | quipment               |             |       |      |                |      |            |       |                   |
|                                |                        | BRIDGE YEAR |       |      | FORECAST YEARS |      |            |       |                   |
| ASSET TYPE                     | CIW SUMMARY<br>AMOUNTS | 2024        | 2025  | 2026 | 2027           | 2028 | 2029       | TOTAL | AMTS FULLY DISTB? |
| Modems and Routers             | \$25,000               |             |       |      |                |      |            |       | S0 <b>No</b>      |
| Professional Services          | \$0                    |             |       |      |                |      |            |       | SO                |
| Professional Services          |                        |             |       |      |                |      |            |       |                   |
|                                |                        | BRIDGE YEAR |       |      | FORECAST YEARS |      |            |       |                   |
| ASSET TYPE                     | CIW SUMMARY<br>AMOUNTS | 2024        | 2025  | 2026 | 2027           | 2028 | 2029       | TOTAL | AMTS FULLY DISTB? |
| Total                          | \$2,000                | \$0         | \$0   | \$0  | \$0            | \$0  | \$0        |       | \$0 <b>No</b>     |
| Total Capital Investment Scher | dule                   |             | \$0   | \$0  | <b>\$0</b>     | \$0  | <b>\$0</b> |       | \$0               |
|                                |                        |             |       |      |                |      |            | _ г   | Save              |

## CIS – PFSA – Amounts Fully Distributed

| <b>Capital Investm</b>            | ent Sche               | dule (P     | FSA)    |         |                |         |         |          |                   |
|-----------------------------------|------------------------|-------------|---------|---------|----------------|---------|---------|----------|-------------------|
| -                                 |                        | -           | -       |         |                |         |         |          |                   |
| Buildings                         |                        |             |         |         |                |         |         |          |                   |
|                                   |                        | BRIDGE YEAR |         |         | FORECAST YEARS |         |         |          |                   |
| ASSET TYPE                        | CIW SUMMARY<br>AMOUNTS | 2024        | 2025    | 2026    | 2027           | 2028    | 2029    | TOTAL    | AMTS FULLY DISTB? |
| Pre-Fab Huts                      | \$2,000                | \$0         | \$500   | \$500   | \$500          | \$500   | \$0     | \$2,000  | Yes               |
| Professional Services             | \$0                    | \$0         | \$2,000 | \$0     | \$0            | \$0     | \$0     | \$2,000  |                   |
| Customer Premises Equi            | pment                  |             |         |         |                |         |         |          |                   |
|                                   |                        | BRIDGE YEAR |         |         | FORECAST YEARS |         |         |          |                   |
| ASSET TYPE                        | CIW SUMMARY<br>AMOUNTS | 2024        | 2025    | 2026    | 2027           | 2028    | 2029    | TOTAL    | AMTS FULLY DISTB? |
| Modems and Routers                | \$25,000               | \$0         | \$5,000 | \$5,000 | \$5,000        | \$5,000 | \$5,000 | \$25,000 | Yes               |
| Professional Services             | \$0                    | \$0         | \$0     | \$0     | \$0            | \$0     | \$0     | SO       |                   |
| Professional Services             |                        |             |         |         |                |         |         |          |                   |
|                                   |                        | BRIDGE YEAR |         |         | FORECAST YEARS |         |         |          |                   |
| ASSET TYPE                        | CIW SUMMARY<br>AMOUNTS | 2024        | 2025    | 2026    | 2027           | 2028    | 2029    | TOTAL    | AMTS FULLY DISTB? |
| Total                             | \$2,000                | \$0         | \$2,000 | \$0     | \$0            | \$0     | \$0     | \$2,000  | Yes               |
| Total Capital Investment Schedule |                        |             | \$7,500 | \$5,500 | \$5,500        | \$5,500 | \$5,000 | \$29,000 |                   |
|                                   |                        |             |         |         |                |         |         |          | Save              |

## CIS – Annual Capital Investment

## Navigating to the CIS – Annual Capital Investment

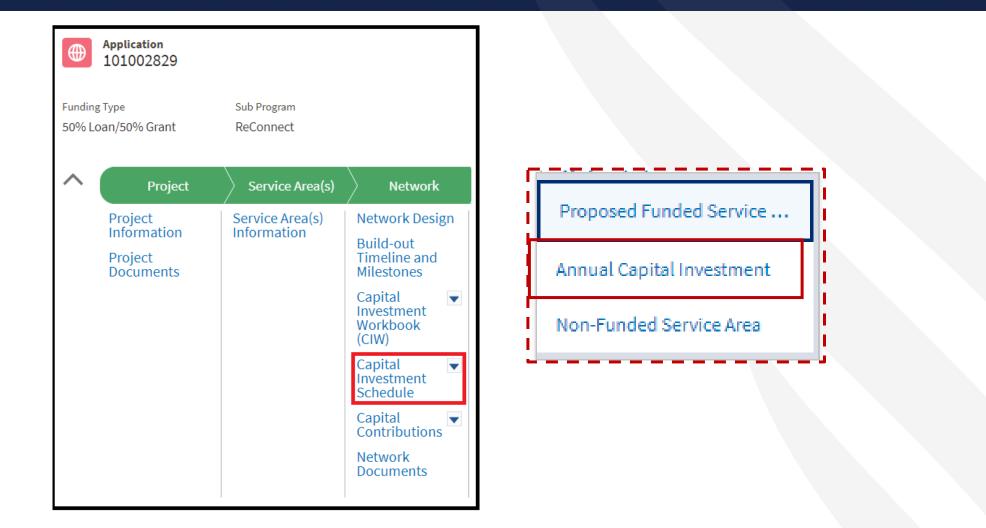

## CIS – Annual Capital Investment

## Annual Capital Investment

**Annual Capital Investment** 

|                                              | 2025    | 2026    | 2027    | 2028        | 2029     | TOTAL    |
|----------------------------------------------|---------|---------|---------|-------------|----------|----------|
| Total Proposed Funded<br>Service Area Costs  | \$7,500 | \$5,500 | \$5,500 | \$5,500     | \$5,000  | \$29,000 |
| Cash Substitution Amount for<br>Loan Portion | \$0     | \$0     | \$0     | \$0         | \$0      | \$0      |
| Total Loan Amount                            | \$0     | \$0     | \$0     | \$0         | \$0      | \$0      |
| Total Grant Amount                           | \$0     | \$0     | \$0     | *<br>\$0    | *<br>\$0 | \$0      |
| Other Funds                                  | \$0     | \$0     | \$0     | \$0         | \$0      | \$0      |
| Annual Capital Investment \$0                | \$0     | \$0     | \$0     | \$ <b>0</b> | \$0      | \$29,000 |
|                                              |         |         |         |             |          | Save     |

## CIS – Annual Capital Investment – Completed

#### Annual Capital Investment

|                                              |           | 2025     | 2026     | 2027     | 2028     | 2029     | TOTAL     |
|----------------------------------------------|-----------|----------|----------|----------|----------|----------|-----------|
| otal Proposed Funded<br>Service Area Costs   |           | \$23,500 | \$26,000 | \$26,000 | \$26,000 | \$16,000 | \$117,500 |
| Cash Substitution Amount for<br>.oan Portion | \$0       | \$0      | \$0      | \$0      | \$0      | \$0      | \$0       |
| otal Loan Amount                             | \$58,750  | \$23,500 | \$26,000 | \$9,250  | \$0      | \$0      | \$58,750  |
| otal Grant Amount                            | \$58,750  | \$0      | \$0      | \$16,750 | \$26,000 | \$16,000 | \$58,750  |
| Other Funds                                  | \$0       | \$0      | \$0      | \$0      | \$0      | \$0      | \$0       |
| Annual Capital Investment                    | \$117,500 | \$23,500 | \$26,000 | \$26,000 | \$26,000 | \$16,000 | \$117,500 |

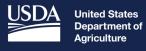

Rural Development

## Capital Contributions

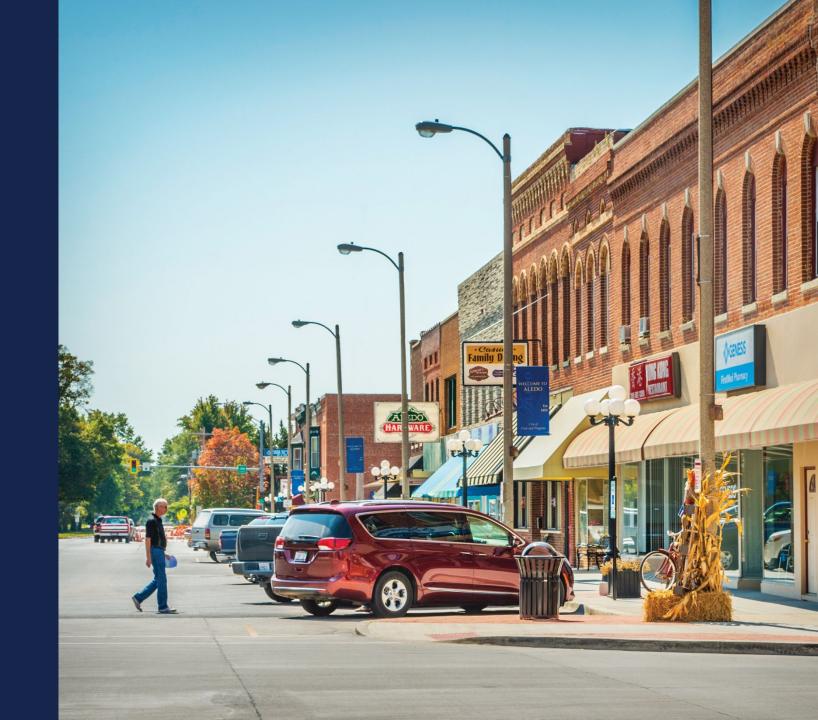

# Capital Contributions – Capital Contributions Schedule

## Navigating to the CIS – Annual Capital Investment

| ^ | Project                                  | Service Area(s)                | Network                                                           |                           |
|---|------------------------------------------|--------------------------------|-------------------------------------------------------------------|---------------------------|
|   | Project Information<br>Project Documents | Service Area(s)<br>Information | Network Design<br>Build-out Timeline<br>and Milestones<br>Capital | Capital Contributions Sch |
|   |                                          |                                | Investment<br>Workbook (CIW)<br>Capital<br>Investment<br>Schedule | Capital Contributions Doc |
|   |                                          |                                | Capital<br>Contributions<br>Network<br>Documents                  |                           |

## Navigating to the CIS – Annual Capital Investment

| + New                                  |             |          |          |          |               |               |   |
|----------------------------------------|-------------|----------|----------|----------|---------------|---------------|---|
| Capital Contribution                   | s Schedule  |          |          |          |               |               |   |
| CAPITAL CONTRIBUTIONS SOURCE           | SOURCE NAME | 2025     | 2026     | 2027     | 2028          | 2029          |   |
| Total Capital Contributions Funds from | n ACI       | \$96,996 | \$77,996 | \$77,996 | \$77,996      | \$77,996      |   |
| Investor Capital                       | Source      | \$48,498 | \$38,998 | \$38,998 | *<br>\$38,998 | *<br>\$38,998 | • |
| Federal Grant                          | Grant       | \$48,498 | \$38,998 | \$38,998 | *<br>\$38,998 | *<br>\$38,998 | • |
| Total Capital Contributions            |             | \$96,996 | \$77,996 | \$77,996 | \$77,996      | \$77,996      |   |

## Capital Contributions – Capital Contributions Documents

## Navigating to the CIS – Annual Capital Investment

|                                          | Sub Program<br>ReConnect       |                                                                                                    |                                                        |
|------------------------------------------|--------------------------------|----------------------------------------------------------------------------------------------------|--------------------------------------------------------|
| ^ Project                                | Service Area(s)                | Network                                                                                                    |                                                        |
| Project Information<br>Project Documents | Service Area(s)<br>Information | Network Design<br>Build-out Timeline<br>and Milestones<br>Capital<br>Investment<br>Workbook (CIW)<br>Capital<br>Investment<br>Schedule<br>Capital<br>Contributions<br>Network<br>Documents | Capital Contributions Sch<br>Capital Contributions Doc |

## Navigating to the CIS – Annual Capital Investment

| ipital Con           | tribution Doci                    | uments                |                   |                  | C Upload Additional I              | Documents |
|----------------------|-----------------------------------|-----------------------|-------------------|------------------|------------------------------------|-----------|
| estor Capital - Sour | ce                                |                       |                   |                  |                                    |           |
| Section              | Document Type                     | Description           | File Name         | User             | Date/Time                          |           |
| Network Information  | Letter of Commitment / Term Sheet | Description of Source | Capital Dummy.pdf | Vaish RSCRelease | Feb 12, 2024, 01:36 PM             | (         |
|                      |                                   |                       |                   |                  | C <sup>4</sup> Upload Additional I | )ocuments |
| deral Grant - Grant  |                                   |                       |                   |                  |                                    |           |
| Section              | Document Type                     | Description           | File Name         | User             | Date/Time                          |           |
| Network Information  | Grant Documents                   | Description of Grant  | Capital Dummy.pdf | Vaish RSCRelease | Feb 12, 2024, 01:36 PM             | (         |

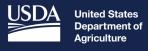

**Rural Development** 

## Network Documents

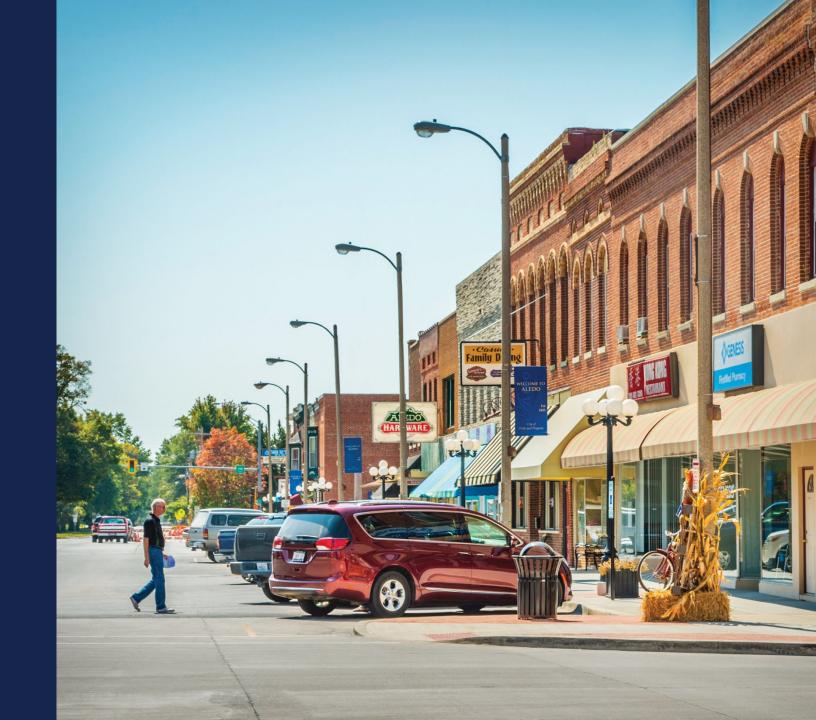

## Navigating to Network Documents

| Project                                                 | Service Area(s)                | Network                                                                                                    | Financials                                                                                                    | Environmental                                                                                               | Evaluation Criteria                                                                       | Licenses & Agreements | Certifications                            | Documents                    | Summary/Submit |
|---------------------------------------------------------|--------------------------------|----------------------------------------------------------------------------------------------------|----------------------------------------------------------------------------------------------------|----------------------------------------------------------------------------------------------------|-------------------------------------------------------------------------------------------|-----------------------|-------------------------------------------|------------------------------|----------------|
| Project Information<br>NEPA Review<br>Project Documents | Service Area(s)<br>Information | Network Design<br>Build-out Timeline and<br>Milestones<br>Capital Investment<br>Workbook (CIW)<br>Capital Investment<br>Schedule<br>Network Documents | Local Network<br>Services Revenue<br>Competitor Service<br>Offerings<br>Depreciation<br>Schedule<br>Long-Term Debt<br>Schedule<br>Amortization<br>Schedule<br>Non-Operating Net<br>Income<br>Plant-in-Service<br>Schedule<br>Network Access Services<br>Revenue<br>Income Statement<br>Balance Sheet<br>Statement of Cash Flow<br>Financial Documents | Construction Map<br>Site/Route Descriptions<br>Environmental<br>Questionnaire<br>Environmental<br>Documents | Evaluation Criteria<br>Evaluation Criteria<br>Summary<br>Evaluation Criteria<br>Documents | Licenses & Agreements | Certifications<br>Certification Documents | Manage Uploaded<br>Documents | Summary/Submit |

## Network Documents

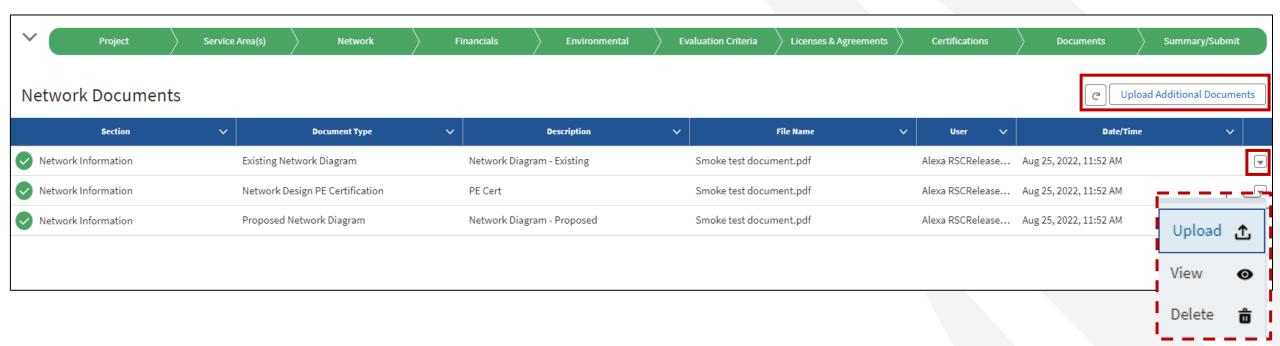

## Network Documents – Document Upload

|                                                       | ×                                                  |
|-------------------------------------------------------|----------------------------------------------------|
| UPLOAD DOCUMENT                                       |                                                    |
| Section                                               |                                                    |
| Network Information                                   | •                                                  |
| Document Type                                         | _                                                  |
| None                                                  | :                                                  |
| Description (Enter description before uploading file) | Existing Network Dia<br>Network Design PE<br>Other |
|                                                       | Proposed Network [                                 |
| ▲ Upload Files Or drop files                          |                                                    |

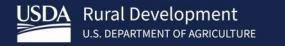

## ReConnect Resources

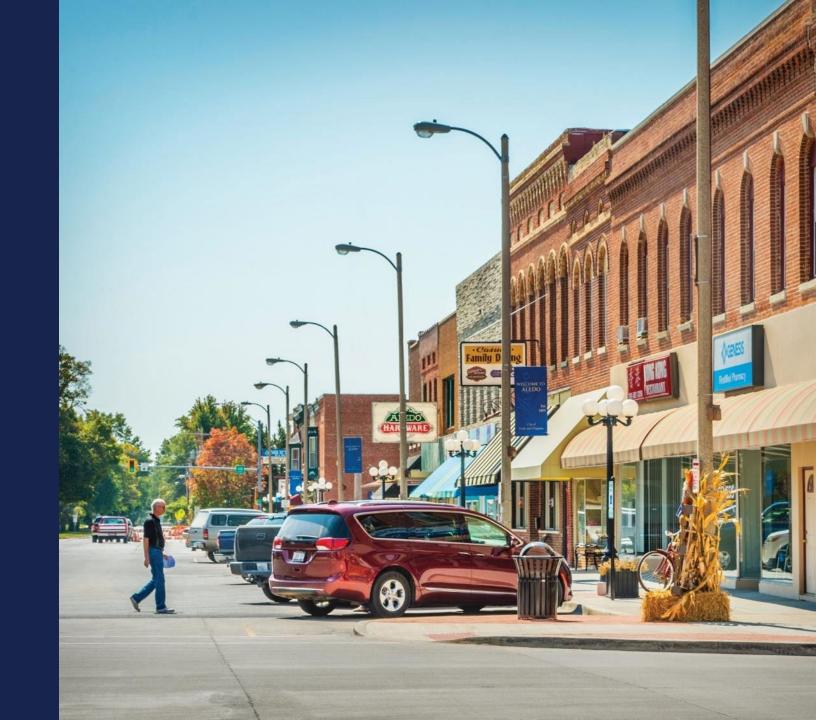

## Available Resources for Application Help

#### Technical Assistance

- Register for upcoming workshops/webinars <u>https://www.usda.gov/reconnect/events</u>
- Subscribe to receive updates about upcoming events on the ReConnect website

#### Resources

- ReConnect website <u>https://www.usda.gov/reconnect</u>
- NOFO: <u>https://federalregister.gov/d/2024-03484</u>
- Regulation: <u>https://www.ecfr.gov/current/title-7/subtitle-B/chapter-XVII/part-1740</u>
- Updated Application Guide <u>https://www.usda.gov/reconnect</u>
- Updated Frequently Asked Questions <a href="https://www.usda.gov/reconnect">https://www.usda.gov/reconnect</a>
- Contact Us
  - When working inside the application, use the "contact us" button on your screen.
     Outside of the application system, use <u>https://www.usda.gov/reconnect/contact-us</u>
  - Contact your General Field Representative (GFR): <u>https://www.rd.usda.gov/contact-us/telecom-gfr/all</u>

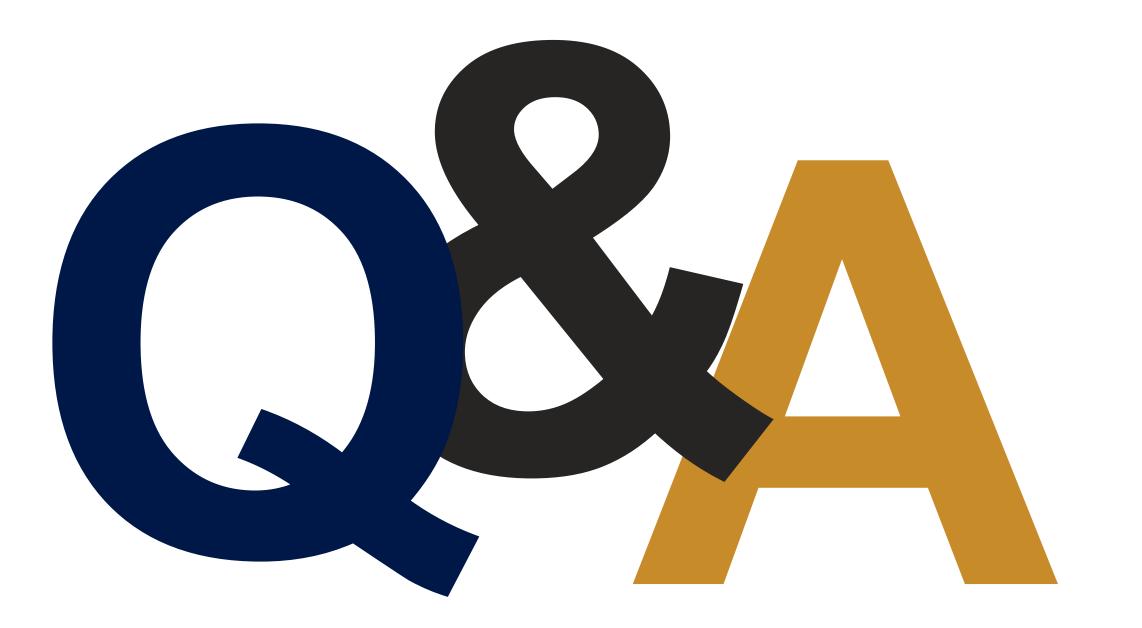

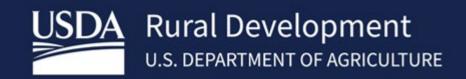